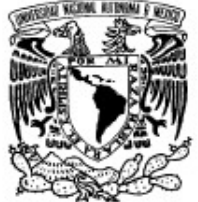

VNIVERADAD NACIONAL AVPNºMA DE MEXICO

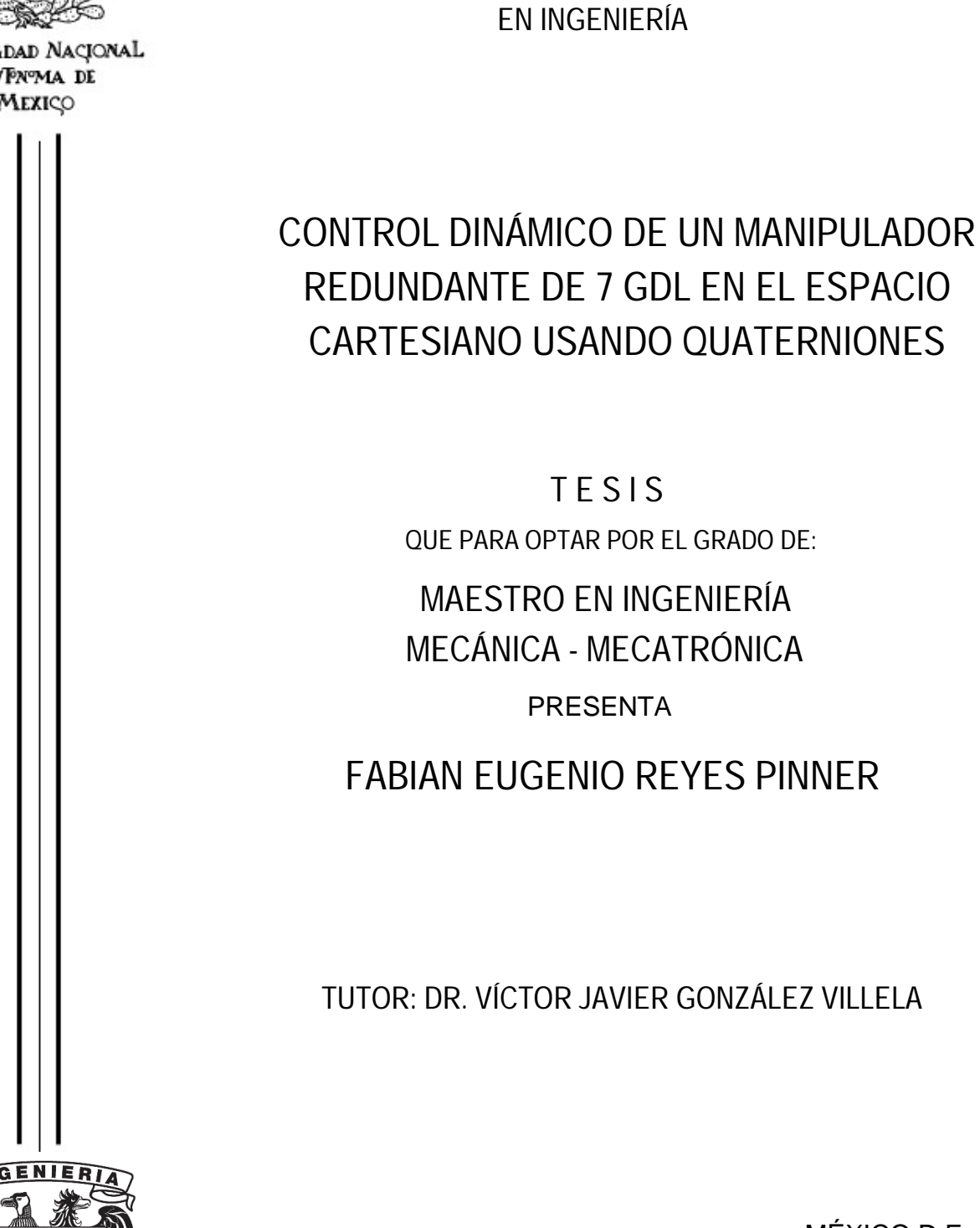

UNIVERSIDAD NACIONAL AUTÓNOMA DE MÉXICO

PROGRAMA DE MAESTRÍA Y DOCTORADO

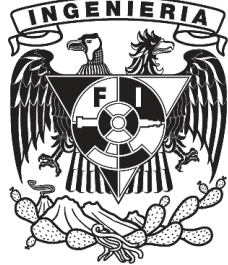

MÉXICO D.F. 2012

Jurado asignado:

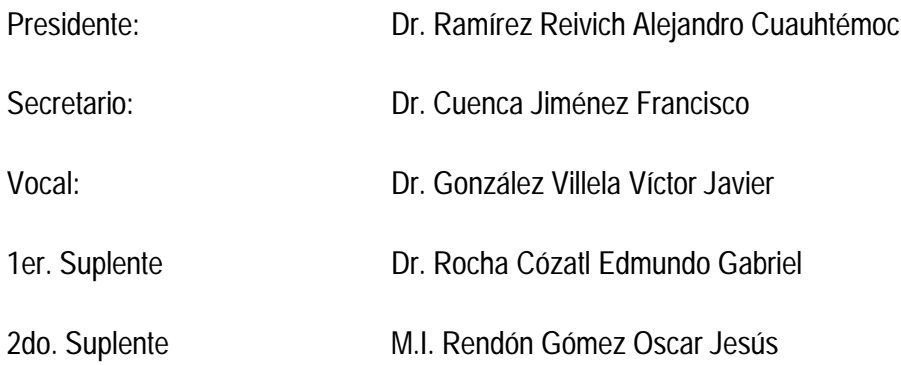

Facultad de Ingeniería

Tutor de Tesis:

Dr. González Villela Víctor Javier

FIRMA

 $\overline{\phantom{a}}$  ,  $\overline{\phantom{a}}$  ,  $\overline{\phantom{a}}$ 

Agradecimientos

Es difícil poder darles el mérito a todas las personas de quienes uno recibe ayuda a la hora de emprender una labor como una maestría, por lo que pido disculpas si solo hago mención de las personas más importantes. Por supuesto le agradezco a la UNAM cuyos profesores y personal siempre me ayudaron, y al apoyo del CONACYT sin el cual no hubiera podido realizar mis estudios. Además le agradezco a mis sinodales, los cuales también fueron mis profesores que me enseñaron mucho, y les agradezco a los que me dedicaron tiempo cuando les pedí ayuda. A mi tutor por su ayuda, por darme siempre la libertad de trabajar en lo que quise y por tenerme paciencia en cuanto a mi ritmo, a veces un tanto ambicioso, de trabajo. Por supuesto, uno no sería nada sin su familia, a la que agradezco enormemente su apoyo. En especial a mi padre, quien siempre me ha ayudado a perseguir mis ambiciones.

### Resumen

Esta tesis trata sobre el problema de control dinámico de manipuladores redundantes, utilizando quaterniones unitarios como representación de orientación. Un manipulador robótico se considera cinemáticamente redundante cuando posee más grados de libertad que los necesarios para cumplir con una tarea. La redundancia le otorga al manipulador varias características deseables, ya que aumenta su destreza y versatilidad, debido a su capacidad de generar movimientos internos. Sin embargo, el análisis y control de manipuladores redundantes aumentan en complejidad, gracias a esta misma libertad en elegir los movimientos de las juntas para provocar movimiento del extremo actuante. El problema es aún mayor cuando se elija una representación no-mínima de orientación. Pero ya que una representación no-mínima, como los quaterniones unitarios, presentan una representación global y libre de singularidades, es deseable incorporarlos. Finalmente, es necesario contemplar la posibilidad de que la tarea esté expresada en el espacio operacional del manipulador, que en el caso de manipuladores espaciales es el espacio Cartesiano.

El principal objetivo de esta tesis es diseñar controladores dinámicos, basados en técnicas existentes, que sean aplicables a manipuladores cinematicamente redundantes, que utilizan quaterniones unitarios como representación de orientación, y que además el control contemple la incorporación de una tarea secundaria. En particular, esta tesis contempla los siguientes problemas. Primero se resuelve la redundancia a nivel aceleración de manera que se pueda incorporar una tarea secundaria, y que además elimina el fenómeno de *movimientos-internos*, que aparece cuando la redundancia se resuelve a nivel aceleración. Luego se diseñan controladores dinámicos en el espacio de juntas y en el espacio Cartesiano, siguiendo la técnica de *torque calculado*. Finalmente se incorpora a los quaterniones en la solución, de manera que los controladores garanticen estabilidad y que además tengan una estructura que se pueda extender a otros tipos de control. Al utilizar la técnica de torque calculado, y al utilizar a los quaterniones en su forma completa hasta nivel aceleración, se puede llegar a un sistema de ecuaciones diferencial homogéneo del error, por lo que la estabilidad del sistema puede ser analizada utilizando técnicas para análisis de sistemas lineales. Se comprueba la eficacia de los controladores tanto en simulaciones como en un prototipo.

### *Abstract*

This thesis deals with the problem of dynamic control of redundant manipulators, using the unitary quaternions as orientation representation. A robotic manipulator is considered kinematically redundant when it has more degrees of freedom than necessary, to complete a given task. Redundancy gives the manipulator several desirable properties, since it boosts the manipulator dexterity and versatility, since it has the ability to generate internal motions. However, the analysis and control of redundant manipulator increases in difficulty, thanks to that same liberty in choosing joint motions to generate end-effector motion.

The problem is even more difficult when a non-minimal orientation representation is chosen. But since a non-minimal representation, such as unitary quaternions, gives a global singular-free representation, it is desirable to incorporate them. Finally, it's necessary to contemplate the possibility that the task is specified in the operational space that in the case of a spatial manipulator is the Cartesian Space.

The main objective of this thesis is to design dynamic control schemes, based on currently existing techniques, which can be used to control redundant manipulators, use unitary quaternions as orientation representation, and that incorporates a secondary task. In particular, this thesis addresses the following problems. First, the redundancy is solved at acceleration level in such a way that it's possible to incorporate a secondary task, and eliminates the self-motion phenomenon, which appears when redundancy is solved at acceleration level. Then dynamic control schemes are designed in joint space, and in the Cartesian space, following the computed-torque technique. Finally quaternions are incorporated in the solution, in such a way that the control schemes guarantee stability and have a structure that is easily extended to other type of control schemes. By using the computed-torque technique, and by using quaternions in their full form up to acceleration level, it's possible to arrive to a linear system of the error, which makes possible to analyze stability using linear systems analysis techniques. Effectiveness of the proposed control schemes is tested by means of simulations and a prototype.

### Tabla de Contenidos

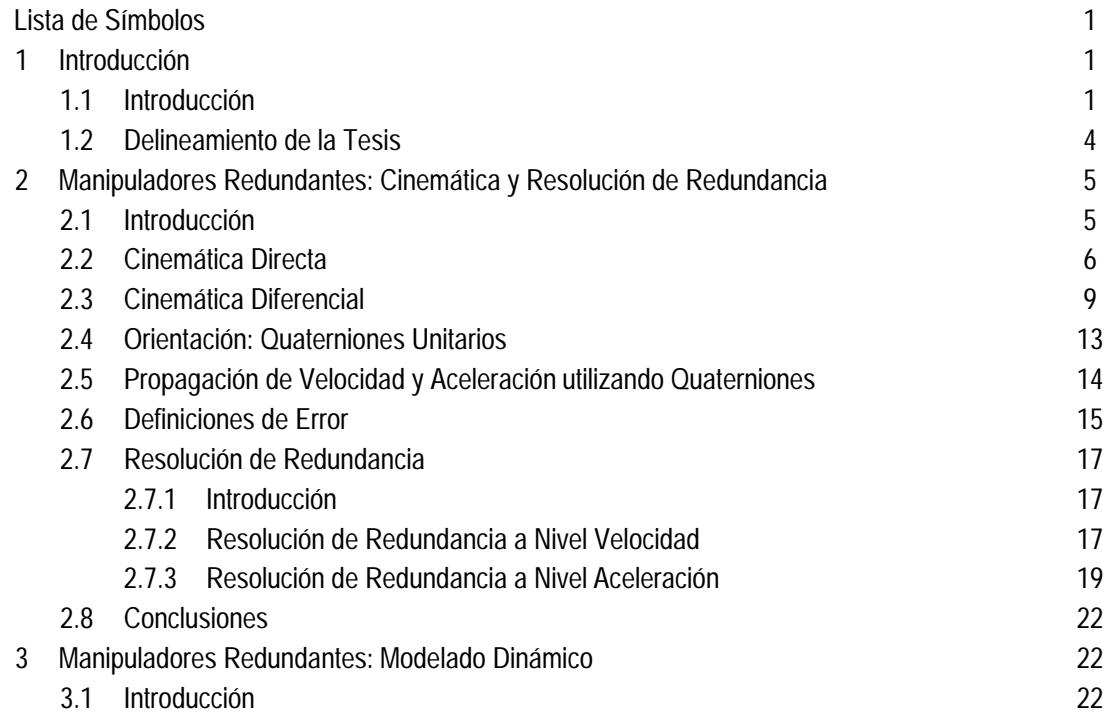

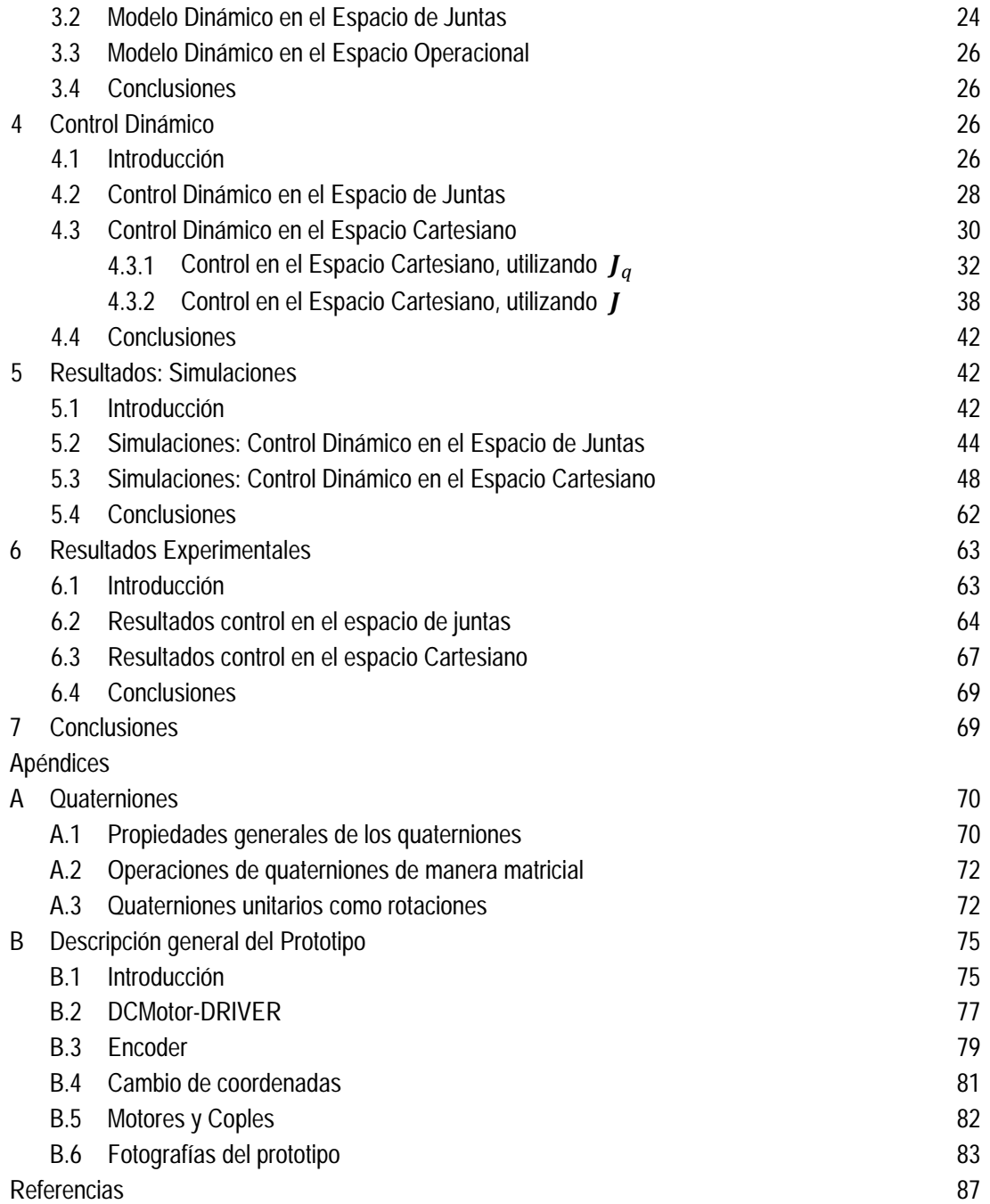

# Lista de símbolos

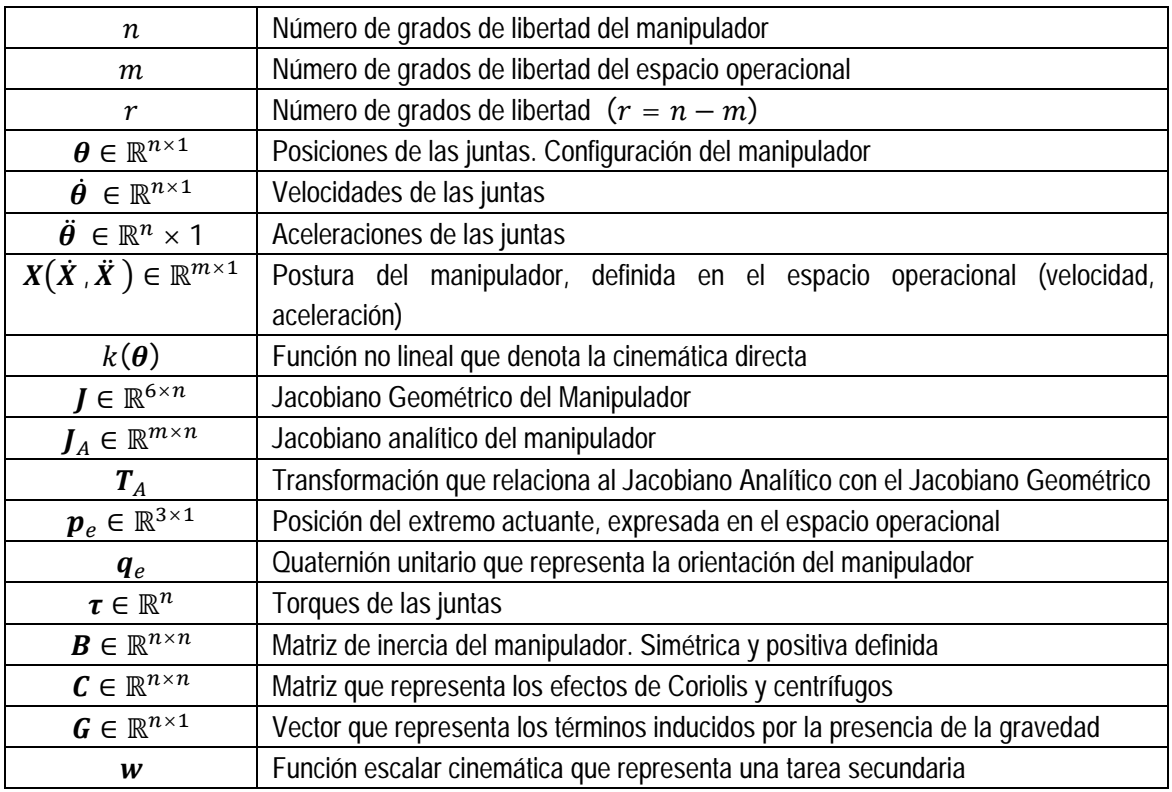

# Capítulo 1 – Introducción

# 1.1 – Introducción

El interés en los robots ha aumentado significativamente en las últimas décadas. Su investigación y uso abarca todas las áreas posibles; desde el área militar, industrial, académica, e inclusive en el hogar. Para cumplir con las demandas y expectativas, la robótica ha evolucionado y continuara haciéndolo, en un acercamiento cada vez más sistemático y global que trata todos los elementos necesarios de la robótica: diseño, manufactura, control y aplicación.

Un manipulador robótico es un manipulador que debe ser reprogramable y capaz de cumplir varias funciones, dentro de las cuales la más importante es la manipulación de un objeto en el medio ambiente. Un manipulador robótico usualmente consiste de varios eslabones rígidos (o tal vez flexibles) conectados en serie (o paralelo) por juntas ya sea rotatorias o prismáticas. Un extremo de la cadena está anclado en una base, y el otro extremo (comúnmente denominado extremo actuante) queda libre para poder interactuar con el medio ambiente. El movimiento de las juntas resulta en el movimiento relativo de los eslabones, por lo que es necesario que el manipulador tenga actuadores. Es entonces de interés poder

controlar el movimiento del manipulador, considerando el movimiento relativo de los eslabones provocado por los actuadores. El manipulador está diseñado para interactuar con cualquier objeto en el medio ambiente (o con el mismo medio ambiente) siempre y cuando esté localizado dentro de su espacio de trabajo. El espacio de trabajo se define como el espacio en donde se puede mover el extremo actuante del manipulador. Por lo tanto, basándose en la dimensión del espacio de trabajo del manipulador, se pueden clasificar los manipuladores en dos tipos: planares (2 dimensiones) ó espaciales (3 dimensiones). En el caso de un manipulador espacial, son necesarias al menos 6 juntas (con sus respectivos actuadores) para que el extremo actuante pueda alcanzar cualquier postura (posición y orientación) en el espacio.

Los manipuladores en general se utilizan en situaciones con condiciones muy controladas, casi ideales. Es decir que trabajan sin obstáculos, lejos de singularidades, etc. Preparar dichas condiciones no es sencillo, y obviamente limita las aplicaciones posibles. Es por esto que se vuelve necesario estudiar manipuladores que puedan trabajar en situaciones más realistas. Es de esta necesidad que surgen los manipuladores redundantes, que tienen más grados de libertad que un manipulador convencional. Dicha redundancia le permite al manipulador generar movimientos internos que afectan su configuración, sin afectar la trayectoria del extremo actuante. Esto le permite al manipulador realizar funciones que no podría de otro modo, por ejemplo puede evitar obstáculos en su espacio de trabajo, se aleja de configuraciones singulares ó puede minimizar el torque generado por sus actuadores. La redundancia de hecho puede clasificarse en "redundancia cinemática" y "redundancia de actuadores". La primera se refiere a la capacidad del manipulador de generar movimientos internos que no alteran la trayectoria del extremo actuante. La segunda se refiere a la capacidad del manipulador de generar fuerzas internas, que no generan fuerzas en el extremo actuante. A partir de ahora, cuando se menciona "redundancia" en este trabajo, se asumirá que se refiere a "redundancia cinemática".

A pesar de las ventajas que posee un manipulador redundante, también presenta desventajas. Su estructura es más compleja, y es precisamente esta libertad de escoger los movimientos de las juntas lo que complica su análisis y control. Además es necesario escoger una representación para la orientación del extremo actuante. Una representación mínima otorga una representación local de la orientación y facilita el análisis y control, pero introduce varias singularidades numéricas. Una representación no-mínima, por otro lado, puede describir globalmente la orientación, pero el análisis y control se complica. Finalmente es necesario definir el espacio en el que estará definida la tarea. Por ejemplo, considerando un manipulador espacial, la tarea puede estar definida en el espacio de juntas ó en el espacio Cartesiano. En el segundo caso el control se complica todavía más, pero la mayoría de aplicaciones requieren que la tarea está definida en este espacio. Es entonces de interés diseñar el control de un manipulador (espacial) redundante, que considere una representación de orientación global libre de singularidades, y considere

que la tarea esté especificada en el espacio Cartesiano. Además el control deberá considerar las características dinámicas del manipulador, es decir, se debe plantear un esquema de control dinámico.

El estudio de manipuladores redundantes es relativamente nuevo, pero su interés aumenta consistentemente. Por un lado, el control cinemático de manipuladores redundantes en el espacio cartesiano, utilizando una representación global de la orientación ha sido estudiado en [19], [20], [2]. Desafortunadamente este acercamiento no considera el modelo dinámico del manipulador, por lo que es de esperarse que su desempeño no sea óptimo en una aplicación real. En [13], [16] y [27] también estudian controladores redundantes, además consideran control dinámico, pero utilizan una representación mínima de la orientación, por lo que no es fácil extender sus controladores a casos que contemplen una representación no-mínima. Finalmente, en [17] y [23] proponen controladores con todas las características deseadas: control dinámico de un manipulador redundante, utilizando una representación global de la orientación. Dichos trabajos utilizan al quaternión unitario como representación de la orientación. Esto permite obtener una representación de orientación global libre de singularidades, y además permite el uso del Jacobiano Geométrico. Desafortunadamente, hasta ahora no se ha utilizado plenamente a los quaterniones, es decir, sólo los consideran a nivel de orientación, pero nunca a nivel velocidad y aceleración. Finalmente suelen separar a los quaterniones en su parte escalar y vectorial, eliminando en gran parte las ventajas de haberlos utilizado. En el caso de [17] y [23], esto resulta en un análisis de estabilidad más complejo, necesitando un análisis por medio del método directo de Lyapunov [8], [21], lo que limita su uso, si se quisiera extender a otro tipo de esquema de control. Además la ley de control resultante presenta una mayor carga computacional.

Después de revisar la literatura, queda claro que el mayor problema es la falta de una metodología que sea sistemática y general, para incorporar el uso de quaterniones como representación de orientación. El problema radica en que, al no aprovechar el uso de los quaterniones unitarios, el análisis de estabilidad siempre tiene que realizarse por el método directo de Lyapunov, a diferencia de cuando se utiliza una representación no-mínima (ángulos de Euler), cuyo uso conduce a un sistema de ecuaciones diferenciales homogéneas con respecto al error. Hasta ahora suele utilizarse al quaternión unitario solamente a nivel orientación, sin considerar sus derivadas, además de ignorar su parte escalar.

Esta tesis intenta remediar dicha situación. Propagando la velocidad y aceleración angulares (expresadas en el espacio Cartesiano) al espacio de quaterniones, y diseñando el controlador por medio de la técnica de *torque calculado*, se llega a una ecuación diferencial homogénea del error. Esto facilita el análisis de estabilidad ya que no se tiene que encontrar una función de Lyapunov, sino que permite utilizar técnicas (muy simples) de análisis de sistemas lineales.

Gracias a esto, se incorpora el uso de quaterniones como representación de orientación, a la metodología ya existente para el análisis y control de manipuladores. Los controladores propuestos en este trabajo no

sólo son sencillos, sino que no son considerablemente más complejos que controladores que utilizan ángulos de Euler como representación de orientación, por lo que su costo computacional es prácticamente el mismo. Además los controladores pueden servir fácilmente para manipuladores tanto redundantes como no-redundantes, y pueden extenderse fácilmente para considerar esquemas de control robusto [20].

# 1.2 - Delineamiento de la Tesis

# Capítulo 2 – Manipuladores Redundantes: Cinemática y Resolución de Redundancia

Este capítulo presenta conceptos fundamentales que serán utilizados a lo largo de todo el trabajo, desde el análisis cinemático de manipuladores redundantes, hasta la resolución de redundancia. También se dan las bases del uso de quaterniones como representación de orientación. Ya que hasta ahora no se ha acostumbrado utilizar a los quaterniones a nivel velocidad y aceleración, se presentan antecedentes básicos para propagar velocidad y aceleración angulares al espacio de quaterniones. En cuanto a la resolución de redundancia, se presenta una breve revisión de la resolución de redundancia a nivel velocidad, y finalmente se resuelve a nivel aceleración. La solución propuesta incorpora una tarea secundaria, y resuelve el problema de movimientos internos que se presenta en manipuladores redundantes cuando la resolución se resuelve a nivel aceleración.

# Capítulo 3 - Manipuladores Redundantes: Modelado Dinámico

En este capítulo se da una breve introducción a los modelos de manipuladores, asumiendo que se modelen como una serie de eslabones rígidos. Se da información de los diferentes modelos dinámicos (en el espacio de juntas y en el espacio operacional).

# Capítulo 4 – Control Dinámico

En este capítulo se desarrollan de forma completa 3 controladores. El primero es un esquema de control en el espacio de juntas. A pesar de que este esquema no propone nada nuevo, los controladores en el espacio cartesiano se diseñan de forma similar, por lo que es útil presentar su diseño. Finalmente se proponen dos esquemas de control dinámico en el espacio cartesiano. Ambos incorporan a los quaterniones unitarios, pero utilizan dos Jacobianos distintos. Los controladores tienen diferentes propiedades y tendrán que elegirse dependiendo de la aplicación. Por supuesto, los 3 controladores garantizan estabilidad asintótica del sistema, y son utilizables para manipuladores redundantes y no-redundantes.

# Capítulo 5 - Resultados: Simulaciones

En este capítulo se presentan diversas simulaciones que demuestran la efectividad de los controladores diseñados en el capítulo 4. Es necesario mencionar que el controlador propuesto consta de tres términos principales, cada uno con un objetivo especifico. Un término se encarga del cumplimiento de una tarea primaria, que en este caso es el seguimiento de una trayectoria en el espacio Cartesiano. El segundo término penaliza los movimientos internos, logrando evitar movimientos no controlables. El tercer y último término corresponde al cumplimiento de una tarea secundaria. Al formarse de varios términos distintos, el controlador se modifica para probar cada una de sus partes aparte. Esto resulta útil a la hora de analizar el controlador, además de que facilita el entendimiento de que partes funcionan correctamente y de cómo podría mejorarse cada una de ellas.

# Capítulo 6 – Resultados Experimentales

En este capítulo se presentan los resultados de haber implementado los esquemas de control propuestos en un prototipo. Detalles del prototipo se dan en el Apéndice B. Los resultados son aceptables considerando las limitaciones del prototipo. Notas adicionales al respecto se dan después de cada simulación.

# Capítulo 2 – Manipuladores Redundantes: Cinemática y Resolución de Redundancia

# 2.1-Introducción

En los últimos años, el deseo de obtener un mejor rendimiento de los manipuladores robóticos ha impulsado la investigación de manipuladores con un mayor número de grados de libertad (GDL) que los convencionales. Esto ha dado lugar a los manipuladores redundantes. A pesar de que un manipulador no-redundante otorga los suficientes GDL necesarios para llevar a cabo su tarea principal, los límites de las juntas, así como obstáculos en el espacio de trabajo limitan enormemente su manipulabilidad. Los manipuladores redundantes han mostrado tener una amplia gama de ventajas en comparación de sus contrapartes no-redundantes. Los manipuladores redundantes son capaces de llevar a cabo una tarea principal, al mismo tiempo que optimizan un criterio secundario, como por ejemplo minimización de velocidad (ó aceleración) de las juntas, evitar límites de las juntas, minimizar torques, evitar obstáculos, e incrementar manipulabilidad. Por lo tanto, la redundancia en un manipulador robótico es una característica deseable ya que le brinda mayor destreza y versatilidad al manipulador debido a que hay un número infinito de movimientos de las juntas que resulta en el mismo movimiento del extremo actuante. Sin embargo es esta misma libertad en escoger el movimiento de las juntas la que complica el análisis y control del manipulador.

En este capítulo se dan las bases del análisis cinemático que sirve tanto para manipuladores redundantes como no-redundantes. Además se abordará el tema de la representación de orientación para un manipulador en general. Finalmente se dan propuestas para la resolución de la redundancia y criterios secundarios a optimizar. Se asumirá que el manipulador consta de juntas y eslabones rígidos, y es de cadena abierta.

### 2.2-Dinámica directa

Un cuerpo rígido se describe completamente en el espacio dada su *posición* y *orientación*, (o en otras palabras, su *postura*), con respecto a un marco de referencia inercial, comúnmente denominado *base*. Un manipulador robótico puede ser representado como una cadena cinemática de eslabones rígidos, unidos por medio de juntas (ya sean prismáticas o rotatorias). El movimiento resultante del manipulador puede obtenerse de los movimientos de cada eslabón con respecto al anterior. Estos movimientos de los eslabones pueden ser descritos en función de sus juntas. Si el manipulador se puede caracterizar por  $n$ número de juntas, entonces se dice que tiene  $n$  grados de libertad (GDL). Es entonces de interés encontrar una forma de describir la relación entre el movimiento de las juntas y el movimiento del manipulador. La cinemática directa es la encargada de describir esta relación. Es por lo tanto útil diferenciar los espacios involucrados. El *espacio de la tarea* es el espacio en donde se define una tarea dada al manipulador. El vector  $X \in \mathbb{R}^m$  describe la posición y orientación del extremo actuante, y está definido en el espacio en el que está definida la tarea, por lo que a este espacio a veces se le llama espacio operacional. El espacio de juntas es el espacio donde el vector de juntas  $\boldsymbol{\theta} \in \mathbb{R}^n$  está definido. Un manipulador se considerará redundante cuando  $n > m$ , y el grado de redundancia se define como  $r = n - m$ . Por ejemplo, para un manipulador planar de cadena abierta con 3 GDL,  $n = 3$ . Pero si es redundante o no dependerá de la dimensión de la tarea. Si la tarea sólo requiere especificar una posición (en dos dimensiones), entonces  $m = 2$ , y el manipulador es redundante. Así que se puede ver que el término redundante es relativo a la tarea especificada. Para un manipulador espacial, en donde la tarea especifica posición y orientación  $m = 6$ , el manipulador requiere de al menos 6 GDL para llevar a cabo la tarea. Si un manipulador espacial consta de 7GDL será redundante para tareas especificadas en el espacio Cartesiano. El actual trabajo se concentrará en este caso, el espacio de trabajo será el espacio Cartesiano y el manipulador tendrá 7 GDL, siendo redundante.

Tomando en cuenta la dependencia de la posición y orientación con respecto al vector de juntas, la función de cinemática directa puede definirse como

$$
X = k(\boldsymbol{\theta}) \tag{2.1}
$$

En donde el vector  $\theta \in \mathbb{R}^n$  es el vector de las juntas, y el vector  $X \in \mathbb{R}^m$  es un vector conformado por la posición  $p_e$  y orientación  $\phi_e$  del marco de referencia del extremo actuante, ó el marco de

referencia *n.* La función vectorial  $k(\cdot)$  de dimensiones ( $m \times 1$ ) permite el cálculo de las variables del espacio operacional, dado el conocimiento de las variables del espacio de juntas. La función (2.1) suele ser no lineal. Hay muchas maneras de definir la función (2.1), ya que hay muchas maneras de representar la orientación, y en general, no es fácil describir la dependencia de las variables de orientación con respecto a las variables del espacio de juntas. De hecho, en general, no se puede calcular de forma cerrada los tres componentes del vector  $\,\bm{\phi}_{\bm{e}}$ , sino que es necesario primero calcular los elementos de la matriz de rotación que describe la orientación del marco de referencia *n* con respecto al marco de referencia inercial.

La función inversa de  $k(\theta)$  describe la cinemática inversa y puede representarse simbólicamente por una ecuación de la forma

$$
\boldsymbol{\theta} = k^{-1}(X) \tag{2.2}
$$

La ecuación (2.2) representa un problema considerablemente mayor a la ecuación (2.1). En general, aun para manipuladores no-redundantes las ecuaciones (2.1) y (2.2) son altamente no lineales. Usualmente el problema de resolver la cinemática inversa no puede ser resuelto de manera analítica (excepto para manipuladores planares o con estructura con muñeca esférica), y es resuelto utilizando métodos numéricos. Esto es conocido como resolver la cinemática inversa a nivel posición. Como alternativa se puede resolver la cinemática inversa y directa planteando el problema de manera diferencial, lo cual es tratado más adelante.

En este trabajo, para describir la postura (posición y orientación) del extremo actuante con respecto a un marco de referencia inercial, y así poder calcular la ecuación de cinemática directa (2.1), se utiliza un método sistemático y recursivo para calcular la posición y orientación relativas de un eslabón del manipulador con respecto al anterior. Para esto usamos la convención de Denavit-Hartenberg. Utilizando esta convención, la transformación de un marco de referencia con respecto a otro, se construye del siguiente modo

$$
A_i^{i-1} = \begin{bmatrix} \cos(\vartheta_i) & -\sin(\vartheta_i)\cos(\alpha_i) & \sin(\vartheta_i)\sin(\alpha_i) & a_i\cos(\vartheta_i) \\ \sin(\vartheta_i) & \cos(\vartheta_i)\cos(\alpha_i) & -\cos(\vartheta_i)\sin(\alpha_i) & a_i\sin(\vartheta_i) \\ 0 & \sin(\alpha_i) & \cos(\alpha_i) & d_i \\ 0 & 0 & 0 & 1 \end{bmatrix} \tag{2.3}
$$
\nPara i=1,2,...,n

En donde los parámetros  $\alpha_i$ ,  $d_i$ ,  $a_i$  y  $\vartheta_i$  son los parámetros de Denavit-Hartenberg. Detalles en [20], [22]. La posición del marco de referencia i con respecto al marco de referencia  $i-1$ ,  $p_i^{i-1}$ , puede

obtenerse al extraer los primeros tres elementos de la cuarta columna de la transformación  $A_i^{i-1}$ . La orientación está dada por el primer bloque de  $(3 \times 3)$ , que pertenece al grupo especial orthonormal  $SO(3)$ , esta matriz puede considerarse la rotación del marco de referencia  $i$  con respecto al marco de referencia  $i-1$ ,  $\bm{R}^{i-1}_{i}$ . Entonces se puede ver a la transformación  $\bm{A}^{i-1}_{i}$  del siguiente modo:

$$
A_i^{i-1} = \begin{bmatrix} R_i^{i-1} & p_i^{i-1} \\ \mathbf{0} & 1 \end{bmatrix} \tag{2.4}
$$

La transformación final que describe al marco de referencia  $n$  (que es el marco de referencia del extremo actuante) con respecto a la base se da con la siguiente composición de transformaciones:

$$
A_n^0 = A_1^0 A_2^1 \dots A_n^{n-1}
$$

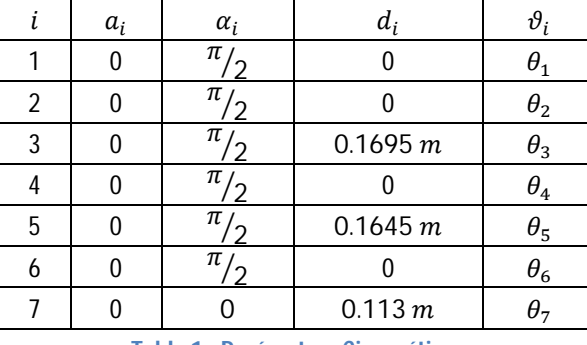

El manipulador usado en este trabajo tiene los siguientes parámetros:

**Tabla 1 - Parámetros Cinemáticos**

La posición del marco de referencia del extremo actuante  $p_e$  puede obtenerse extrayendo los primeros 3 elementos de la cuarta columna de la transformación  $A_n^0$ . Estos tres elementos son los primeros tres parámetros del vector  $\boldsymbol{X}$ . La orientación está dada por la matriz  $\boldsymbol{R}_n$  que se puede extraer de la transformación  $A_n^0$ .

En la figura 2.1 puede verse una representación del manipulador propuesto, donde el vector de juntas se seleccionó como  $\theta = [0^{\circ}, 120^{\circ}, 180^{\circ}, 220^{\circ}, 0^{\circ}, 280^{\circ}, 0^{\circ}]^T$ , para ayudar a ver más claramente los marcos de referencia.

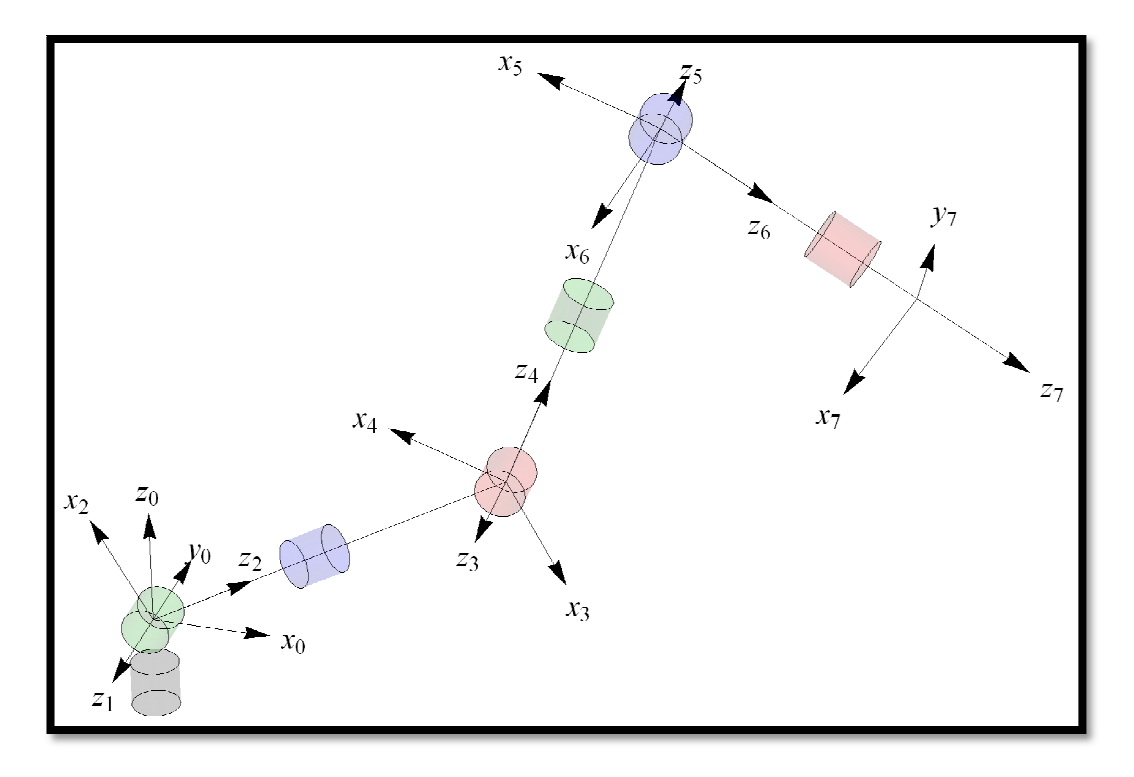

**Figura 2.1 - Representación del manipulador**

#### 2.3.-Cinemática Diferencial

La cinemática diferencial describe la relación entre las velocidades de las juntas y la correspondiente 2.3.-Cinemática Diferencial<br>La cinemática diferencial describe la relación entre las velocidades de las juntas y la correspondiente<br>velocidad lineal y angular del extremo actuante. A este mapeo se le conoce como Jacobiano velocidad lineal y angular del extremo actuante. A este mapeo se le conoce como Jacobiano Geométr<br>Cuando la postura (posición y orientación) del extremo actuante esta expresada con referencia a una representación mínima en el espacio operacional es posible calcular un Jacobiano distinto, llamado Jacobiano Analítico, al diferenciar la ecuación de cinemática directa (2.1). En general ambos Jacobianos son distintos. La función de la cinemática diferencial que resulta al diferenciar la ecuación (2.1), tomando Jacobiano Analítico, al diferenciar la ecuación de cinemática directa (2.1). En general<br>son distintos. La función de la cinemática diferencial que resulta al diferenciar la ecuad<br>en cuenta que la orientación esté dada por . A este mapeo se le conoce como Jacobiano Geométric<br>extremo actuante esta expresada con referencia a una<br>nal es posible calcular un Jacobiano distinto, llamado<br>de cinemática directa (2.1). En general ambos Jacobiano:<br>nec

$$
\dot{\boldsymbol{X}} = \boldsymbol{J}_A(\boldsymbol{\theta})\boldsymbol{\dot{\theta}} \tag{2.5}
$$

En donde el vector  $\dot{X} \in \mathbb{R}^6$  contiene la derivada del vector  $X$ , y la matriz  $J_A(\theta) \in \mathbb{R}^{6 \times n}$  es llamada "Jacobiano Analítico". El Jacobiano Analítico se obtiene al derivar la ecuación de la dinámica directa con El respecto al vector  $\boldsymbol{\theta}$ 

$$
J_A(\theta) = \frac{\partial k}{\partial \theta} \tag{2.6}
$$

Sin embargo, el Jacobiano Analítico sufre de varias singularidades numéricas, que dependen de la representación de la orientación. Esto nos lleva a definir un Jacobiano diferente. Si en vez de utilizar el vector  $\dot{X}$  se utiliza el "twist" del extremo actuante, es decir, el vector compuesto por la velocidad lineal y angular:

$$
v_e = \begin{bmatrix} \dot{p}_e \\ \omega_e \end{bmatrix} \tag{2.7}
$$

Se puede plantear el siguiente Jacobiano:

$$
v_e = J(\theta)\dot{\theta} \tag{2.8}
$$

donde la matriz  $J(\theta) \in \mathbb{R}^{6 \times n}$  es llamada"Jacobiano Geométrico". El Jacobiano Geométrico representa un mapeo de la velocidad de las juntas a la velocidad del extremo actuante en el espacio cartesiano. Como se puede ver, el Jacobiano Geométrico es dependiente de la configuración actual, es decir, del vector de juntas  $\theta$ , y tiene una interpretación geométrica. Detalles de la construcción de este Jacobiano pueden encontrarse en varias fuentes, como [1], [20] y [22]. De todos modos a continuación se presenta la definición del Jacobiano Geométrico:

$$
J(\theta) = \begin{bmatrix} J_P \\ J_O \end{bmatrix}
$$

Donde  $J_P \in \mathbb{R}^{3 \times n}$  es la matriz que relaciona la contribución de las velocidades de las juntas  $\dot{\theta}$  a la velocidad lineal del extremo actuante  $\, \dot{\bm p}_e$ , mientras que la matriz  $\,J_o \in \mathbb{R}^{3 \times n}\,$  relaciona la contribución de las velocidades de las juntas  $| \dot{\theta} \rangle$  a la velocidad angular del extremo actuante  $| \omega_e|$ . Las columnas de las matrices  $J_P y J_O$  se construyen del siguiente modo (asumiendo que todas las juntas son de tipo rotatorio):

$$
J_P = [J_{P1} \quad \dots \quad J_{Pn}]
$$

$$
J_O = [J_{O1} \quad \dots \quad J_{On}]
$$

$$
\begin{bmatrix} I_{Pi} \\ J_{oi} \end{bmatrix} = \begin{bmatrix} \mathbf{z}_{i-1} \times (\mathbf{p}_e - \mathbf{p}_{i-1}) \\ \mathbf{z}_{i-1} \end{bmatrix}
$$
 (2.9)

Para *i=1,2,…,n*

Donde el vector  $z_{i-1} \in \mathbb{R}^3$ esta dado por la tercera columna de la matriz de rotación  $R_{i-1}^0$ que puede extrarse de la transformación  $A_{i-1}^0$ , tomando en cuenta que  $z_0 = [0 \ 0 \ 1]^T$ . Como ya se había mencionado  $p_e$  se construye extrayendo los primeros tres elementos de la cuarta columna de la mencionado  $\bm{p}_e$  se construye extrayendo los primeros tres elementos de la cuarta columna de la<br>transformación  $\bm{A}_n^0$ . Finalmente el vector  $\bm{p}_{i-1}$  se obtiene al extraer los primeros 3 elementos de la cuarta columna de la transformación  $A_{i-1}^0$ .

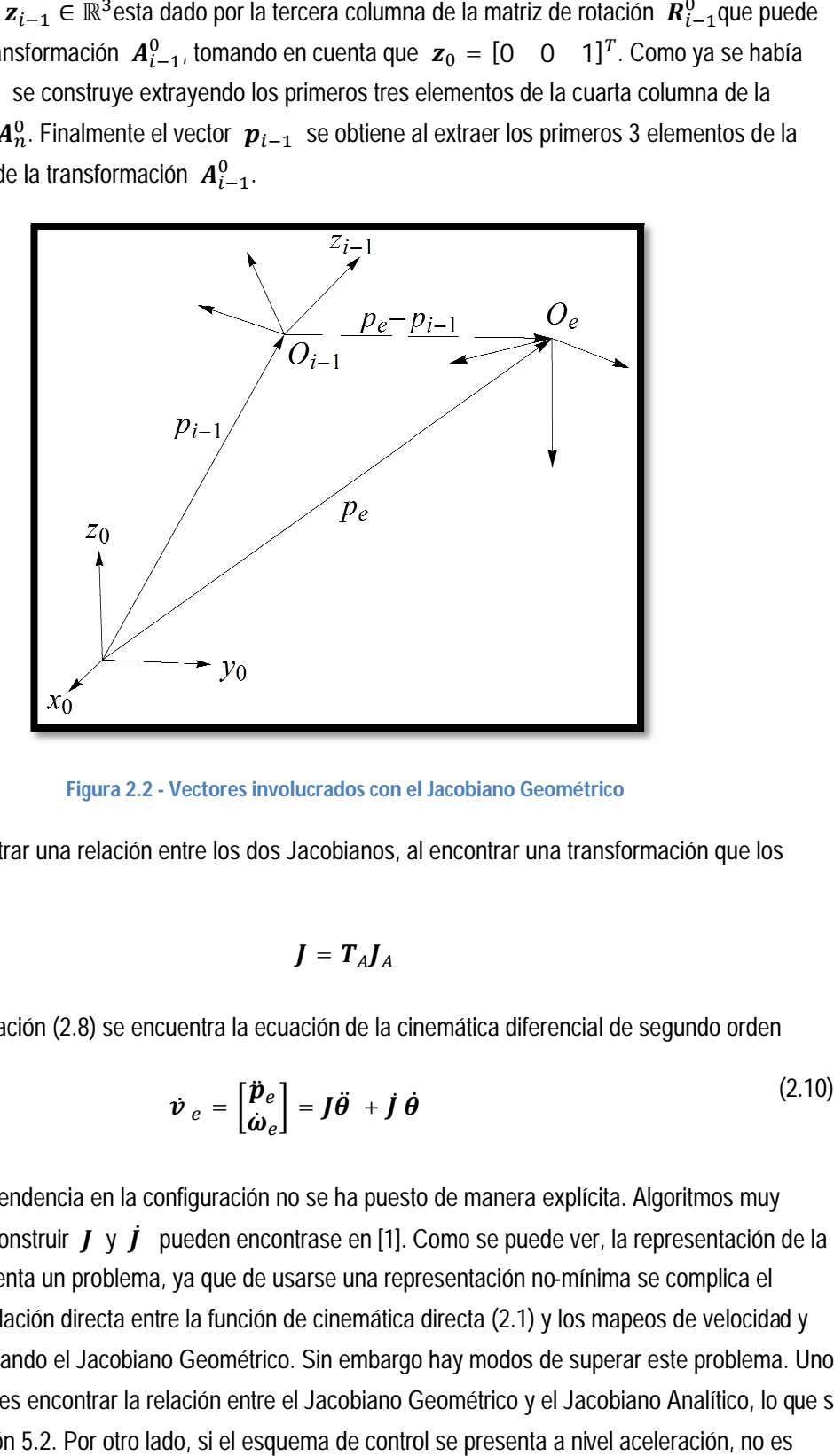

**Figura 2.2 - Vectores involucrados con el Jacobiano Geométrico**

Se puede encontrar una relación entre los dos Jacobianos, al encontrar una transformación que los relacione

$$
J = T_A J_A
$$

Al derivar la ecuación (2.8) se encuentra la ecuación de la cinemática diferencial de segundo orden

$$
\dot{\boldsymbol{\nu}}_e = \begin{bmatrix} \ddot{\boldsymbol{p}}_e \\ \dot{\boldsymbol{\omega}}_e \end{bmatrix} = \boldsymbol{J}\ddot{\boldsymbol{\theta}} + \boldsymbol{J}\dot{\boldsymbol{\theta}} \tag{2.10}
$$

En donde la dependencia en la configuración no se ha puesto de manera explícita. Algoritmos muy eficientes para construir  $J \, y \, \dot{J}$  pueden encontrase en [1]. Como se puede ver, la representación de la orientación presenta un problema, ya que de usarse una representación no un no no-mínima se complica el encontrar una relación directa entre la función de cinemática directa (2.1) y los mapeos de velocidad y encontrar una relación directa entre la función de cinemática directa (2.1) y los mapeos de velocidad y<br>aceleración utilizando el Jacobiano Geométrico. Sin embargo hay modos de superar este problema. Uno de estos modos es encontrar la relación entre el Jacobiano Geométrico y el Jacobiano Analítico, lo que se aceleración utilizando el Jacobiano Geométrico. Sin embargo hay modos de superar este problema. I<br>de estos modos es encontrar la relación entre el Jacobiano Geométrico y el Jacobiano Analítico, lo qı<br>hará en la sección 5.2

necesario utilizar la representación de orientación más que para definir el error. Este trabajo presenta ambas maneras de resolver el problema. Esto se trata a detalle en el Capítulo 5.

ambas maneras de resolver el problema. Esto se trata a detalle en el Capítulo 5.<br>Puede observarse que para un manipulador redundante el Jacobiano Geométrico no será cuadrado. Dos Puede observarse que para un manipulador redundante el Jacobiano Geométrico no será cuadrado. Dos<br>espacios fundamentales asociados al Jacobiano Geométrico son su espacio nulo y su rango. El espacio nulo denotado por  $\aleph(J)$ , es el sub espacio de  $\mathbb{R}^n$  definido por

$$
\aleph(J) = \{ \dot{\boldsymbol{\theta}} \in \mathbb{R}^n \mid J\dot{\boldsymbol{\theta}} = \mathbf{0} \}
$$
 (2.11)

El rango denotado por  $\mathfrak{R}(J)$ , es el sub espacio de  $\mathbb{R}^n$  definido por;

$$
\mathfrak{R}(J) = \{ J\dot{\theta} \mid \dot{\theta} \in \mathbb{R}^n \}
$$
 (2.12)

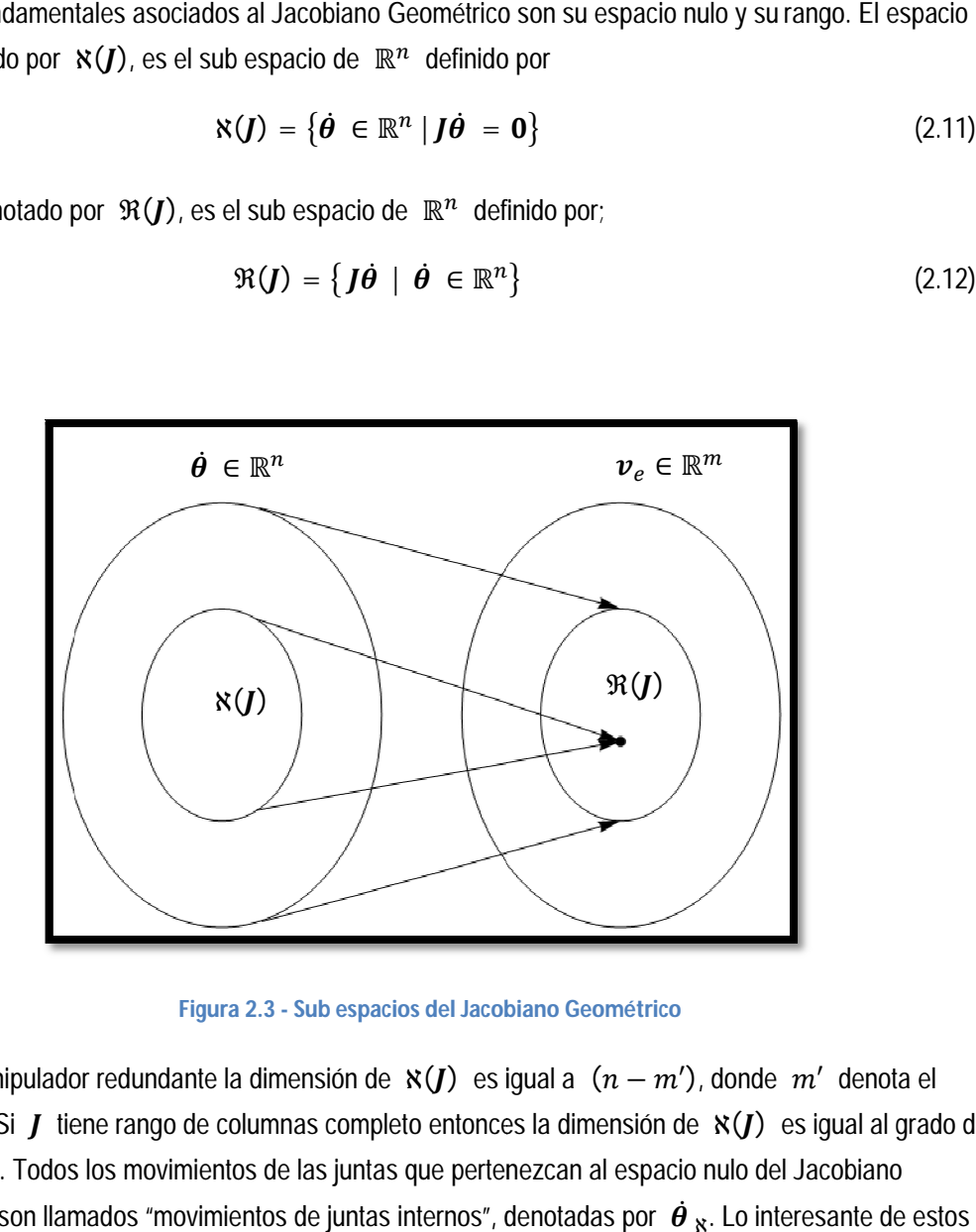

**Figura 2.3 - Sub espacios del Jacobiano Geométrico**

Para un manipulador redundante la dimensión de  $\aleph(J)$  es igual a  $(n-m')$ , donde  $m'$  denota el rango de *J*. Si *J* tiene rango de columnas completo entonces la dimensión de  $\aleph(J)$  es igual al grado de redundancia. Todos los movimientos de las juntas que pertenezcan al espacio nulo del Jacobiano rango de *J*. Si *J* tiene rango de columnas completo entonces la dimensión de x(*J*) es igual al grado d<br>redundancia. Todos los movimientos de las juntas que pertenezcan al espacio nulo del Jacobiano<br>Geométrico son movimientos de juntas es que no provocan movimiento en el extremo actuante. Por lo tanto hay un número infinito de soluciones para el problema de cinemática inversa. Esto muestra una ventaja significativa de los manipuladores redundantes. Se pueden cumplir tareas secundarias sin afectar la realización de una tarea primaria. El cómo plantear la solución de la cinemática inversa y como plantear  $\mathbf{x}(f)$ <br>  $\mathbf{a}(f)$ <br>  $\mathbf{a$ 

las tareas secundarias se denota por el término "resolución de redundancia", el cual será tratado en la sección 2.7.

### 2.4.- Orientación: Quaterniones Unitarios

Una representación mínima del grupo especial ortonormal  $SO(m)$  requiere de  $\frac{m(m-1)}{2}$  parámetros. Es decir, una representación mínima de  $SO(3)$  requiere de 3 parámetros. Una representación mínima ampliamente usada es la representación a base de Ángulos de Euler. La gran ventaja que presenta el uso de ángulos de Euler, es que son una representación local por lo que definir su error (y derivadas) es muy sencillo. La desventaja es que requiere el uso del Jacobiano Analítico, que está lleno de singularidades numéricas, y no tiene una interpretación física. Los quaterniones unitarios nos dan una representación no-mínima de la orientación. Es una representación global única y nos permite utilizar el Jacobiano Geométrico. La desventaja es que requieren de 4 parámetros en vez de 3, haciendo su análisis más complicado.

Información general sobre quaterniones y sus propiedades se puede encontrar en el apéndice A. Los quaterniones unitarios son un subconjunto de quaterniones con ciertas propiedades interesantes. Su norma es 1, es decir, dado un quaternión  $\alpha$  su norma  $N(\alpha) = 1$ , y por lo tanto su inversa es su conjugado. Lo interesante de los quaterniones unitarios es que pueden usarse para representar una rotación en  $\mathbb{R}^3$ .

Ya que un quaternión unitario  $q$  describe una rotación, debe haber un modo de calcular el quaternión unitario correspondiente a una matriz de rotación  $R \in SO(3)$ . Hay muchos modos de calcularlo. A continuación se muestra la presentada en [20]. Dada una matriz de rotación  $R \in SO(3)$ 

$$
\boldsymbol{R} = \begin{bmatrix} r_{11} & r_{12} & r_{13} \\ r_{21} & r_{22} & r_{23} \\ r_{31} & r_{32} & r_{33} \end{bmatrix}
$$

Se encuentra el quaternión unitario equivalente  $q = q_0 + \vec{q}$ ;  $q_0 \in \mathbb{R}^3$ ,  $\vec{q} \in \mathbb{R}^3$ :

$$
q_0 = \frac{1}{2}\sqrt{r_{11} + r_{22} + r_{33} + 1} \tag{2.13}
$$

$$
\vec{q} = \frac{1}{2} \begin{bmatrix} sgn(r_{32} - r_{23})\sqrt{r_{11} - r_{22} - r_{33} + 1} \\ sgn(r_{13} - r_{31})\sqrt{r_{22} - r_{11} - r_{33} + 1} \\ sgn(r_{21} - r_{12})\sqrt{r_{33} - r_{11} - r_{22} + 1} \end{bmatrix}
$$
\n(2.14)

Donde convencionalmente la función signo se define como  $sgn(x) = 1$  para  $x \ge 0$ , y  $sgn(x) = 1$  $-1$  para  $x < 0$ . Sin embargo este método puede presentar singularidades numéricas. Un método más confiable para calcular  $q$  puede encontrase en [18] ó [30]. El quaternión obtenido de la matriz  $R^{-1} = R^T$  es  $q^*$ .

Gracias a esto se puede representar la orientación del extremo actuante, extrayendo un quaternión de la matriz de rotación  $\ R_n = R_e.$  A este quaternión se le denomina  $\ q_e.$ 

## 2.5.- Propagación de Velocidad y Aceleración utilizando Quaterniones

Se puede encontrar una relación entre la derivada de un quaternión  $\dot{q}$  y la velocidad angular  $\vec{\omega} \in \mathbb{R}^3$ , donde la velocidad angular puede manejarse como un quaternión vectorial  $\omega = 0 + \vec{\omega}$ . Esto se conoce como "propagación de quaterniones", detalles en [3] y [29]. La forma que esta propagación tome dependerá del marco de referencia en el cual esté descrita la velocidad angular. Retomando la idea de que un quaternión unitario  $q$  representa la rotación de un marco de referencia relativo con respecto a un marco de referencia inercial, la propagación de quaterniones puede tomar las siguientes dos formas:

$$
\dot{\boldsymbol{q}} = \frac{1}{2}\boldsymbol{\omega}^0 \otimes \boldsymbol{q} \qquad \dot{\boldsymbol{q}} = \frac{1}{2}\boldsymbol{q} \otimes \boldsymbol{\omega}^1 \qquad (2.15)
$$

Donde  $q$  es un quaternión unitario que representa la rotación del marco de referencia 1 (marco de referencia relativo) con respecto al marco de referencia 0 (marco de referencia inercial).  $\omega^0$  es la velocidad angular del marco de referencia 1, con respecto al marco de referencia 0, descrita en el marco de referencia 0. Por otro lado  $\omega^1$  es la misma velocidad angular pero descrita en el marco de referencia 1. Utilizando el quaternión  $q$  se puede encontrar la relación entre estas dos velocidades:

$$
\boldsymbol{\omega}^0 = \boldsymbol{L}_q(\boldsymbol{\omega}^1) = \boldsymbol{q} \otimes \boldsymbol{\omega}^1 \otimes \boldsymbol{q}^*
$$

ó

$$
\boldsymbol{\omega}^{\mathbf{1}} = \boldsymbol{L}_q{}^*(\boldsymbol{\omega}^{\mathbf{0}}) = \boldsymbol{q}^* \otimes \boldsymbol{\omega}^{\mathbf{0}} \otimes \boldsymbol{q}
$$

En este trabajo, se asumirá siempre que la velocidad angular esta descrita con respecto al marco de referencia inercial. Es importante notar que, a pesar de que  $q$  es un quaternión unitario, su derivada no lo es necesariamente. Esto no representa problemas. La segunda derivada del quaternión  $\ddot{q}$  puede encontrarse al diferenciar (2.15).

$$
\ddot{\boldsymbol{q}} = \frac{1}{2}\dot{\boldsymbol{\omega}}^{\mathbf{0}}\otimes\boldsymbol{q} + \frac{1}{2}\boldsymbol{\omega}^{\mathbf{0}}\otimes\dot{\boldsymbol{q}} \tag{2.16}
$$

Donde  $\dot{\omega}$  es la derivada del quaternión vectorial  $\omega$ , es decir, la aceleración angular.

#### 2.6.-Definiciónes de error

La definición del error de posición es sencilla. Dada una posición deseada del extremo actuante  $\boldsymbol{p}_d \in \mathbb{R}^3$ , se define al error de posición como:

$$
\widetilde{\boldsymbol{p}} = \boldsymbol{p}_d - \boldsymbol{p}_e \tag{2.17}
$$

Al derivar (2.17) podemos encontrar la definición del error de velocidad lineal y aceleración lineal.

$$
\dot{\widetilde{\boldsymbol{p}}} = \dot{\boldsymbol{p}}_d - \dot{\boldsymbol{p}}_e \tag{2.18}
$$

$$
\ddot{\tilde{\mathbf{p}}} = \ddot{\mathbf{p}}_d - \ddot{\mathbf{p}}_e \tag{2.19}
$$

Donde los vectores  $\dot{p}_e, \dot{p}_e, \dot{p}_d \, y \, \ddot{p}_d \in \mathbb{R}^3$  representan la velocidad lineal, aceleración lineal, velocidad lineal deseada y aceleración lineal deseada del extremo actuante respectivamente. La definición del error de orientación es un poco más complicada. Para empezar se define un error de orientación dadas la matrices  $R_{d}$ ,  $R_{e} \in SO(3)$ . Donde la matriz de rotación  $R_{d}$  representa la orientación deseada del marco de referencia del extremo actuante, y la matriz  $\ R_e\;$  representa la orientación del marco de referencia del extremo actuante que se puede extraer de la transformación  $A^0_{n}$ , dada una configuración  $\boldsymbol{\theta}$ :

$$
\widetilde{\boldsymbol{R}} = \boldsymbol{R}_e^T \boldsymbol{R}_d
$$

En donde la matriz  $\widetilde{R}$  describe la rotación necesaria para alinear  $\bm{R}_d$  con  $\bm{R}_e$ . Se nota que si  $\widetilde{R} = I_{3\times 3}$  implica que  $R_d = R_e$ . Ahora conviene describir el error de orientación utilizando quaterniones. Hay dos maneras de hacer esto. Por un lado se puede extraer un quaternión de la matriz  $\widetilde{R}$ , ó también se puede obtener un quaternión de cada una de las matrices de rotación y multiplicarlos, es decir:

$$
{}^e\boldsymbol{q}_d = \boldsymbol{q}_e^* \otimes \boldsymbol{q}_d \tag{2.20}
$$

Donde el quaternión unitario  $\bm{q}_e^*$  es el quaternión conjugado de  $\bm{q}_e$ , el cual a su vez es extraído de la matriz  $\bm{R}_e$ . El quaternión  $\bm{q}_d$  es el quaternión unitario extraído de la matriz  $\bm{R}_d$ . El quaternión  $^{-e}\bm{q}_d$ describe el error de orientación utilizando quaterniones. El hecho de que  $q_e = q_d$  implica que  ${}^e\bm{q}_d=$  1. Es decir, para propósitos de control se pueden plantear los siguientes objetivos:

$$
\lim_{t \to \infty} \widetilde{\boldsymbol{p}}(t) \to \mathbf{0} \tag{2.21}
$$

 $(2.21)$ 

$$
\lim_{t \to \infty} {}^{e}q_{d}(t) \to 1
$$
\n(2.22)

Para facilitar el planteamiento de la ley de control en capítulos posteriores, se define un quaternión de error auxiliar:

$$
{}^{e}\widetilde{\mathbf{q}}_{d} = {}^{e}\mathbf{q}_{d} - 1 \tag{2.23}
$$

Con lo cual puede sustituirse (2.22) con un nuevo objetivo de control:

$$
\lim_{t \to \infty} \, ^e \widetilde{\mathbf{q}}_d \left( t \right) \to 0 \tag{2.24}
$$

Hasta ahora, los trabajos que utilizan quaterniones unitarios como representación de orientación se limitan a utilizar la parte vectorial del quaternión  $e_{\bm{q}_d}$  y definen los errores de mayor orden utilizando velocidad y aceleración angular. Esto complica el análisis de estabilidad, ya que suele requerir invocar un argumento de Lyapunov, además de que la ley de control final se vuelve más complicada, eliminando en gran parte las ventajas que brinda utilizar quaterniones unitarios. Para ejemplos de esto véase [17], [20] y [23].

En este trabajo se propone definir el error de orden 1 y 2 utilizando quaterniones de manera completa. Esto ayuda a aprovechar las ventajas de utilizar quaterniones, además de que se puede llegar a una ecuación lineal homogénea del error, eliminando la necesidad de invocar un argumento de Lyapunov, además de que la ley final de control representará una carga computacional menor. Para encontrar las derivadas del error de orientación se deriva (2.23).

$$
e\ddot{\tilde{\boldsymbol{q}}}_{d} = \dot{\boldsymbol{q}}_{e}^{*} \otimes \boldsymbol{q}_{d} + \boldsymbol{q}_{e}^{*} \otimes \dot{\boldsymbol{q}}_{d}
$$
 (2.25)

$$
e^{\alpha \overline{\mathbf{q}}}_{d} = \ddot{\mathbf{q}}_{e}^{*} \otimes \mathbf{q}_{d} + 2\dot{\mathbf{q}}_{e}^{*} \otimes \dot{\mathbf{q}}_{d} + \mathbf{q}_{e}^{*} \otimes \ddot{\mathbf{q}}_{d}
$$
\n(2.26)

Donde los quaterniones  $\dot{q}_e^*, \ddot{q}_e^*, \dot{q}_d$  y  $\ddot{q}^*$  pueden ser encontrados utilizando las siguientes propiedades de conjugación y propagación de quaterniones:

$$
\dot{\boldsymbol{q}}_e^* = \frac{1}{2} \boldsymbol{q}_e^* \otimes \boldsymbol{\omega}_e^* \tag{2.27}
$$

$$
\ddot{\boldsymbol{q}}_e^* = \frac{1}{2} \dot{\boldsymbol{q}}_e^* \otimes \boldsymbol{\omega}_e^* + \frac{1}{2} \boldsymbol{q}_e^* \otimes \dot{\boldsymbol{\omega}}_e^* \qquad (2.28)
$$

16

 $(2.25)$ 

 $(2.2)$ 

$$
\dot{\boldsymbol{q}}_d = \frac{1}{2} \boldsymbol{\omega}_d \otimes \boldsymbol{q}_d \tag{2.29}
$$

$$
\ddot{\boldsymbol{q}}_d = \frac{1}{2} \dot{\boldsymbol{\omega}}_d \otimes \boldsymbol{q}_d + \frac{1}{2} \boldsymbol{\omega}_d \otimes \dot{\boldsymbol{q}}_d \qquad (2.30)
$$

Estas últimas definiciones serán útiles a la hora de diseñar la ley de control en la sección 5.2 y 5.3.

# 2.7-Resolución de redundancia

## 2.7.1-Introducción

La resolución de redundancia consiste en encontrar una forma funcional para utilizar los GDL redundantes, basándose en algún tipo de criterio, de modo que de entre el infinito número de soluciones, se elija una solución específica. Hay varias maneras de clasificar las metodologías para la resolución de redundancia. Por ejemplo, pueden considerarse dos clases: acercamientos de optimización globales y locales [15]. Sin embargo, es útil considerar el esquema de control que se utilizará. Por ejemplo, un control cinemático se resolverá en uno de los siguientes niveles: posición, velocidad ó aceleración. Un control dinámico naturalmente involucra aceleración. Por lo que es útil clasificar la resolución de redundancia en las siguientes tres clases: nivel posición, nivel velocidad ó nivel aceleración. Como este trabajo propone un esquema de control dinámico, conviene resolver la redundancia a nivel aceleración.

En las siguientes secciones se da una breve introducción a la resolución de redundancia a nivel velocidad y finalmente se da una propuesta para la resolución de redundancia a nivel aceleración.

### 2.7.2-Resolución de redundancia a nivel velocidad

El objetivo es encontrar una solución  $\dot{\theta}$ , dado  $v_e$ , que satisfaga la ecuación (2.8), y que además minimice la función costo cuadrática de la velocidad de las juntas:

$$
g(\dot{\boldsymbol{\theta}}) = \frac{1}{2} \dot{\boldsymbol{\theta}}^T \dot{\boldsymbol{\theta}} \tag{2.31}
$$

Esto puede resolverse utilizando el método de *multiplicadores de Lagrange*. Considérese la función costo modificada:

$$
g(\dot{\boldsymbol{\theta}} \cdot \boldsymbol{\lambda}) = \frac{1}{2} \dot{\boldsymbol{\theta}}^T \dot{\boldsymbol{\theta}} + \boldsymbol{\lambda}^T (\boldsymbol{v}_e - \boldsymbol{J} \dot{\boldsymbol{\theta}})
$$
 (2.32)

Donde  $\lambda$  **e**s un vector de dimensiones  $(m \times 1)$  de multiplicadores desconocidos que permiten incluir la restricción (2.8) en la función costo a minimizar. La solución que se busca tiene que satisfacer las siguientes dos condiciones:

$$
\left(\frac{\partial g}{\partial \dot{\theta}}\right)^T = \mathbf{0}
$$
  $\left(\frac{\partial g}{\partial \lambda}\right)^T = \mathbf{0}$ 

Resolviendo las ecuaciones anteriores obtenemos la solución óptima

$$
\dot{\boldsymbol{\theta}} = \boldsymbol{J}^{\dagger} \boldsymbol{\nu}_e \tag{2.33}
$$

Donde la matriz  $J^{\dagger} = J^T (JJ^T)^{-1}$  es la pseudo-inversa derecha de *J*. Detalles en [12]. La solución obtenida satisface la ecuación (2.8) y minimiza localmente la norma de  $\dot{\theta}$  . Esta solución resulta muy atractiva ya que nos da una solución aunque el manipulador sea redundante. Sin embargo cabe mencionar que este método no garantiza obtener soluciones que eviten configuraciones singulares. Por lo tanto, cerca de configuraciones singulares la norma de la solución dada por (2.33) aumenta bastante. Matemáticamente esto puede entenderse si se observa la descomposición de valores singulares SVD [12] de  $\bm{J}^{\dagger}$ :

$$
\boldsymbol{J}^{\dagger} = \boldsymbol{V} \begin{pmatrix} \boldsymbol{D}^{-1} & 0 \\ 0 & 0 \end{pmatrix} \boldsymbol{U}^T = \sum_{i=1}^{m'} \frac{1}{\sigma_i} \boldsymbol{v}_i \boldsymbol{u}_i^T \tag{2.34}
$$

Donde  $\sigma_i$  es el valor singular *i* de  $J^{\dagger}$ . Conforme el manipulador se aproxima a una configuración singular,  $\sigma_{m} \rightarrow 0$ , es decir,  $J$  se vuelve deficiente de rango. Otro problema bien conocido de las soluciones utilizando la pseudo-inversa  $J^{\dagger}$ , es que los movimientos de juntas generados con este método no preservan repetibilidad y condición cíclica, es decir, una trayectoria cerrada en el espacio cartesiano no resulta en una trayectoria deseada en el espacio de juntas. El problema de configuraciones singulares puede evitarse utilizando una pseudo-inversa amortiguada, detalles en [15] y [22]. Sin embargo esta solución puede aumentar el error en estado permanente, por lo que hay un compromiso entre el error y evitar configuraciones singulares. Hasta ahora no se han aprovechado los GDL adicionales para cumplir tareas secundarias. Para lograr esto se considera una nueva función costo:

$$
g(\dot{\boldsymbol{\theta}} \cdot \boldsymbol{\lambda}) = \frac{1}{2} (\dot{\boldsymbol{\theta}} - \dot{\boldsymbol{\theta}}_{\aleph})^T (\dot{\boldsymbol{\theta}} - \dot{\boldsymbol{\theta}}_{\aleph}) + \boldsymbol{\lambda}^T (\boldsymbol{\nu}_e - \boldsymbol{J} \dot{\boldsymbol{\theta}})
$$
(2.35)

Resolviendo la nueva función costo (2.35) brinda la solución:

$$
\dot{\boldsymbol{\theta}} = \boldsymbol{J}^{\dagger} \boldsymbol{v}_{e} + (\boldsymbol{I}_{n \times n} - \boldsymbol{J}^{\dagger} \boldsymbol{J}) \dot{\boldsymbol{\theta}}_{R}
$$
 (2.36)

La solución obtenida consta de dos términos. El primer término es relativo a la solución de norma mínima del vector de velocidad de las juntas. El segundo término, conocido comúnmente como *solución homogénea*, intenta satisfacer el nuevo vector de movimientos de juntas internos especificado por  $\dot{\theta}$ <sub>x</sub>. La matriz  $(I_{n \times n} - J^{\dagger}J)$  es la proyección en ℵ( $J$ ), por lo que no viola la restricción (2.8). Es decir, se pueden provocar movimientos internos sin modificar la posición y orientación del extremo actuante. De lo anterior se concluye que el primer término de (2.36) cumple con una tarea primaria, y se puede utilizar la solución homogénea para satisfacer una tarea secundaria.

### 2.7.3-Resolución de redundancia a nivel aceleración

El control dinámico de manipuladores en el espacio cartesiano requiere el cálculo de las aceleraciones de las juntas. Por lo tanto para este trabajo, la propuesta final de resolución de redundancia se dará a nivel aceleración. De un modo similar a la sección anterior, primero se propone la siguiente función costo:

$$
g(\ddot{\theta}, \lambda) = \frac{1}{2} \ddot{\theta}^T \ddot{\theta} + \lambda^T (\dot{\nu}_e - J \ddot{\theta} - J \dot{\theta})
$$
 (2.37)

Donde se ha incorporado la restricción (2.10). Resolviendo (2.37) se obtiene la solución

$$
\ddot{\theta} = J^{\dagger} \left( \dot{\nu}_e - \dot{J} \, \dot{\theta} \right) \tag{2.38}
$$

La solución (2.38) brinda una solución exacta a la ecuación (2.10) minimizando la norma del vector  $\ddot{\theta}$ . Sin embargo esta solución tiene un inconveniente, no puede controlar las velocidades de las juntas que pertenecen al espacio nulo del Jacobiano Geométrico, lo que puede resultar en inestabilidad [15]. Además de que no es deseable tener movimientos internos que no puedan ser controlables.

Para resolver este problema se sigue un procedimiento similar al expuesto en [15] y se propone la siguiente tarea secundaria para ser incorporada en una función costo:

$$
\ddot{\theta} + \varepsilon \dot{\theta} = 0 \tag{2.39}
$$

Donde  $\varepsilon \in \mathbb{R}$  es un escalar tal que  $\varepsilon > 0$ . La ecuación (2.39) se asemeja a una ecuación diferencial homogénea con respecto a  $\dot{\theta}$ , con lo que se intentará que  $\dot{\theta}$  tienda a 0. A continuación se presenta la nueva función costo a resolver

$$
g(\ddot{\theta},\lambda) = \frac{1}{4}\ddot{\theta}^T\ddot{\theta} + \frac{1}{4}(\ddot{\theta} + \varepsilon\dot{\theta})^T(\ddot{\theta} + \varepsilon\dot{\theta}) + \lambda^T(\dot{\nu}_e - J\ddot{\theta} - \dot{J}\dot{\theta})
$$
\n(2.40)

Donde el primer término de (2.40) está orientado a minimizar la norma de  $\ddot{\theta}$ , el segundo término intenta que el vector de velocidad de las juntas tienda a **0**, y el tercer término es la restricción dada por (2.10). De la condición  $\left(\frac{\partial g}{\partial \phi}\right)$  $\left(\frac{\partial g}{\partial \dot{\boldsymbol{\theta}}}\right)^T = \boldsymbol{0}$  , despejando  $\ddot{\boldsymbol{\theta}}$  se obtiene

$$
\ddot{\theta} = -\frac{\varepsilon}{2} \dot{\theta} + J^T \lambda \tag{2.41}
$$

De la condición  $\left(\frac{\partial g}{\partial x}\right)$  $\left(\frac{\partial g}{\partial \lambda}\right)^T = \mathbf{0}$ , se recupera la restricción (2.10).

$$
\dot{\boldsymbol{v}}_e - \boldsymbol{J}\ddot{\boldsymbol{\theta}} - \dot{\boldsymbol{J}}\dot{\boldsymbol{\theta}} = 0 \tag{2.42}
$$

Sustituyendo (2.41) en (2.42) da

$$
\dot{\boldsymbol{v}}_e - \boldsymbol{j} \dot{\boldsymbol{\theta}} - \boldsymbol{j} \left( -\frac{\varepsilon}{2} \dot{\boldsymbol{\theta}} + \boldsymbol{J}^T \boldsymbol{\lambda} \right) = 0 \tag{2.43}
$$

Y despejando el vector de multiplicadores  $\lambda$  se obtiene

$$
\boldsymbol{\lambda} = (\boldsymbol{J}\boldsymbol{J}^T)^{-1} \left( \boldsymbol{\dot{v}}_e - \boldsymbol{j} \boldsymbol{\dot{\theta}} + \frac{\varepsilon}{2} \boldsymbol{J} \boldsymbol{\dot{\theta}} \right)
$$
 (2.44)

Finalmente, se obtiene la solución de (2.40) al sustituir (2.44) en (2.41)

$$
\ddot{\theta} = J^{\dagger} (\dot{\nu}_e - \dot{J} \dot{\theta}) - (I_{n \times n} - J^{\dagger} J) (\frac{\varepsilon}{2} \dot{\theta})
$$
\n(2.45)

La solución (2.45) consta de dos términos. Como se puede observar el primer término es el mismo que se obtuvo en (2.38) y está orientado a minimizar localmente la norma de  $\ddot{\theta}$ . El segundo término "penaliza" cualquier velocidad en las juntas por lo que provoca una desaceleración, deteniendo los movimientos internos no deseados. Por lo tanto la solución (2.45) puede utilizarse para manipuladores redundantes y al mismo tiempo soluciona el problema de movimientos internos. Desafortunadamente la solución (2.45) no explota los grados de libertad adicionales, simplemente soluciona sus problemas. Sin embargo no es difícil modificar la función costo (2.40) de manera que una tarea secundaria pueda ser propuesta, de manera similar a (2.35). Por lo que se propone una última función costo:

$$
g(\ddot{\theta}, \lambda) = \frac{1}{4} (\ddot{\theta} - \ddot{\theta}_{\aleph})^T (\ddot{\theta} - \ddot{\theta}_{\aleph}) + \frac{1}{4} (\ddot{\theta} + \varepsilon \dot{\theta})^T (\ddot{\theta} + \varepsilon \dot{\theta}) + \lambda^T (\dot{v}_e - J\ddot{\theta} - \dot{J}\dot{\theta})
$$
(2.46)

En donde el término  $\ddot{\theta}_{\text{R}}$ , similar a  $\dot{\theta}_{\text{R}}$ , describe un vector de movimientos internos. La solución de (2.47) es la siguiente

$$
\ddot{\theta} = J^{\dagger}(\dot{\nu}_e - \dot{J} \dot{\theta}) + (I_{n \times n} - J^{\dagger} J) \left(\frac{1}{2} \ddot{\theta}_R - \frac{\varepsilon}{2} \dot{\theta}\right)
$$
 (2.47)

Esta es la solución final propuesta en este trabajo. El primer término de (2.47) es la solución de norma mínima para la ecuación (2.10). El segundo término es una combinación de la penalización de velocidades internas, y una tarea secundaria. Por supuesto, hay maneras de asignar prioridad a cada uno de estos dos últimos términos. Si la función costo se modifica de manera que tenga matrices de peso diagonales, se puede controlar la importancia que se le dé al término  $\frac{1}{2}\ddot{\theta}$  <sub>x</sub>, ó al término de penalización

 $\epsilon$  $\frac{\varepsilon}{2}\dot{\theta}$  . Experimentos de cómo asignar pesos a varias tareas secundarias se pueden encontrar en [17]. Falta mencionar como proponer el vector de la tarea secundaria  $\ddot{\theta}_\text{\tiny R}$ . El vector de la tarea secundaria se suele proponer del siguiente modo

$$
\ddot{\theta}_{R} = k_0 \left( \frac{\partial w(\theta)}{\partial \theta} \right)^T
$$
 (2.48)

Donde  $k_0 \in \mathbb{R}$ ,  $k_0 > 0$ , es una ganancia.  $w(\theta)$  es una función cinemática secundaria del vector de juntas. Ya que la solución  $\ddot{\theta}{}_{\aleph}$  se mueve en la misma dirección del gradiente de la función secundaria, intenta maximizarla localmente, siempre de manera compatible con la tarea primaria. En la literatura hay muchas propuestas para definir una función  $w(\theta)$ , por ejemplo se ha propuesto la *medida de manipulabilidad*, la distancia a los límites de las juntas ó la distancia a un obstáculo. En este trabajo se realizan pruebas utilizando la distancia a los límites de las juntas. Hay varias maneras de proponer una descripción matemática de esta distancia. La más ampliamente utilizada es de la forma

$$
w(\boldsymbol{\theta}) = -\frac{1}{2n} \sum_{i=1}^{n} \left( \frac{\theta_i - \bar{\theta}_i}{\theta_{iM} - \theta_{im}} \right)^2
$$
 (2.49)

Donde  $\theta_{iM}$  y  $\theta_{im}$  denotan el límite máximo y mínimo de la junta respectivamente, y  $\bar{\theta}_i$  será el valor medio de la junta. Otra propuesta popular es la medida de manipulabilidad [24] citada en [17], definida como

$$
w(\boldsymbol{\theta}) = \sqrt{det(\boldsymbol{J}\boldsymbol{J}^t)} \tag{2.30}
$$

 $(2.50)$ 

Que se desvanece conforme el manipulador se acerca una configuración singular. Como puede observarse, la ecuación (2.50) no es más que el producto de los valores singulares del Jacobiano Geométrico.

# 2.8-Conclusiones

En este capítulo se dieron las bases para el análisis cinemático de manipuladores tanto no-redundantes como redundantes. Como se puede ver, los manipuladores redundantes ofrecen una serie de ventajas con respecto a sus contrapartes no-redundantes. Desafortunadamente también presentan dificultades a la hora de diseñar estrategias para controlarlos. Además se presentaron estrategias para la resolución de redundancia a nivel aceleración, lo que permite considerar estrategias de control que logren utilizar los grados de libertad adicionales. El haber resuelto la redundancia a nivel aceleración permite su integración directa en esquemas de control dinámico, lo que permitirá contemplar las características del manipulador a la hora de diseñar un controlador. Cabe mencionar que las soluciones de redundancia aquí presentadas, están basadas en la optimización de una función por la técnica de multiplicadores de Lagrange, pero esta no es la única metodología para resolver redundancia. Para más información sobre alternativas (como *control de configuración* y *Jacobiano aumentado*), se recomienda consultar las referencias [15] y [27].

Una dificultad adicional, para cualquier tipo de manipuladores es la elección de la representación de orientación. En este capítulo se dan las bases para utilizar los quaterniones unitarios como dicha elección, además de que se dan las bases para su análisis cinemático, al haber presentado la manera de propagar la velocidad y aceleración angular descritas en el espacio Cartesiano, al espacio de quaterniones. Es necesario contar con conocimiento básico de quaterniones para manipular estas fórmulas. El apéndice A provee las bases necesarias.

# Capitulo 3 - Manipuladores Redundantes: Modelado Dinámico

# 3.1.-Introducción

La dinámica de un manipulador se encarga de estudiar la relación entre las fuerzas y torques requeridos para provocar el movimiento de los eslabones del manipulador. El modelo dinámico de un manipulador describe matemáticamente esa relación, es decir, describe la relación entre los torques de las juntas y el movimiento del manipulador. Es importante derivar el modelo dinámico del manipulador ya que el análisis de éste permite el diseño de esquemas de control. Este modelo puede ser de dos tipos: modelo dinámico en el espacio de juntas, ó modelo dinámico en el espacio cartesiano. Como se ha visto en el capítulo 2 la cinemática de un manipulador redundante y uno no-redundante es distinta. A nivel dinámica, el modelo dinámico en el espacio de juntas es exactamente el mismo, por lo que no hay distinción entre los dos tipos de manipuladores. La única diferencia aparece en el modelo dinámico en el espacio operacional ya que involucra al Jacobiano (ya sea geométrico o analítico, dependiendo de la elección de la

representación de orientación). Este trabajo se concentra en el control de manipuladores redundantes en el espacio cartesiano, pero utilizando el modelo dinámico en el espacio de juntas. La razón de utilizar el modelo dinámico en el espacio de juntas es que presenta una carga computacional menor. El precio a pagar es que la ley de control final se complica un poco, ya que al ser un esquema de control en el espacio cartesiano se requiere de utilizar la cinemática inversa y es necesario haber elegido una forma de resolver la redundancia. Afortunadamente ambos temas han sido resueltos en el capítulo anterior.

Finalmente se mencionan una serie de suposiciones que es necesario tener en mente, para lo que resta del trabajo:

- a) Se supondrá que, los manipuladores (redundantes y no-redundantes) sobre los que se discute en este trabajo, son de cadena cinemática abierta con juntas rotatorias. Todos los esquemas de control propuestos se pueden extender a juntas prismáticas, sin embargo la construcción del Jacobiano Geométrico dada en la sección 2.3. sólo aplica a manipuladores con juntas rotatorias. Las referencias mencionadas en esa sección pueden consultarse si es necesario utilizar juntas prismáticas.
- b) El manipulador es modelado como una serie de cuerpos y juntas rígidos. Esto implica que flexibilidad en los eslabones o en las juntas no es considerada.
- c) Los esquemas de control aquí propuestos asumen un conocimiento exacto de los parámetros cinemáticos y dinámicos del manipulador. Comentarios adicionales al respecto pueden encontrarse en las conclusiones del trabajo.
- d) Se asume que no influyen fuerzas externas en el manipulador.

# 3.2.-Modelo dinámico en el espacio de juntas

Un manipulador robótico puede ser modelado como una serie de  $n$  eslabones rígidos conectados en una cadena de manera serial, con un extremo fijo a una base inercial, y el otro libre. Los eslabones están unidos por juntas rotatorias. Hay básicamente dos metodologías para derivar el modelo dinámico de un manipulador: la formulación recursiva de Newton-Euler, y la formulación de Lagrange. Información sobre ambas metodologías puede encontrarse en [1], [13], [20] y [22]. Ambas metodologías ofrecen ventajas y desventajas, sobre las cuales puede leerse en las referencias. Independientemente de la formulación, el modelo dinámico de un manipulador en el espacio de juntas puede ser escrito en la siguiente forma

$$
B(\theta)\ddot{\theta} + C(\theta, \dot{\theta})\dot{\theta} + F(\dot{\theta}) + G(\theta) = \tau
$$

Donde

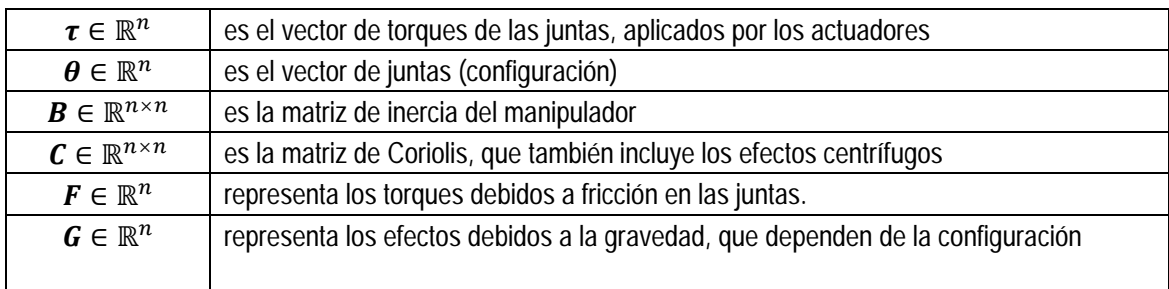

Ignorando la fricción se llega al modelo simplificado que será utilizado en lo que resta del trabajo

$$
\boldsymbol{B}(\boldsymbol{\theta})\ddot{\boldsymbol{\theta}} + \boldsymbol{C}(\boldsymbol{\theta},\dot{\boldsymbol{\theta}})\dot{\boldsymbol{\theta}} + \boldsymbol{G}(\boldsymbol{\theta}) = \boldsymbol{\tau}
$$
 (3.1)

A continuación se describen los elementos principales de  $(3.1)$ . La matriz de inercia  $\boldsymbol{B}$  describe la distribución de masa del manipulador como una función de la configuración del manipulador. La matriz de inercia es simétrica y positiva definida. Si todas las juntas del manipulador son de tipo rotatorio, entonces cada elemento de  $\bm{B}$  es una función trigonométrica (senos y cosenos). Ya que los senos y cosenos están acotados para cualquier valor de sus argumentos, la norma de la matriz de inercia también estará acotada por debajo y por arriba para cualquier valor de  $\theta$ . Ya que  $B$  es positiva definida su inversa siempre existe y también es positiva definida. Los términos centrífugos y de Coriolis normalmente son funciones no lineales de las variables  $\theta$  **y**  $\dot{\theta}$ . Estos términos representan efectos internos producidos por el movimiento del manipulador. Los términos debidos a la gravedad  $\boldsymbol{G}$  representan los momentos generados en las juntas debido a la presencia de la gravedad. Estos últimos términos dependen de la configuración.

### 3.3.-Modelo dinámico en el espacio operacional

Como una alternativa al modelo del manipulador en el espacio de juntas, se puede expresar el modelo directamente en el espacio operacional, que en el trabajo presente es el espacio Cartesiano. El modelo dinámico en el espacio cartesiano relaciona la aceleración del extremo actuante (expresada en el espacio cartesiano) con los torques y fuerzas que actúan en el extremo actuante. Para derivar este modelo es conveniente empezar con el modelo en el espacio de juntas (3.1). Al despejar el vector de aceleraciones de las juntas  $\ddot{\theta}$  de (3.1) se obtiene

$$
\ddot{\theta} = B^{-1}(\tau - C\dot{\theta} - G) \tag{3.2}
$$

Donde se han omitido los argumentos. Como se menciona en [13], [20] y [22], el Jacobiano Geométrico se puede utilizar para relacionar el vector de torques en las juntas  $\tau$  con las fuerzas ejercidas por el extremo actuante en el medio ambiente, expresadas en el espacio operacional

$$
\boldsymbol{\tau} = \boldsymbol{J}^T \boldsymbol{\gamma}_e \tag{3.3}
$$

Donde  $\gamma_e \in \mathbb{R}^6$  es el vector de las fuerzas del extremo actuante. Si el espacio operacional es el espacio cartesiano entonces se tiene que  $\,{\bm \gamma}_e = [{\bm f}_e \quad{\bm \mu}_e]^T$ , Donde el vector  $\,{\bm f}_e\,$  y el vector  $\mu_e$ describen las fuerzas y momentos del extremo actuante respectivamente. Dado lo anterior, y la relación entre los Jacobianos  $J = T_A J_A$ , la ecuación (3.2) se puede reescribir del siguiente modo

$$
\ddot{\theta} = B^{-1} \big( J_A^T T_A^T \gamma_e - C \dot{\theta} - G \big) \tag{3.4}
$$

La ecuación de cinemática diferencial de segundo orden utilizando una representación mínima se puede obtener al derivar (2.5), obteniendo

$$
\ddot{X} = J_A \ddot{\theta} + \dot{J}_A \dot{\theta}
$$

Al combinar la ecuación anterior con (3.4) se obtiene

$$
\ddot{\mathbf{X}} = \mathbf{J}_A \left( \boldsymbol{B}^{-1} \left( \mathbf{J}_A^T \boldsymbol{T}_A^T \boldsymbol{\gamma}_e - \boldsymbol{C} \dot{\boldsymbol{\theta}} - \boldsymbol{G} \right) \right) + \dot{\mathbf{J}}_A \dot{\boldsymbol{\theta}} \tag{3.5}
$$

Finalmente, el modelo dinámico en el espacio cartesiano se puede escribir del siguiente modo

$$
\boldsymbol{B}_A \ddot{\boldsymbol{X}} + \boldsymbol{C}_A \dot{\boldsymbol{X}} + \boldsymbol{G}_A = \boldsymbol{T}_A^T \boldsymbol{\gamma}_e
$$
 (3.6)

Donde

$$
\boldsymbol{B}_A = \left(\boldsymbol{J}_A \boldsymbol{B}^{-1} \boldsymbol{J}_A^T\right)^{-1} \tag{3.7}
$$

$$
C_A \dot{X} = B_A J_A B^{-1} C \dot{\theta} - B_A \dot{J}_A \dot{\theta}
$$
 (3.8)

$$
G_A = B_A J_A B^{-1} G \tag{3.9}
$$

Como puede verse el modelo obtenido presenta una mayor carga computacional. El modelo (3.6) funciona tanto para manipuladores redundantes como para no-redundantes. Sin embargo si se asume un manipulador no-redundante en una configuración no-singular se pueden derivar modelos con menor carga computacional [20], [27]. Otra desventaja del modelo en el espacio cartesiano es que requiere de sensado en el espacio cartesiano para obtener información de la posición y velocidad del extremo actuante.

 $(2.4)$ 

# 3.4-Conclusiones

En este capítulo se presentaron las bases para derivar el modelo dinámico del manipulador. Gracias a esto, se pueden diseñar esquemas de control dinámicos, es decir, esquemas de control que consideren las características físicas del manipulador. Además se dio una breve descripción de los elementos del modelo. Los modelos derivados en este capítulo sólo funcionan cuando el manipulador se modela como una serie de objetos (y juntas) rígidos, por lo que no se considera flexibilidad en los eslabones (o juntas). Desafortunadamente no hay una metodología bien fundada para derivar un modelo que considere dicha flexibilidad. Sin embargo, se pueden derivar modelos que si la consideren, a partir de modelos derivados con la metodología de Lagrange [20]. Por lo que el modelo de la forma (3.1) permanece como la formulación preferida para obtener el modelo dinámico de un manipulador. Como nota final, es necesario mencionar que los esquemas de control derivados en este trabajo consideran un modelo acertado del manipoulador. En la realidad, obtener un modelo exacto resulta poco realista, por lo que al modelo utilizado en los esquemas de control se le conoce comúnmente como modelo nominal. Las razones de obtener un modelo nominal en vez de uno perfecto son muchas. Por ejemplo, puede ser simplemente una decisión. Un modelo completo podría presentar una carga computacional mayor, por lo que se podría decidir utilizar un modelo simplificado. En otros casos, será por no poder describir matemáticamente, o no poder caracterizar, todos los elementos reales del manipulador (fricción, flexibilidad, etc.). De esto se encargan esquemas de *Control Robusto*, del cual se hablará brevemente en el siguiente capítulo. Pero una vez más, es útil tener en mente que los esquemas de control robusto utilizan un modelo nominal como la base de su diseño, por lo que los modelos aquí presentados siguen teniendo validez.

### Capítulo 4-Control Dinámico

### 4.1-Introducción

El problema de controlar un manipulador puede ser formulado como el determinar los torques que los actuadores del manipulador tendrán que ejecutar, de manera que el manipulador cumpla con una tarea deseada. Además de un actuador en cada junta, el manipulador deberá tener algún tipo de sensor para medir la posición, velocidad y tal vez aceleración de las variables cinemáticas, que en este caso es la configuración del manipulador  $\theta$ . El objetivo es diseñar un controlador que garantice, dentro de ciertas condiciones, el cumplimiento de la tarea deseada. Los esquemas de control dinámico se pueden dividir en dos grandes grupos, dependiendo del espacio en el que la tarea esté especificada: control dinámico en el espacio de juntas y control dinámico en el espacio operacional.

El esquema de control se debe elegir dependiendo de la aplicación. Por ejemplo, si la tarea requiere de especificar trayectorias de las juntas en el espacio de juntas  $\theta_d$ , entonces es natural utilizar el esquema de control en el espacio de juntas. Sin embargo, si la tarea especifica trayectorias en el espacio

operacional es necesario utilizar un esquema de control en el espacio operacional. Cabe mencionar que los esquemas de control en el espacio operacional son, en general, más difícil de diseñar, por lo que en algunos casos se suele utilizar cinemática inversa para convertir una tarea especificada en el espacio operacional, denotada por  $X_d$  en su equivalente del espacio de juntas  $\theta_d$ , luego se puede aplicar un esquema de control en el espacio de juntas. Sin embargo este método requiere la solución de la cinemática inversa en cada iteración, por lo que no es una manera recomendable de actuar.

Algo que vale la pena mencionar sobre el esquema de control en el espacio Cartesiano es que, el sensado en este espacio suele ser más complicado. Por lo que los sensores suelen medir la configuración  $\theta$ , y a través de la cinemática directa (2.1) se obtiene una reconstrucción de las variables en el espacio Cartesiano.

Como se ha mencionado anteriormente, el comportamiento de un manipulador robótico es altamente no lineal, por lo que no hay un método general para diseñar un controlador. Independientemente del esquema de control que se elija, hay varias técnicas mediante las cuales se puede diseñar el control. A continuación se da una breve introducción a las técnicas más importantes:

- Técnica de *Linealización por retroalimentación* ó *Torque Calculado*: En esta técnica se diseña una ley de control con la que se obtiene una ecuación diferencial lineal del error, y entonces se aplican técnicas de control lineal. Esta técnica es ampliamente usada con éxito, sin embargo no garantiza robustez con respecto a incertidumbres (paramétricas y no-paramétricas, [21]). Esta técnica es un método de control que se basa en un modelo nominal del manipulador. Si el esquema de control se da en el espacio operacional, y se utiliza una representación mínima de las variables del espacio operacional, su formulación suele ser relativamente sencilla, además de que un esquema de control robusto a incertidumbres puede ser diseñado a partir de un esquema de torque calculado [20]. A pesar de que el uso de una representación no-mínima complica la etapa de diseño, esta técnica de control sigue siendo una buena elección, ya que no suele requerir del uso de otras técnicas para probar estabilidad. Por estas razones los esquemas de control presentados en este trabajo son de este tipo.
- Técnica de Control Lineal: La técnica más simple para controlar un manipulador es diseñar un controlador lineal basado en la linealización del modelo dinámico del manipulador alrededor de un punto de operación. Esta técnica determina la estabilidad del manipulador localmente.
- Técnica de control Adaptativo: el modelo nominal derivado en el capítulo anterior, aunque tal vez inexacto, usualmente tiene la misma estructura que el modelo real. El problema consiste en el error del valor de los parámetros estimados, con respecto a los reales. El control adaptativo permite diseñar un esquema de control, en el que el valor de los parámetros del modelo

dinámico cambian, de manera que el control mejore. Pero los esquemas de control adaptativo no reducen el efecto de perturbaciones externas.

 Técnica de Control Robusto: Con ésta técnica, el controlador es diseñado en base a un modelo nominal del manipulador, además de una incertidumbre. Una desventaja de esta técnica es que se tiene que proponer un rango para la incertidumbre. Hay varias técnicas para diseñar un esquema de control robusto. Las dos más populares son a través de las técnicas de *backstepping* y *control deslizante*. Además los esquemas de control robusto permiten robustez ante perturbaciones externas.

### 4.2-Control dinámico en el espacio de juntas

Recordando el modelo dinámico del manipulador (3.1)

$$
B(\theta)\ddot{\theta} + C(\theta, \dot{\theta})\dot{\theta} + G(\theta) = \tau
$$

Donde  $\theta$  es el vector de variables del espacio de juntas (configuración del manipulador), y  $\tau$  es el vector de torques aplicados por las juntas. Supóngase que la trayectoria de las juntas deseadas se da por una función doblemente diferenciable  $\bm{\theta} = \bm{\theta}_d(t)$ . Al ser doblemente diferenciablemente la historia en el tiempo de la velocidad deseada, y aceleración deseada de las juntas son conocidas. La idea es encontrar un vector de control  $\tau$ , como una función del estado del manipulador, capaz de realizar una relación entrada/salida de tipo lineal. Esta linealización no es de tipo local, sino que será una linealización exacta por medio de una *retroalimentación de estados no lineal*. Es útil entonces tomar al vector

$$
\boldsymbol{\xi} = [\widetilde{\boldsymbol{\theta}}^T \quad \widetilde{\boldsymbol{\theta}}^T]^T \tag{4.1}
$$

como el estado del sistema. En donde  $\,\widetilde{\bm\theta}=\bm\theta_d-\bm\theta$ , y $\,\,\dot{\widetilde{\bm\theta}}=\dot{\bm\theta}_d-\dot{\bm\theta}$  , representan el error entre la configuración deseada y real, y el error entre la velocidad de las juntas deseada y la real, respectivamente. Para empezar, se toma  $\tau$  como una función del estado real del manipulador en la siguiente forma

$$
\tau = By + C\dot{\theta} + G \tag{4.2}
$$

Al sustituir (4.2) en el modelo dinámico (3.1) se obtiene la siguiente relación

$$
\ddot{\theta} = y \tag{4.3}
$$

Donde  $y \in \mathbb{R}^n$  representa un nuevo vector de entrada que todavía hace falta determinar. Se puede observar que el sistema bajo el esquema de control (4.2) es de tipo lineal y desacoplado, con respecto a la nueva entrada  $\bm{y}$ . Por desacoplado, se entiende que el elemento  $|y_i|$ sólo influencia a  $|\ddot{\theta}_i|$ , con una

relación de tipo doble integrador, independientemente del movimiento de las otras juntas. Al tener la relación lineal (4.3), basta diseñar  $y$  utilizando técnicas de control lineal. La elección

$$
\mathbf{y} = \ddot{\boldsymbol{\theta}}_d + K_D \ddot{\boldsymbol{\theta}} + K_P \widetilde{\boldsymbol{\theta}} \tag{4.4}
$$

en donde  $K_D$  y  $K_P$  son matrices de ganancia que se asumen diagonales, al ser sustituida en el modelo dinámico, tomando en cuenta (4.2) da

$$
\ddot{\tilde{\boldsymbol{\theta}}} + \boldsymbol{K}_D \dot{\tilde{\boldsymbol{\theta}}} + \boldsymbol{K}_P \tilde{\boldsymbol{\theta}} = \mathbf{0}
$$
\n(4.3)

Que es un sistema de ecuaciones diferencial homogéneo con respecto al error  $\tilde{\theta}$ . Para entender mejor la estabilidad del sistema, la ecuación (4.5) puede ser reescrita utilizando variables de estado

$$
\dot{\xi} = \begin{bmatrix} 0 & I \\ -K_P & -K_D \end{bmatrix} \xi
$$
\n
$$
= A \xi
$$
\n(4.6)

Entonces, de acuerdo a técnicas de control lineal [21], el sistema (4.6) es asintóticamente estable cuando todos los valores propios (eigen valores) de la matriz A tienen parte real negativa. Esto puede lograrse al elegir cada uno de los elementos de las matrices de ganancia como escalares mayores que 0. Las matrices  $K_P$  y  $K_D$  tienen de hecho interpretaciones físicas, La matriz  $K_P$  tiene el rol de frecuencia natural, y la matriz  $K_D$  modifica el amortiguamiento del sistema.

$$
\boldsymbol{K}_{P} = \begin{bmatrix} \begin{pmatrix} \omega_1^2 & \cdots & 0 \\ \vdots & \ddots & \vdots \\ 0 & \cdots & \omega_n^2 \end{pmatrix} \end{bmatrix}
$$
(4.7)  

$$
\boldsymbol{K}_{D} = \begin{bmatrix} \begin{pmatrix} 2\zeta\omega_1 & \cdots & 0 \\ \vdots & \ddots & \vdots \\ 0 & \cdots & 2\zeta\omega_n \end{pmatrix} \end{bmatrix}
$$
(4.8)

El esquema de control resultante puede verse en la figura 4.1. El controlador diseñado resultante es

$$
\boldsymbol{\tau} = \boldsymbol{B} \left( \ddot{\boldsymbol{\theta}}_d + \boldsymbol{K}_D \ddot{\boldsymbol{\theta}} + \boldsymbol{K}_P \widetilde{\boldsymbol{\theta}} \right) + \boldsymbol{C} \dot{\boldsymbol{\theta}} + \boldsymbol{G}
$$
\n(4.9)

 $\lambda$ 

 $(4.4)$ 

 $(1.5)$ 

Es importante notar que, si el controlador propuesto se aplica en un ambiente digital, habrá un valor máximo para los elementos de las matrices de ganancia. El valor máximo que se pueda utilizar máximo para los elementos de las matrices de ganancia. El valor máximo que se pueda utilizar<br>dependerá del tiempo de muestreo. El controlador diseñado utilizando la técnica de torque calculado es sumamente atractivo ya que se logra reemplazar al sistema no lineal original, por un sistema lineal y sumamente atractivo ya que se logra reemplazar al sistema no lineal original, por un sistema lineal y<br>desacoplado. Sin embargo, esta técnica asume cancelaciones perfectas de los términos dinámicos no lineales. En caso de que el modelo dinámico nominal utilizado en (4.9) para diseñar la ley de control no desacoplado. Sin embargo, esta técnica asume cancelaciones perfectas de los términos dinámicos no<br>lineales. En caso de que el modelo dinámico nominal utilizado en (4.9) para diseñar la ley de control no<br>sea idéntico al mod se soluciona con técnicas de control robusto, que van más allá del alcance de este trabajo. Sin embargo, cabe mencionar que varios esquemas de control robusto son construidos a partir de técnicas de control por torque calculado, ver [20], por lo que los resultados anteriores siguen siendo de utilidad. modelo real, no habrá compensación perfecta de los términos no lineales. Est<br>on técnicas de control robusto, que van más allá del alcance de este trabajo. S<br>ir que varios esquemas de control robusto son construidos a parti El controlador diseñado utilizando la técnica de torque calculado es<br>a reemplazar al sistema no lineal original, por un sistema lineal y<br>nica asume cancelaciones perfectas de los términos dinámicos no<br>dinámico nominal util

El controlador (4.9) no distingue entre manipuladores redundantes y no-redundantes, ya que el espacio donde la tarea es especificada es de hecho el espacio de juntas, por lo que las dimensiones concuerdan. La técnica de control por torque calculado, pertenece a una familia mayor conocida como técnicas de linealización por retroalimentación [7]. El diagrama de bloques del controlador propuesto puede verse en la figura 4. de hecho el espacio de juntas, por lo que las dimer<br>Iculado, pertenece a una familia mayor conocida c<br>[7]. El diagrama de bloques del controlador propue

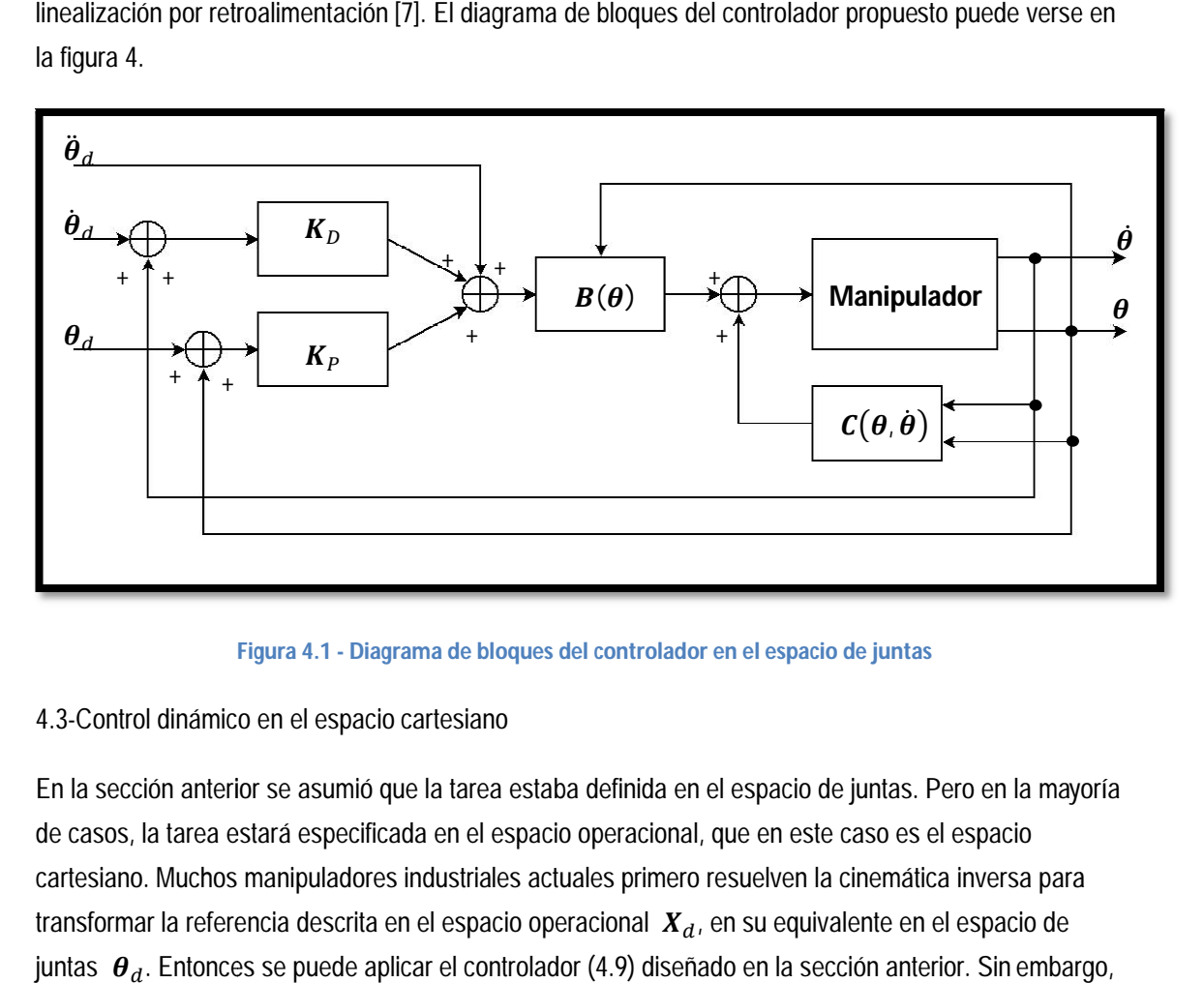

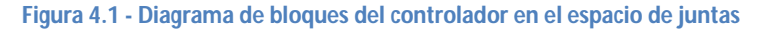

### 4.3-Control dinámico en el espacio cartesiano

En la sección anterior se asumió que la tarea estaba definida en el espacio de juntas. Pero en la mayoría de casos, la tarea estará especificada en el espacio operacional, que en este caso es el espacio En la sección anterior se asumió que la tarea estaba definida en el espacio de juntas. Pero en la mayoría<br>de casos, la tarea estará especificada en el espacio operacional, que en este caso es el espacio<br>cartesiano. Muchos transformar la referencia descrita en el espacio operacional  $\,X_{d}$ , en su equivalente en el espacio de juntas  $\bm{\theta}_{d}.$  Entonces se puede aplicar el controlador (4.9) diseñado en la sección anterior. Sin embargo,
la carga computacional que esto presenta, cuando además de resolver la cinemática inversa se requiere de resolver la cinemática diferencial de primer y segundo orden, aumenta considerablemente. Por lo que vale la pena formular el problema directamente en el espacio operacional. Como ya se mencionó en la introducción del capítulo, en vez medir las variables en el espacio operacional, de hecho es usual medir las variables del espacio de juntas  $\theta$ , y transformarlas en las variables del espacio operacional a través de la relación descrita por la cinemática directa (2.1). Gracias a esto, no es necesario resolver la cinemática inversa, sino que se realiza el cambio de coordenadas en una retroalimentación.

Todos los esquemas de control en el espacio operacional presentan requerimientos computacionales mayores a los requeridos por esquemas de control en el espacio de juntas. Esto se entiende por la necesidad de cambio de coordenadas anteriormente descrito. Otra ventaja de los esquemas de control en el espacio operacional es que pueden ser extendidos para trabajar en condiciones que requieran de contacto con el medio ambiente [20], [27].

El diseño del controlador utiliza una vez más la técnica de *torque calculado*. Así que la formulación inicial es muy similar a la de la sección anterior. Aunque este trabajo presenta el uso de una representación no mínima de las variables en el espacio operacional (debido al uso de quaterniones unitarios para representar la orientación), es útil comenzar con el diseño del controlador tomando en cuenta una representación mínima  $\boldsymbol{X}$ . Más adelante se diseñará el controlador, tomando en cuenta una representación no mínima. Una vez más, recordando el modelo dinámico (3.1)

$$
B(\theta)\ddot{\theta} + C(\theta, \dot{\theta})\dot{\theta} + G(\theta) = \tau
$$

Se propone al vector de entrada  $\tau$  como

$$
\tau = By + C\dot{\theta} + G \tag{4.10}
$$

Que lleva al sistema  $\ddot{\theta} = \gamma$  una vez más. La tarea de ahora en adelante será diseñar el nuevo vector de entrada  $\gamma$ . Es útil entonces definir los errores en el espacio operacional

$$
\widetilde{\boldsymbol{X}} = \boldsymbol{X}_d - \boldsymbol{X} \tag{4.11}
$$

$$
\dot{\tilde{X}} = \dot{X}_d - \dot{X} \tag{4.12}
$$

Tomando en cuenta un manipulador no redundante, con una representación mínima del vector de variables del espacio operacional, la relación  $\ddot{\theta} = y$  lleva a utilizar la ecuación de cinemática diferencial de segundo orden

$$
\ddot{X} = J_A \ddot{\theta} + \dot{J}_A \dot{\theta}
$$

 $(4.10)$ 

Entonces se sugiere la siguiente propuesta para el vector de entrada  $\mathbf{v}$ 

$$
y = J_A^{-1} (r - \dot{J}_A \dot{\theta})
$$
\n(4.13)

 $(4.13)$ 

 $(1.1)$ 

En donde ahora hace falta proponer el nuevo vector de control r. De una manera similar al diseño del controlador en el espacio de juntas, proponiendo

$$
r = \ddot{X}_d + K_D \ddot{\tilde{X}} + K_D \widetilde{X}
$$
\n<sup>(4.14)</sup>

Y sustituyendo el vector de entrada (4.14) en (4.13), tomando en cuenta (4.10), conduce a la siguiente ecuación dinámica del error en el espacio operacional

$$
\ddot{\tilde{X}} + K_D \dot{\tilde{X}} + K_D \tilde{X} = \mathbf{0}
$$
\n(4.15)

Que es un resultado similar al encontrado en la sección anterior. La ecuación (4.15) puede ser representada en variables de estado como

$$
\dot{\xi} = \begin{bmatrix} 0 & I \\ -K_P & -K_D \end{bmatrix} \xi \tag{4.16}
$$
\n
$$
= A \xi
$$

Donde el vector de estados es  $\xi = [\tilde{\chi}^T \quad \dot{\tilde{\chi}}^T]^T$ . Un rápido análisis de los esquemas anteriores revela que un esquema de control en el espacio operacional siempre será más complejo, debido al cálculo del Jacobiano, además de la función de cinemática directa en caso de que la medición de las variables se lleve a cabo en el espacio de juntas. Además se deben tomar en cuentas las singularidades del Jacobiano, singularidades que no aparecen en un esquema de control en el espacio de juntas. Una dificultad más se presenta, al notar que este esquema de control es susceptible a la redundancia de un manipulador, por lo que es necesario definir un esquema de resolución de redundancia. Resumiendo, el controlador (4.16) asume una representación mínima de las variables del espacio operacional, y un manipulador no redundante. Este trabajo propone el uso de una representación no mínima de orientación a través de quaterniones unitarios y un manipulador redundante. El diseño de un controlador que tome en cuenta estos dos últimos elementos se presenta en las secciones 4.3.1 y 4.3.2.

# 4.3.1-Control en el espacio cartesiano: utilizando  $J_a$

Es ahora de interés diseñar un controlador en el espacio operacional (cartesiano) que tome en cuenta tanto la representación no mínima de orientación propuesta, como la redundancia del manipulador. Es útil entonces, recordar las definiciones de error en el espacio operacional (2.17), (2.18), (2.19), (2.23), (2.25) y (2.26)

$$
\widetilde{p} = p_d - p_e
$$
\n
$$
\dot{\widetilde{p}} = \dot{p}_d - \dot{p}_e
$$
\n
$$
\ddot{\widetilde{p}} = \ddot{p}_d - \ddot{p}_e
$$
\n
$$
e_{\widetilde{q}_d} = e_{q_d} - 1
$$
\n
$$
e_{\widetilde{q}_d} = \ddot{q}_e \otimes q_d + q_e \otimes \dot{q}_d
$$
\n
$$
e_{\widetilde{q}_d} = \ddot{q}_e \otimes q_d + 2\dot{q}_e \otimes \dot{q}_d + q_e \otimes \ddot{q}_d
$$

Tomando en cuenta el modelo dinámico (3.1) y siguiendo un procedimiento similar al presentado en la sección 4.2, se proponen los vectores de entrada  $\tau$  y  $\gamma$  como

$$
\tau = By + C\dot{\theta} + G \tag{4.17}
$$

$$
y = J_A^{-1} (r - \dot{J}_A \dot{\theta})
$$
\n(4.18)

Como se había mencionado, el Jacobiano Analítico dependerá de la representación de orientación elegida. Entonces, deberá ser posible encontrar una relación entre el Jacobiano Analítico  $J_A$  y el Jacobiano Geométrico *J*. La propagación de quaterniones (2.15) se puede reescribir de forma matricial del siguiente modo

$$
\dot{\boldsymbol{q}} = \frac{1}{2} \boldsymbol{q}_e^- \boldsymbol{\omega}_e \tag{4.19}
$$

Sin embargo la propagación de quaterniones requiere que la velocidad angular  $\omega_e$  que es un vector espacial, se represente como un quaternión vectorial. Para evitar problemas con este respecto, es útil definir la siguiente matriz auxiliar. Dado un quaternión cualquiera  $\alpha$ , se puede definir la matriz

$$
\boldsymbol{Q}(\boldsymbol{\alpha}) = \frac{1}{2} \begin{bmatrix} -\vec{a} \\ a_0 I_{3 \times 3} - \vec{a} \end{bmatrix}
$$
 (4.20)

Y entonces la propagación de quaterniones se puede reescribir

$$
\dot{\boldsymbol{q}} = \boldsymbol{Q}(\boldsymbol{q}_e) \boldsymbol{\omega}_e \tag{4.21}
$$

33

 $\lambda$ 

Como se puede ver, la matriz auxiliar (4.20) representa una especie de Jacobiano, relacionando la velocidad angular con la derivada del quaternión. Una propiedad útil de la matriz  $Q(\alpha)$  es la siguiente

$$
\boldsymbol{Q}^T \boldsymbol{Q} = \boldsymbol{I}_{3 \times 3} \tag{4.22}
$$

Utilizando (4.21), se puede relacionar al vector  $\left[\dot{\bm{p}}_e^T\quad\bm{\omega}_e^T\right]^T$  con el vector  $\left[\dot{\bm{p}}_e^T\quad\dot{\bm{q}}_e^T\right]^T$  del siguiente modo

$$
\begin{bmatrix} \dot{\boldsymbol{p}}_e \\ \dot{\boldsymbol{q}}_e \end{bmatrix} = \begin{bmatrix} \boldsymbol{I}_{3\times3} & \boldsymbol{0}_{3\times3} \\ \boldsymbol{0}_{4\times3} & \boldsymbol{Q}(\boldsymbol{q}_e) \end{bmatrix} \begin{bmatrix} \dot{\boldsymbol{p}}_e \\ \boldsymbol{\omega}_e \end{bmatrix}
$$
\n(4.23)

Y finalmente, se puede involucrar al Jacobiano Geométrico, reescribiendo (4.23) en función del vector de velocidad de las juntas

$$
\begin{bmatrix} \dot{\boldsymbol{p}}_e \\ \dot{\boldsymbol{q}}_e \end{bmatrix} = \begin{bmatrix} \boldsymbol{I}_{3\times 3} & \boldsymbol{0}_{3\times 3} \\ \boldsymbol{0}_{4\times 3} & \boldsymbol{Q}(\boldsymbol{q}_e) \end{bmatrix} \boldsymbol{J} \dot{\boldsymbol{\theta}} \tag{4.24}
$$

Al observar (4.24) se puede notar que la matriz  $\begin{bmatrix} I_{3\times3} & \mathbf{0}_{3\times3} \\ \mathbf{0} & \mathbf{0}_{3\times3} \end{bmatrix}$  $\left[\begin{array}{cc} \mathbf{0}_{4\times 3} & \mathbf{0}_{3\times 3} \\ \mathbf{0}_{4\times 3} & \mathbf{Q}(\mathbf{q}_e) \end{array}\right]$  tiene la función de una transformación, y entonces, se puede definir un nuevo Jacobiano, en función del Jacobiano Geométrico

$$
J_q = \begin{bmatrix} I_{3\times 3} & \mathbf{0}_{3\times 3} \\ \mathbf{0}_{4\times 3} & \mathbf{Q}(q_e) \end{bmatrix} J
$$

Resulta obvio que el Jacobiano  $J_q$ no es más que un Jacobiano Analítico, pero se le da su propio nombre debido a que éste hace énfasis en el uso del quaternión unitario como representación de la orientación del extremo actuante. Recordando la ley de control diseñada en la sección anterior, será necesario el uso de la cinemática diferencial de segundo orden, por lo que conviene encontrarla. Definiendo la cinemática diferencial del siguiente modo

$$
\begin{bmatrix} \dot{\boldsymbol{p}}_e \\ \dot{\boldsymbol{q}}_e \end{bmatrix} = \boldsymbol{J}_q \dot{\boldsymbol{\theta}} \tag{4.25}
$$

La cinemática diferencial de segundo orden se encuentra al derivar (4.25)

$$
\begin{bmatrix} \ddot{\boldsymbol{p}}_e \\ \ddot{\boldsymbol{q}}_e \end{bmatrix} = \boldsymbol{J}_q \ddot{\boldsymbol{\theta}} + \dot{\boldsymbol{J}}_q \dot{\boldsymbol{\theta}} \tag{4.26}
$$

Sin embargo, construir la matriz  $j_{q}$  no resulta sencillo, y es útil expresarla en función del Jacobiano Geométrico  $J$  y su derivada  $j$ , cuya construcción se conoce bien, y además se puede hacer uso del algoritmo propuesto en [1] para obtenerlo.

$$
\boldsymbol{j}_q = \begin{bmatrix} \mathbf{0}_{3\times 3} & \mathbf{0}_{3\times 3} \\ \mathbf{0}_{4\times 3} & \mathbf{Q}(\dot{\boldsymbol{q}}_e) \end{bmatrix} \boldsymbol{J} + \begin{bmatrix} \boldsymbol{I}_{3\times 3} & \mathbf{0}_{3\times 3} \\ \mathbf{0}_{4\times 3} & \mathbf{Q}(\boldsymbol{q}_e) \end{bmatrix} \boldsymbol{j}
$$
(4.27)

Finalmente, se pueden reescribir los vectores de entrada  $\tau$  y y como

$$
\tau = By + C\dot{\theta} + G \tag{4.28}
$$

$$
y = J_q^{-1} (r - j_q \dot{\theta})
$$
\n(4.29)

Donde ahora, es muy interesante notar que el Jacobiano  $J_q$  es cuadrado por lo que el manipulador que era redundante cuando la tarea estaba especificada en el espacio cartesiano deja de serlo, cuando ahora la parte de orientación y sus derivadas están especificadas en el espacio de quaterniones. Es por esto que la solución (4.29) no requiere del uso de la pseudo-inversa del Jacobiano  $J_a$ . Ahora sólo falta definir le vector de entrada  $r$ . Es necesario recordar el objetivo del diseño del controlador: llegar a una ecuación diferencial lineal homogénea del error. El vector de error consta de dos partes, el error de posición y el error de orientación. Llegar a una ecuación diferencial homogénea del error de posición no es complicado, ya que el procedimiento es el mismo que cuando se utiliza una representación mínima de las variables del espacio operacional. En ambos casos la representación de la posición no cambia. Es entonces de interés encontrar una ley de control, que sustituida en el modelo dinámico (3.1) conduzca a las siguientes ecuaciones diferenciales lineales homogéneas

$$
\ddot{\widetilde{\boldsymbol{p}}} + \boldsymbol{K}_D \widetilde{\boldsymbol{p}} + \boldsymbol{K}_P \widetilde{\boldsymbol{p}} = \mathbf{0} \tag{4.30}
$$

$$
e\ddot{\tilde{\mathbf{q}}}_{d} + K_{D} e\dot{\tilde{\mathbf{q}}}_{d} + K_{P} e\tilde{\mathbf{q}}_{d} = \mathbf{0}
$$
\n(4.31)

A partir de ahora es útil expresar el sistema en variables de estado. Definiendo el estado como el vector

$$
\boldsymbol{\xi}^T = \begin{bmatrix} \widetilde{\boldsymbol{p}}^T & e \widetilde{\boldsymbol{q}}_d^T & \widetilde{\boldsymbol{p}}^T & e \widetilde{\boldsymbol{q}}_d^T \end{bmatrix}^T \tag{4.32}
$$

Se puede llegar a una representación en el espacio de estados de la siguiente forma

$$
\dot{\xi} = A\xi + f(\xi, u) \tag{4.33}
$$

 $(4.21)$ 

 $(1.29)$ 

Donde el primer término de (4.33) representa la parte lineal, y el segundo término representa la parte no lineal que es una función de los estados y entradas. En el caso de un manipulador la entrada  $\boldsymbol{u}$  es el vector de entrada  $\tau$ . Sustituyendo las definiciones de error (2.19) y (2.26) en (4.33), se obtiene la siguiente representación

$$
\dot{\xi} = \begin{bmatrix} 0 & I \\ 0 & 0 \end{bmatrix} \xi + \begin{bmatrix} \ddot{p}_d - \ddot{p}_e \\ \ddot{q}_e^* \otimes q_d + 2 \dot{q}_e^* \otimes \dot{q}_d + q_e^* \otimes \ddot{q}_d \end{bmatrix}
$$
(4.34)

Utilizando las representaciones de quaterniones en forma matricial presentadas en el apéndice A, la ecuación (4.34) se puede reescribir de la siguiente forma

$$
\dot{\boldsymbol{\xi}} = \begin{bmatrix} 0 & I \\ 0 & 0 \end{bmatrix} \boldsymbol{\xi} + \begin{bmatrix} \ddot{p}_d - \ddot{p}_e \\ (\ddot{q}_e^+)^T q_d + 2(\dot{q}_e^+)^T \dot{q}_d + (q_e^+)^T \ddot{q}_d \end{bmatrix}
$$
(4.35)

Y aprovechando la propiedad  $\alpha^+\beta=\beta^-\alpha$ , se puede reescribir

$$
\dot{\xi} = \begin{bmatrix} 0 & I \\ 0 & 0 \end{bmatrix} \xi + \begin{bmatrix} \ddot{p}_d - \ddot{p}_e \\ q_d \ddot{q}_e^* + 2(\dot{q}_e^+)^T \dot{q}_d + (q_e^+)^T \ddot{q}_d \end{bmatrix}
$$
(4.36)

En la ecuación (4.36), se puede ver que aparecen los términos  $\dot{\bm p}_e$ , y  $\ddot{\bm q}_e$ . Sin embargo el término  $\ddot{\bm q}_e$ no es todavía utilizable ya que sólo se tiene su quaternión conjugado. Es entonces necesario encontrar una forma de obtener el quaternión no conjugado. De la forma del producto $\bm{q}_{\bm{\bar{d}}}^-\bm{\ddot{q}}_{e}^*$ , se puede suponer que se hay un operador, que ayude a obtener el mismo resultado pero con el quaternión  $\,\ddot{\bm{q}}_{\bm{e}}.$  La siguiente matriz es la respuesta. Dado un quaternión unitario  $\alpha$  cualquiera

$$
\Lambda(\alpha) = \begin{bmatrix} a_0 & \vec{a}^T \\ \vec{a} & (-a_0 I_{3 \times 3} + \vec{a}^\times) \end{bmatrix} \tag{4.37}
$$
\n
$$
\Lambda^T(\alpha)\Lambda(\alpha) = \Lambda(\alpha)\Lambda^T(\alpha) = I_{4 \times 4}
$$

Se encuentra la siguiente interesante propiedad. Dado un par de quaterniones cualesquiera  $\alpha \vee \beta$ :

$$
\beta^- \alpha^* = \Lambda(\beta) \alpha
$$

Por lo que la ecuación (4.36) ahora se puede reescribir en términos de  $\dot{\bm{p}}_{e}$ , y  $\ddot{\bm{q}}_{e}$ 

$$
\dot{\xi} = \begin{bmatrix} 0 & I \\ 0 & 0 \end{bmatrix} \xi + \begin{bmatrix} \ddot{p}_d - \ddot{p}_e \\ 2(\dot{q}_e^+)^T \dot{q}_d + (q_e^+)^T \ddot{q}_d + \Lambda(q_d) \ddot{q}_e \end{bmatrix}
$$
(4.38)

Ahora es necesario considerar la ecuación de cinemática diferencial de segundo orden (4.26). Sustituyendo esta última ecuación en (4.38) y tomando en cuenta (3.2), la ecuación (4.38) se reescribe

$$
\dot{\xi} = \begin{bmatrix} 0 & I \\ 0 & 0 \end{bmatrix} \xi + \begin{bmatrix} \ddot{p}_d \\ 2(\dot{q}_e^+)^T \dot{q}_d + (q_e^+)^T \ddot{q}_d \end{bmatrix} + \begin{bmatrix} -I_{3\times 3} & 0_{3\times 4} \\ 0_{4\times 3} & A(q_d) \end{bmatrix} [J_q \ddot{\theta} + J_q \dot{\theta}]
$$
\n
$$
= \begin{bmatrix} 0 & I \\ 0 & 0 \end{bmatrix} \xi + \begin{bmatrix} \ddot{p}_d \\ 2(\dot{q}_e^+)^T \dot{q}_d + (q_e^+)^T \ddot{q}_d \end{bmatrix}
$$
\n
$$
+ \begin{bmatrix} -I_{3\times 3} & 0_{3\times 4} \\ 0_{4\times 3} & A(q_d) \end{bmatrix} [J_q (B^{-1}(\tau - C\dot{\theta} - G)) + J_q \dot{\theta}]
$$
\n
$$
(4.39)
$$

Tomando en cuenta las elecciones (4.28) y (4.29) se llega al sistema

$$
\dot{\boldsymbol{\xi}} = \begin{bmatrix} 0 & I \\ 0 & 0 \end{bmatrix} \boldsymbol{\xi} + \begin{bmatrix} \dot{p}_d \\ 2(\dot{q}_e^+)^T \dot{q}_d + (q_e^+)^T \ddot{q}_d \end{bmatrix} + \begin{bmatrix} -I_{3\times 3} & 0_{3\times 4} \\ 0_{4\times 3} & A(q_d) \end{bmatrix} r \tag{4.40}
$$

Recapitulando, a través de las elecciones (4.28) y (4.29), se han eliminado las no linealidades y se ha llevado a cambio un cambio de coordenadas. Es ahora entonces útil separar el vector de entrada  $r \in \mathbb{R}^7$  en dos partes:  $r^T = [r_1^T \quad r_2^T]^T$ . Como es de esperarse, el vector de entrada  $r_1$  se encargará de la parte de posición, y el vector  $r_2$  de la orientación. Definiendo a estos últimos dos vectores de la siguiente manera

$$
\begin{bmatrix} r_1 \\ r_2 \end{bmatrix} = \begin{bmatrix} \dot{p}_d + K_D \dot{\tilde{p}} + K_P \tilde{p} & \\ A^{-1} (q_d) \left[ -2 (\dot{q}_e^+)^T \dot{q}_d - (q_e^+)^T \ddot{q}_d - K_D \right] \dot{q}_d - K_P \left[ \dot{q}_d - K_P \right] \end{bmatrix} \tag{4.41}
$$

Y sustituyendo en (4.40), lleva finalmente al sistema lineal en ecuaciones de estado deseado. Una vez más, seleccionando apropiadamente los valores de las matrices de ganancia, Se puede garantizar que el sistema es estable.

$$
\dot{\xi} = \begin{bmatrix} 0 & I \\ -K_P & -K_D \end{bmatrix} \xi \tag{4.42}
$$

En resumen, la ley de control en el espacio cartesiano diseñada es

$$
\tau = By + C\dot{\theta} + G \tag{4.43}
$$

$$
y = J_q^{-1}(r - j_q \dot{\theta})
$$

$$
r = \begin{bmatrix} \ddot{p}_d + K_D \dot{\widetilde{p}} + K_P \widetilde{p} \\ \Lambda^{-1}(q_d) \begin{bmatrix} -2(\dot{q}_e^+)^T \dot{q}_d - (q_e^+)^T \ddot{q}_d - K_D \end{bmatrix}^p \dot{q}_d - K_P \end{bmatrix}
$$

#### 4.3.2-Control en el espacio cartesiano: utilizando *I*

Desafortunadamente, con la solución anterior se pierde la redundancia, por lo que el grado de libertad  $r$ que se tenía ha desaparecido. La razón es que se creó un nuevo Jacobiano cuadrado de dimensiones  $(n \times n)$ , que eliminó la redundancia. La solución es hallar la forma de llegar a la misma ecuación diferencial homogénea del error, pero utilizando el Jacobiano Geométrico. De esa forma, se mantiene el grado de redundancia, el cual se puede aprovechar para cumplir una tarea secundaria. Planteando la primera parte del controlador de la misma forma de (4.28), una vez más se llega al sistema lineal desacoplado

$$
\ddot{\theta} = y
$$

Pero ahora se reformula (4.29) utilizando el Jacobiano Geométrico. Por supuesto, el Jacobiano Geométrico es redundante, por lo que hay que decidir cómo resolver la redundancia. Para esto se recuerda la solución de redundancia (2.47) propuesta en la sección 2.7.2:

$$
\ddot{\theta} = J^{\dagger}(\dot{\nu}_e - \dot{J} \dot{\theta}) + (I_{n \times n} - J^{\dagger} J) \left(\frac{1}{2} \ddot{\theta}_R - \frac{\varepsilon}{2} \dot{\theta}\right)
$$

La solución (2.47), como se recordará, es la solución de norma mínima para el vector  $\ddot{\theta}$ , que además contiene un vector que representa movimientos internos que cumplirán con una tarea secundaria  $\ddot{\theta}$  <sub>x</sub>, y finalmente el elemento  $-\frac{\varepsilon}{2}$  $\frac{\varepsilon}{2}$  $\dot{\theta}$  que penaliza movimientos internos no deseados. Estos dos últimos elementos se proyectan en el espacio nulo del Jacobiano  $\aleph(I)$ . Por supuesto, ahora en vez del vector  $\dot{\bm v}_e$ , se introduce un nuevo vector de entrada  $\bm r$ . Es decir, el controlador deseado tendrá la siguiente forma

$$
\tau = By + C\dot{\theta} + G \tag{4.44}
$$

$$
\mathbf{y} = \boldsymbol{f}^{\dagger}(\boldsymbol{r} - \boldsymbol{j} \boldsymbol{\theta}) + (\boldsymbol{I}_{n \times n} - \boldsymbol{f}^{\dagger} \boldsymbol{J}) \left( \frac{1}{2} \boldsymbol{\theta}_{R} - \frac{\varepsilon}{2} \boldsymbol{\theta} \right)
$$
(4.45)

Finalmente, es necesario diseñar el vector de entrada  $r$ . Una vez más, por facilidad se descompone al vector  $\bm{r}$  en dos partes:  $\bm{r}^T = [\bm{r_1}^T \quad \bm{r_2}^T]^T.$  El diseño de  $\bm{r_1}$  es exactamente igual al anterior, ya que los elementos del error de posición no han cambiado. Es entonces el objetivo diseñar  $r<sub>2</sub>$  tomando en cuenta que ahora se desea depender del vector  $\ket{\dot{\omega}_e}$  y no del quaternión  $\ddot{\bm{q}}_e$ . Conviene resolver esto antes de plantear el sistema completo. Recordando le definición del error  $e\ddot{\widetilde{\bm{q}}}_{d}$  (2.26):

$$
{}^e\ddot{\widetilde{\bm{q}}}_{d} = \ddot{\bm{q}}^*_{e} \otimes \bm{q}_{d} + 2\dot{\bm{q}}^*_{e} \otimes \dot{\bm{q}}_{d} + \bm{q}^*_{e} \otimes \ddot{\bm{q}}_{d}
$$

Se observa que aparece  $\ddot{q}_e^*$ . Pero manipulando este término es posible que aparezca  $\ddot{\omega}_e$ . De las definiciones de la propagación de quaterniones de la sección 2.5, y en particular de la definición (2.28):

$$
\ddot{\boldsymbol{q}}_e^* = \frac{1}{2} \dot{\boldsymbol{q}}_e^* \otimes \boldsymbol{\omega}_e^* + \frac{1}{2} \boldsymbol{q}_e^* \otimes \dot{\boldsymbol{\omega}}_e^*
$$

Se observa que es posible expresar el error de orientación de segundo orden  $e\ddot{\tilde{\bm{q}}}_d$  en función del vector de aceleración angular en el espacio cartesiano  $\ddot{\boldsymbol{\omega}}_e^*$ . Sustituyendo (2.28) en (2.26) da

$$
e\ddot{\tilde{\mathbf{q}}}_{d} = \left(\frac{1}{2}\dot{\mathbf{q}}_{e}^{*} \otimes \boldsymbol{\omega}_{e}^{*} + \frac{1}{2}\boldsymbol{q}_{e}^{*} \otimes \dot{\boldsymbol{\omega}}_{e}^{*}\right) \otimes \boldsymbol{q}_{d} + 2\dot{\mathbf{q}}_{e}^{*} \otimes \dot{\boldsymbol{q}}_{d} + \boldsymbol{q}_{e}^{*} \otimes \ddot{\boldsymbol{q}}_{d}
$$
(4.46)

Tomando en cuantas la ley asociativa de la multiplicación de quaterniones, (4.46) se puede reescribir de la siguiente forma

$$
e\ddot{\tilde{\mathbf{q}}}_{d}=\frac{1}{2}\dot{\mathbf{q}}_{e}^{*}\otimes\boldsymbol{\omega}_{e}^{*}\otimes\mathbf{q}_{d}+\frac{1}{2}\mathbf{q}_{e}^{*}\otimes\dot{\boldsymbol{\omega}}_{e}^{*}\otimes\mathbf{q}_{d}+2\dot{\mathbf{q}}_{e}^{*}\otimes\dot{\mathbf{q}}_{d}+\mathbf{q}_{e}^{*}\otimes\ddot{\mathbf{q}}_{d}
$$
\n(4.47)

Es ahora útil, expresar (4.47) de forma matricial. El procedimiento será muy similar al seguido en la sección anterior. Es decir, se quiere expresar el error  $e\ddot{\tilde q}_d$  en función de  $|\dot\omega_e$ , y no de su conjugado. De esa manera será posible involucrar al Jacobiano Geométrico:

$$
e\ddot{\tilde{\mathbf{q}}}_{d} = \frac{1}{2}(\dot{\mathbf{q}}_{e}^{+})^{T}(\boldsymbol{\omega}_{e}^{+})^{T}\mathbf{q}_{d} + 2(\dot{\mathbf{q}}_{e}^{+})^{T}\dot{\mathbf{q}}_{d} + (\mathbf{q}_{e}^{+})^{T}\ddot{\mathbf{q}}_{d} + \frac{1}{2}(\mathbf{q}_{e}^{+})^{T}\mathbf{q}_{d}^{-}\dot{\boldsymbol{\omega}}_{e}^{*}
$$
(4.48)

En donde se ha utilizado la propiedad  $(\dot{\omega}_e^+)^T q_d = q_d^- \dot{\omega}_e^*$ . Aprovechando la representación matricial  $A(\pmb{\alpha})$  presentada en la sección anterior, se puede obtener la representación final del error  $e^{\stackrel{.}{\bm{\alpha}}}\bar{\bm{q}}_d$ :

$$
e\ddot{\tilde{\mathbf{q}}}_{d} = \frac{1}{2}(\dot{\mathbf{q}}_{e}^{+})^{T}(\boldsymbol{\omega}_{e}^{+})^{T}\mathbf{q}_{d} + 2(\dot{\mathbf{q}}_{e}^{+})^{T}\dot{\mathbf{q}}_{d} + (\mathbf{q}_{e}^{+})^{T}\ddot{\mathbf{q}}_{d} + \frac{1}{2}(\mathbf{q}_{e}^{+})^{T}\Lambda(\mathbf{q}_{d})\dot{\boldsymbol{\omega}}_{e}
$$
(4.49)

La ecuación (4.49) resulta muy útil, ya que permite expresar al error  $e\ddot{\widetilde{\bm{q}}}_d$  en función del vector  $\dot{\bm{\omega}}_e$ . Ha llegado el momento de definir la ley de control. Para empezar se define el vector de variables de estado

$$
\boldsymbol{\xi}^T = \begin{bmatrix} \widetilde{\boldsymbol{p}}^T & e \widetilde{\boldsymbol{q}}_d^T & \widetilde{\boldsymbol{p}}^T & e \widetilde{\boldsymbol{q}}_d^T \end{bmatrix}^T
$$
(4.50)

Siguiendo una formulación similar a la sección anterior, el sistema se representa a través del siguiente sistema de ecuaciones en variables de estado

$$
\dot{\xi} = A\xi + f(\xi, \mathbf{u}) \tag{4.51}
$$

Donde el primer término de (4.51) representa la parte lineal, y el segundo término representa la parte no lineal que es una función de los estados y entradas. En el caso de un manipulador la entrada  $u$  es el vector de entrada  $\tau$ . Sustituyendo las definiciones de error (2.19) y (2.26) en (4.51), y tomando en cuenta la reciente forma (4.49), se obtiene la siguiente representación

$$
\dot{\boldsymbol{\xi}} = \begin{bmatrix} 0 & I \\ 0 & 0 \end{bmatrix} \boldsymbol{\xi} + \begin{bmatrix} \dot{p}_d - \dot{p}_e \\ \frac{1}{2} (\dot{q}_e^+)^T (\omega_e^+)^T q_d + 2 (\dot{q}_e^+)^T \dot{q}_d + (q_e^+)^T \ddot{q}_d + \frac{1}{2} (q_e^+)^T \Lambda (q_d) \dot{\omega}_e \end{bmatrix} \tag{4.52}
$$

Considerando la dependencia de los vectores  $\ddot{p}_e$  y  $\dot{\omega}_e$  en el vector de las variables del espacio de juntas  $\theta$ , que es descrita por la ecuación de cinemática diferencial de segundo orden (2.10), es posible reescribir (4.52)

$$
\dot{\xi} = \begin{bmatrix} 0 & I \\ 0 & 0 \end{bmatrix} \xi + \begin{bmatrix} \dot{p}_d \\ \frac{1}{2} (\dot{q}_e^+)^T (\omega_e^+)^T q_d + 2 (\dot{q}_e^+)^T \dot{q}_d + (q_e^+)^T \ddot{q}_d \end{bmatrix}
$$
\n
$$
+ \begin{bmatrix} -I_{3\times 3} & 0_{3\times 4} \\ 0_{4\times 3} & \frac{1}{2} (q_e^+)^T A(q_d) \end{bmatrix} \begin{bmatrix} J\ddot{\theta} + J\dot{\theta} \end{bmatrix}
$$
\n
$$
(4.53)
$$

Donde notablemente, (4.53) contiene al Jacobiano Geométrico, a diferencia de (4.39). Es importante notar que a pesar de que  $\dot{\omega}_e$  es un vector espacial, es necesario convertirlo en un quaternión vectorial para que las dimensiones en (4.53) tengan sentido. Esto se puede lograr representando el último término de (4.53) con una matriz intermedia de la siguiente forma

$$
\begin{bmatrix} -I_{3\times 3} & 0_{3\times 4} \\ 0_{4\times 3} & \frac{1}{2} (q_e^+)^T A(q_d) \end{bmatrix} \begin{bmatrix} I_{3\times 3} & 0_{3\times 3} \\ 0_{4\times 3} & \begin{bmatrix} 0 & 0 & 0 \\ 1 & 0 & 0 \\ 0 & 1 & 0 \\ 0 & 0 & 1 \end{bmatrix} \end{bmatrix} [J\ddot{\theta} + \dot{J}\dot{\theta}]
$$

Sin embargo, por facilidad esta transformación se omite. Tomando en cuenta (3.2), y la propuesta de los vectores (4.44) y (4.45), se puede llegar al sistema

$$
\dot{\xi} = \begin{bmatrix} 0 & I \\ 0 & 0 \end{bmatrix} \xi + \begin{bmatrix} \ddot{p}_d \\ \frac{1}{2} (\dot{q}_e^+)^T (\omega_e^+)^T q_d + 2 (\dot{q}_e^+)^T \dot{q}_d + (q_e^+)^T \ddot{q}_d \end{bmatrix}
$$
\n
$$
+ \begin{bmatrix} -I_{3\times 3} & 0_{3\times 4} \\ 0_{4\times 3} & \frac{1}{2} (q_e^+)^T \Lambda (q_d) \end{bmatrix} r
$$
\n(4.54)

Proponiendo el vector de entrada  $\boldsymbol{r}^T = [\boldsymbol{r_1}^T \quad \boldsymbol{r_2}^T]^T$  en el siguiente modo

$$
\boldsymbol{r} = \begin{bmatrix} \ddot{\boldsymbol{p}}_d + \boldsymbol{K}_D \tilde{\boldsymbol{p}} + \boldsymbol{K}_P \tilde{\boldsymbol{p}} \\ 2\boldsymbol{\Lambda}^{-1}(\boldsymbol{q}_d)\boldsymbol{q}_e^+ \left[ -\frac{1}{2}(\dot{\boldsymbol{q}}_e^+)^T(\boldsymbol{\omega}_e^+)^T \boldsymbol{q}_d - 2(\dot{\boldsymbol{q}}_e^+)^T \dot{\boldsymbol{q}}_d - (\boldsymbol{q}_e^+)^T \ddot{\boldsymbol{q}}_d - \boldsymbol{K}_D \, e \dot{\tilde{\boldsymbol{q}}}_d - \boldsymbol{K}_P \, e \tilde{\boldsymbol{q}}_d \right] \end{bmatrix} \tag{4.55}
$$

Lleva al sistema lineal deseado

$$
\dot{\xi} = \begin{bmatrix} 0 & I \\ -K_P & -K_D \end{bmatrix} \xi \tag{4.56}
$$

Una vez más, hay que considerar la diferencia entre un vector espacial y un quaternión vectorial. El vector de entrada  $\boldsymbol{r}$  es de dimensiones  $(m \times 1)$ , donde  $m = 6$  si el espacio operacional es el espacio cartesiano. Sin embargo el resultado de la expresión

$$
2\Lambda^{-1}(q_d)q_e^+\left[-\frac{1}{2}(\dot{q}_e^+)^T(\omega_e^+)^Tq_d-2(\dot{q}_e^+)^T\dot{q}_d-(q_e^+)^T\ddot{q}_d-K_p\ ^e\dot{\tilde{q}}_d-K_p\ ^e\tilde{q}_d\right]
$$
\n
$$
(4.57)
$$

que aparece en (4.55) es un quaternión de dimensiones  $(4 \times 1)$ . La parte escalar de este quaternión no es necesaria, esta expresión fue derivada de la propagación de quaterniones tomando en cuenta el quaternión vectorial  $\dot{\bm{\omega}}_e$ . El valor que la parte escalar pueda tomar, es debido a los productos  $\bm{K}_D$   $^e\dot{\widetilde{\bm{q}}}_d$ y  $\,K_P\,$   $^e\widetilde{q}_d$ , por lo que basta con extraer la parte vectorial del quaternión (4.57) y sustituirla en (4.55). En resumen, el controlador

$$
\tau = By + C\dot{\theta} + G \tag{4.58}
$$

$$
y = J^{\dagger} (r - j \dot{\theta}) + (I_{n \times n} - J^{\dagger} J) \left( \frac{1}{2} \ddot{\theta} \times - \frac{\varepsilon}{2} \dot{\theta} \right)
$$

$$
r = \begin{bmatrix} \ddot{p}_d + K_D \dot{\tilde{p}} + K_P \tilde{p} \\ 2A^{-1}(q_d) q_e^+ \left[ -\frac{1}{2} (\dot{q}_e^+)^T (\omega_e^+)^T q_d - 2 (\dot{q}_e^+)^T \dot{q}_d - (q_e^+)^T \ddot{q}_d - K_D \right] e \dot{\tilde{q}}_d - K_P \left[ \dot{q}_d \right] \end{bmatrix}
$$

garantiza que el sistema (4.56) es asintóticamente estable.

#### 4.4-Conclusiones

En este capítulo se presentaron tres esquemas de control para manipuladores redundantes. Si la tarea esta especificada en el espacio de juntas, entonces es útil referirse al controlador diseñado en la sección 4.2. Pero en la mayoría de aplicaciones resulta de mayor interés poder especificar tareas en el espacio Cartesiano, por lo que los controladores presentados en la sección 4.3 son necesarios. Los controladores presentados tienen la gran ventaja de que incorporan al quaternión unitario como representación de orientación del extremo actuante. Aunque el uso de los quaterniones no es nuevo, hasta ahora no se les había utilizado en su forma completa, siendo éstos siempre reducidos a su parte vectorial. Este método no sólo complica el análisis de estabilidad, sino que aumenta considerablemente la complejidad del controlador final. Es por esto que el trabajo presente prestó especial cuidado a plantear el problema del diseño del controlador, utilizando al quaternión unitario en su forma completa, además de considerar sus derivadas en el espacio de quaterniones en la cinemática diferencial; a diferencia de las soluciones presentadas por otros trabajos que utilizan solamente la velocidad y aceleración angular descritas en el espacio Cartesiano. El controlador presentado en la sección 4.3.2 es de vital importancia, ya que no sólo logra llegar a una ecuación diferencial homogénea del error (de posición y orientación) permitiendo una análisis muy sencillo de su estabilidad, sino que también por su estructura, cualquier esquema de control diseñado en base a una representación mínima de orientación (como ángulos de Euler) puede ser extendido para el uso de quaterniones unitarios. Esta solución brinda las siguientes ventajas: por un lado se obtiene una representación global de la orientación, y por otro permite el uso del Jacobiano Geométrico. Esto elimina el problema de singularidades numéricas propias del Jacobiano Analítico. Por la estructura del controlador diseñado en la sección 4.2, uno se refiere al hecho de que los elementos referidos a quaterniones están confinados al vector de entrada  $r$ , por lo que lo que la representación de orientación no afecta el diseño de los vectores de entrada  $\tau$ ,  $\gamma$ . Finalmente, los controladores en el espacio cartesiano aquí diseñados también incorporan una tarea secundaria que puede proponerse basándose en las necesidades de la aplicación. Finalmente, también se incorpora un término que penaliza movimientos internos, por lo cual se elimina el fenómeno de movimientos internos (*self-motion phenomenon*), el cual aparece cuando la redundancia se resuelve a nivel aceleración.

### Capítulo 5 – Resultados: Simulaciones

#### 5.1-Introducción

En este capítulo se muestran resultados de simulaciones del control de un manipulador redundante de 7 GDL, utilizando los esquemas de control propuestos. Cualquier nota pertinente en cuanto a las simulaciones se dará oportunamente. Con respecto al modelo del manipulador, la Tabla 1 en el capítulo 2 muestra los parámetros cinemáticos necesarios. Los elementos dinámicos se dan a continuación. Los elementos a considerar son las masas de los eslabones guardadas en el vector  $m = [m_1 \quad ... \quad m_n]^T$ . Además son necesarios los tensores de inercia. Se asume que los marcos de referencia de cada eslabón están alineados con los ejes principales, por lo que el tensor de inercia  $i$  del eslabón  $i$  con respecto a su centro de masa (COM) se puede representar como una matriz diagonal de la siguiente forma

$$
\mathbf{I}_i = \begin{bmatrix} \mathbf{I}_i xx & 0 & 0 \\ 0 & \mathbf{I}_i yy & 0 \\ 0 & 0 & \mathbf{I}_i zz \end{bmatrix}
$$

Finalmente son necesarios los vectores  $\mathit{COM}_i$ , que representan la ubicación del COM de los eslabones, con respecto a su marco de referencia:  $\textit{COM}_i = [\textit{dis}_x \quad \textit{dis}_y \quad \textit{dis}_z]^T$ . A continuación se dan todos los datos pertinentes del modelo dinámico del manipulador:

$$
m = [0.387 kg \t 0.278 kg \t 0.144 kg \t 0.124 kg \t 0.094 kg \t 0.12 kg \t 0.01 kg]^T
$$
  
\n
$$
I_1 = \begin{bmatrix} 0.000544281 kg m^2 & 0 & 0 & 0 \\ 0 & 0.000541391 kg m^2 & 0 & 0 \\ 0 & 0 & 0 & 0.000480104 kg m^2 \end{bmatrix}
$$
  
\n
$$
I_2 = \begin{bmatrix} 0.000917878 kg m^2 & 0 & 0 & 0 \\ 0 & 0.000585087 kg m^2 & 0 & 0 \\ 0 & 0 & 0 & 0.000453815 kg m^2 \end{bmatrix}
$$
  
\n
$$
I_3 = \begin{bmatrix} 0.0000858882 kg m^2 & 0 & 0 & 0 \\ 0 & 0.0000800959 kg m^2 & 0 & 0 \\ 0 & 0 & 0 & 0.000036924 kg m^2 \end{bmatrix}
$$
  
\n
$$
I_4 = \begin{bmatrix} 0.000334143 kg m^2 & 0 & 0 & 0 \\ 0 & 0.000216038 kg m^2 & 0 & 0 \\ 0 & 0 & 0 & 0.000157269 kg m^2 \end{bmatrix}
$$
  
\n
$$
I_5 = \begin{bmatrix} 0.0000687649 kg m^2 & 0 & 0 & 0 \\ 0 & 0.0000629743 kg m^2 & 0 & 0 \\ 0 & 0 & 0 & 0.0000321934 kg m^2 \end{bmatrix}
$$
  
\n
$$
I_6 = \begin{bmatrix} 0.000250571 kg m^2 & 0 & 0 & 0 \\ 0 & 0.000142318 kg m^2 & 0 & 0 \\ 0 & 0 & 0.000145894 kg m^2 \end{bmatrix}
$$
  
\n
$$
I_7 = \begin{bmatrix} 7.96744 \times 10^{-9} kg m^2 & 0 & 0 & 0 \\ 0 & 0 & 7.96744 \times 1
$$

 $COM_1 = [0 \ 0 \ 0.00340116 \, m]^T$  $COM_2 = [0 \ 0 \ 0.107007 \ m]^T$  $COM_3 = [0 \quad 0 \quad 0.006333333 \ m]^T$  $COM_4 = [0 \quad 0 \quad 0.100815 \; m]^T$  $COM_5 = [0 \quad 0 \quad 0.00718085 \ m]^T$  $COM_6 = [0 \quad 0 \quad 0.0879083 \, m]^T$  $COM_7 = [0 \ 0 \ 0.005 \, m]^T$ 

5.2-Simulaciones: Control dinámico en el espacio de juntas

El siguiente grupo de simulaciones suponen las siguientes condiciones iniciales:  $\dot{\theta}$  (0)  $\gamma$   $\ddot{\theta}$  (0). Es decir, el vector de velocidad y aceleraciones de las juntas en el instante 0 es 0. En cuanto a la configuración inicial  $\theta$ , se considera la siguiente:  $\theta(0) = [0^\circ, 45^\circ, 0^\circ, 10^\circ, 0^\circ, 10^\circ, 0^\circ]^T$ . El tiempo simulado es de 1000  $ms$ . El controlador utilizado es (4.9). Para este grupo de simulaciones se consideran las siguientes trayectorias deseadas:

> $\bm{\theta}_d\, = \, [45^\circ, 135^\circ, 10^\circ, 160^\circ, 17^\circ, 165^\circ, 23^\circ]^{T}$  $\dot{\boldsymbol{\theta}}_d = [0, 0, 0, 0, 0, 0, 0]^T$  $\ddot{\theta}_d = [0, 0, 0, 0, 0, 0, 0]^T$

Y las matrices de ganancia:

$$
\mathbf{K}_P = \begin{bmatrix} 1000 & \cdots & 0 \\ \vdots & \ddots & \vdots \\ 0 & \cdots & 1000 \end{bmatrix} \qquad \qquad \mathbf{K}_D = \begin{bmatrix} 100 & \cdots & 0 \\ \vdots & \ddots & \vdots \\ 0 & \cdots & 100 \end{bmatrix}
$$

Las imágenes siguientes muestran los resultados de las simulaciones con las condiciones anteriores. En la Figura 5.1 se puede observar la historia en el tiempo de las trayectorias  $\theta(t)$ , y en la Figura 5.2 se ve la historia de  $\dot{\theta}$  (t). En la Figura 5.3 se presentan los elementos del vector de error  $\tilde{\theta}(t)$ . Finalmente, se muestra en la Figura 5.4 la historia en el tiempo del vector de error de velocidad de las juntas  $\dot{\tilde{\bm{\theta}}} (t)$ .

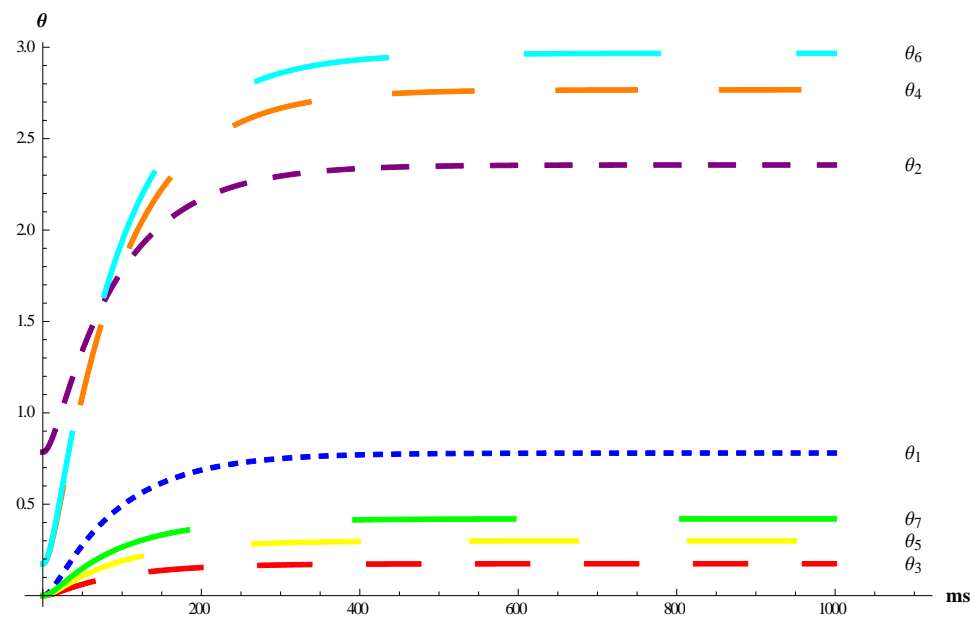

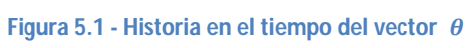

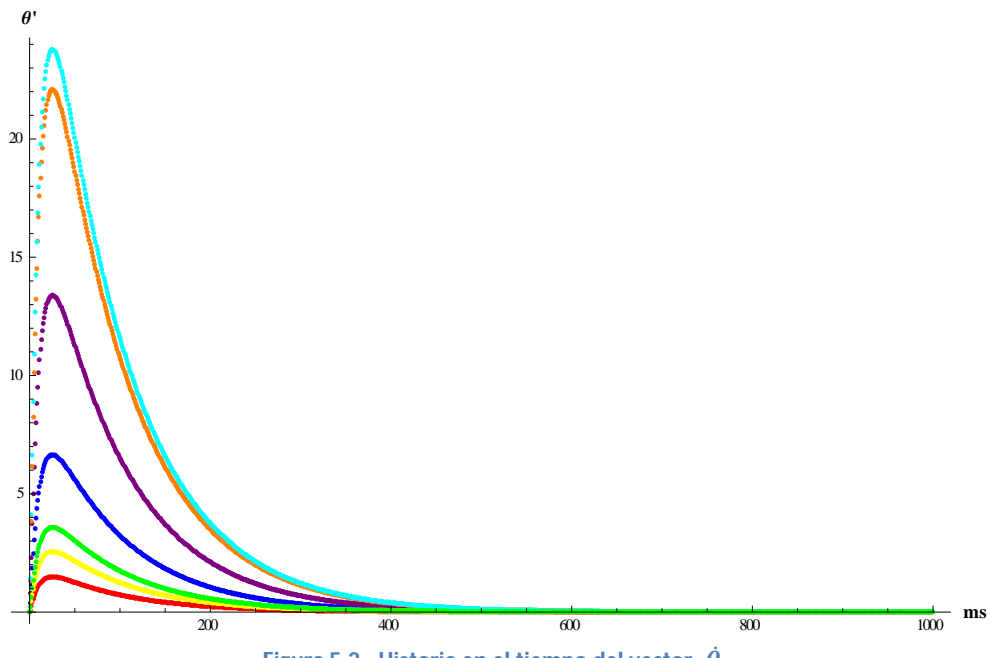

**Figura 5.2 - Historia en el tiempo del vector**  $\dot{\theta}$ 

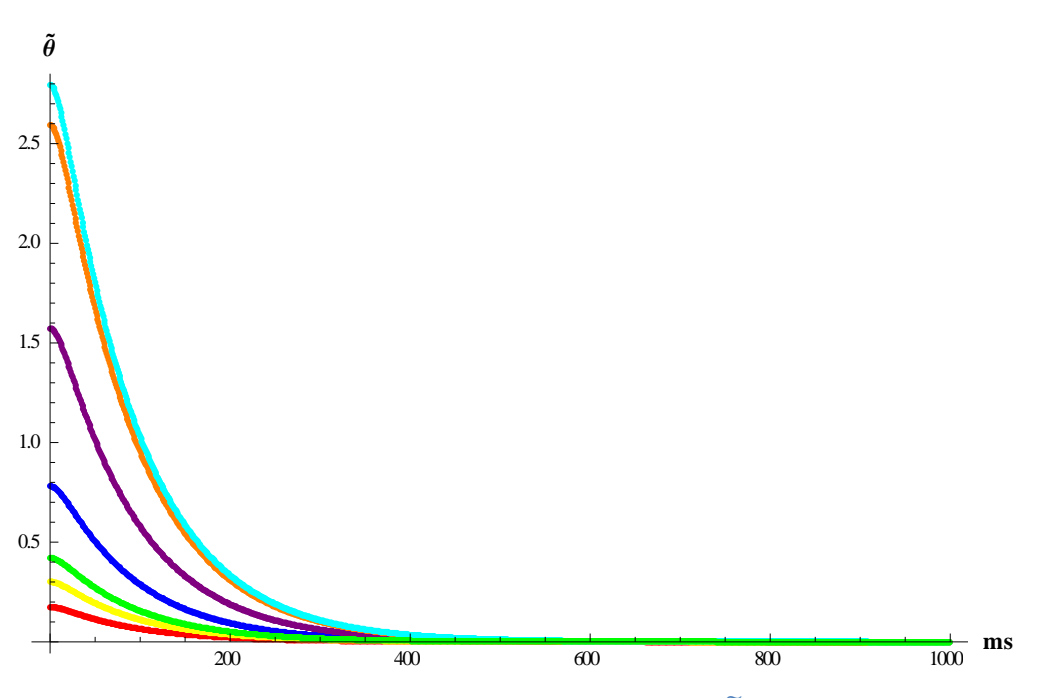

**Figura 5.3 - Historia en el tiempo del vector**  $\widetilde{\boldsymbol{\theta}}$ 

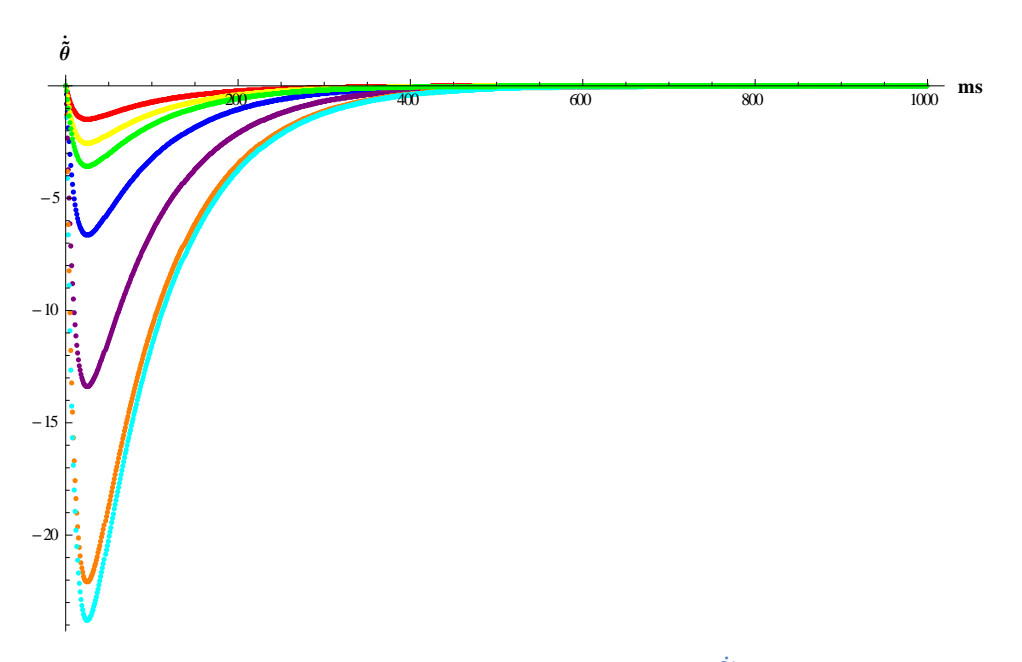

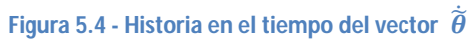

En las siguientes dos figuras se puede ver un modelo del manipulador en su configuración inicial y final, respectivamente.

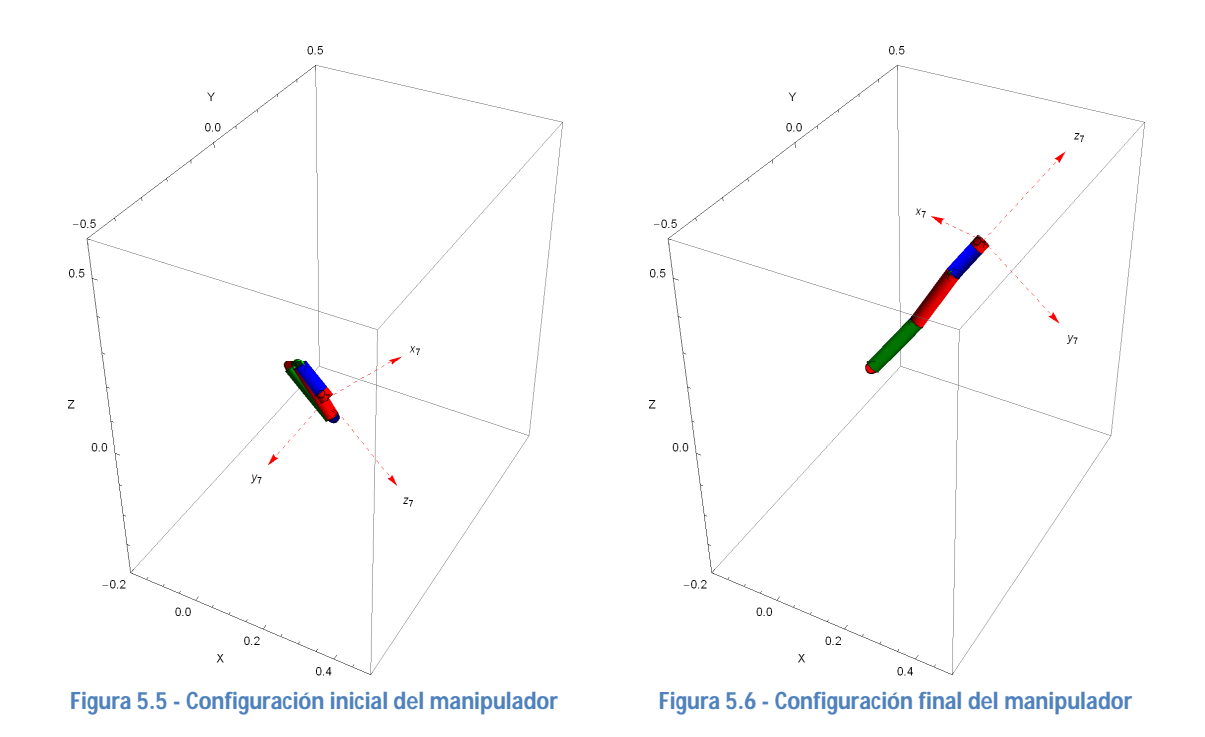

Puede observarse que el sistema, bajo el controlador (4.9) alcanza los valores deseados. Como se había mencionado en capítulos anteriores, las matrices de ganancia pueden interpretarse físicamente. Es de especial atención la matriz de ganancia  $K<sub>D</sub>$ . Al modificar los valores de esta se puede controlar el desempeño, ya que se puede interpretar como los coeficientes de amortiguamiento de cada junta. Es decir, al aumentar los valores de  $K<sub>D</sub>$  se reduce el sobrepaso, pero aumenta el tiempo que el sistema tarda en asentarse. Para observar esto, a continuación se presentan un par de simulaciones modificando los valores de  $K_D$ . En la figura 5.7 los valores de la matriz de ganancia  $K_D$ , son  $K_{Di} = 10$ , para  $i = 1,2,...,n$ . En la figura 5.8 los valores de la matriz de ganancia  $K_{D_i}$ , son  $K_{Di} = 1000$ ,  $para i = 1, 2, ..., n$ . En todos los casos se asume un tiempo de simulación de 1000 ms.

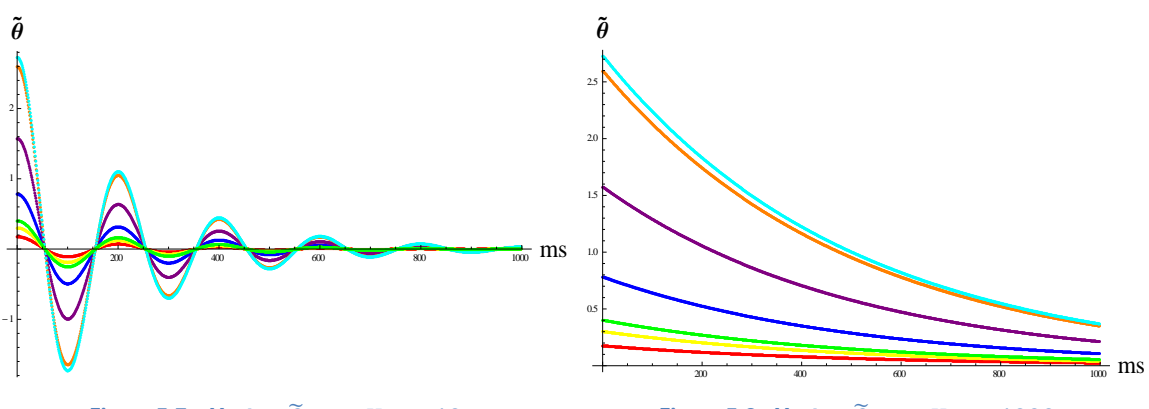

**Figura 5.7 – Vector**  $\widetilde{\theta}$  con  $K_{Di} = 10$  **Figura 5.8 - Vector**  $\widetilde{\theta}$  con  $K_{Di} = 1000$ 

Como se puede observar, si el amortiguamiento es relativamente pequeño, el manipulador oscilará más. Sin embargo si es demasiado grande se requerirá más tiempo para que la configuración  $\theta$  alcance el valor deseado.

5.3-Simulaciones: Control dinámico en el espacio Cartesiano

Considerando que el controlador (4.58) no sólo garantiza estabilidad, sino también el cumplimiento de una tarea secundaria y la penalización de movimientos internos, las siguientes simulaciones corresponden a la implementación del controlador (4.58) en el modelo del manipulador. Por lo que no se reportarán resultados del controlador (4.43), en el que se pierde la redundancia. Los parámetros dinámicos y cinemáticos son los mismos que aparecen en la sección 5.2. En este caso será de interés proponer trayectorias que tengan un perfil de velocidad y aceleración, y que no sean solamente estáticas. Sin embargo, la evaluación del desempeño de la tarea secundaria y el término de penalización de movimientos internos son difíciles de evaluar bajo estas condiciones y requieren especial cuidado. Es por esto que se dedicaran condiciones específicas para evaluar estos elementos más adelante en esta misma sección. Los valores de las matrices de ganancia son  $K_{Di} = 100$ , para  $i = 1, 2, ..., n$  y  $K_{Pi} =$ 1000,  $para i = 1,2,...,n$ .

El primer juego de simulaciones corresponde a las siguientes trayectorias deseadas en el espacio Cartesiano

$$
\boldsymbol{p}_d = \begin{bmatrix} 0.0631217 \\ -0.0983062 \\ -0.0410732 \end{bmatrix} + \frac{1}{0.8415} \sin(t) \begin{bmatrix} 0.0396049 \\ 0.258294 \\ 0.39784 \end{bmatrix} \qquad \boldsymbol{q}_d = [0.403 \ -0.474 \ -0.474 \ -0.474 \ -0.738]^T \qquad (5.1)
$$
\n
$$
\dot{\boldsymbol{q}}_d = [0 \ 0 \ 0 \ 0]^T
$$
\n
$$
\dot{\boldsymbol{p}}_d = \frac{1}{0.8415} \cos(t) \begin{bmatrix} 0.0396049 \\ 0.258294 \\ 0.39784 \end{bmatrix} \qquad \dot{\boldsymbol{q}}_d = [0 \ 0 \ 0 \ 0]^T
$$
\n
$$
\dot{\boldsymbol{p}}_d = -\frac{1}{0.8415} \sin(t) \begin{bmatrix} 0.0396049 \\ 0.258294 \\ 0.39784 \end{bmatrix}
$$

El controlador escogido fue (4.58), pero eliminando la tarea secundaria, cuyo comportamiento se evaluará más tarde, es decir, el controlador tiene la siguiente forma:

$$
\tau = By + C\dot{\theta} + G
$$
  

$$
y = J^{\dagger}(r - j\dot{\theta}) + (I_{n \times n} - J^{\dagger}J)(-\frac{\varepsilon}{2}\dot{\theta})
$$
  

$$
= \left[2A^{-1}(q_d)q_e^{\dagger}\left[-\frac{1}{2}(\dot{q}_e^{\dagger})^T(\omega_e^{\dagger})^Tq_d - 2(\dot{q}_e^{\dagger})^T\dot{q}_d - (q_e^{\dagger})^T\ddot{q}_d - K_D{}^e\dot{\tilde{q}}_d - K_P{}^e\tilde{q}_d\right]\right]
$$
(5.2)

En este caso el parámetro  $\varepsilon$  del término que penaliza los movimientos internos se eligió como  $\varepsilon = 40$ . En la figura 5.9 se muestra la historia en el tiempo de la configuración  $\theta$ . En la figura 5.10 se muestra la historia del vector de velocidad de las juntas  $\dot{\theta}$ . En la figura 5.11 se muestra el error de posición en el espacio cartesiano  $\widetilde{p}$ , y en la siguiente el error  $\widetilde{p}$ . Finalmente, en la figura 5.13, y 5.14 se muestra el error  $\ ^{e}\widetilde{\bm{q}}_{d}$  y  $\ ^{e}\dot{\widetilde{\bm{q}}}_{d}$  respectivamente. Como puede verse el sistema es estable.

 $\boldsymbol{r}$ 

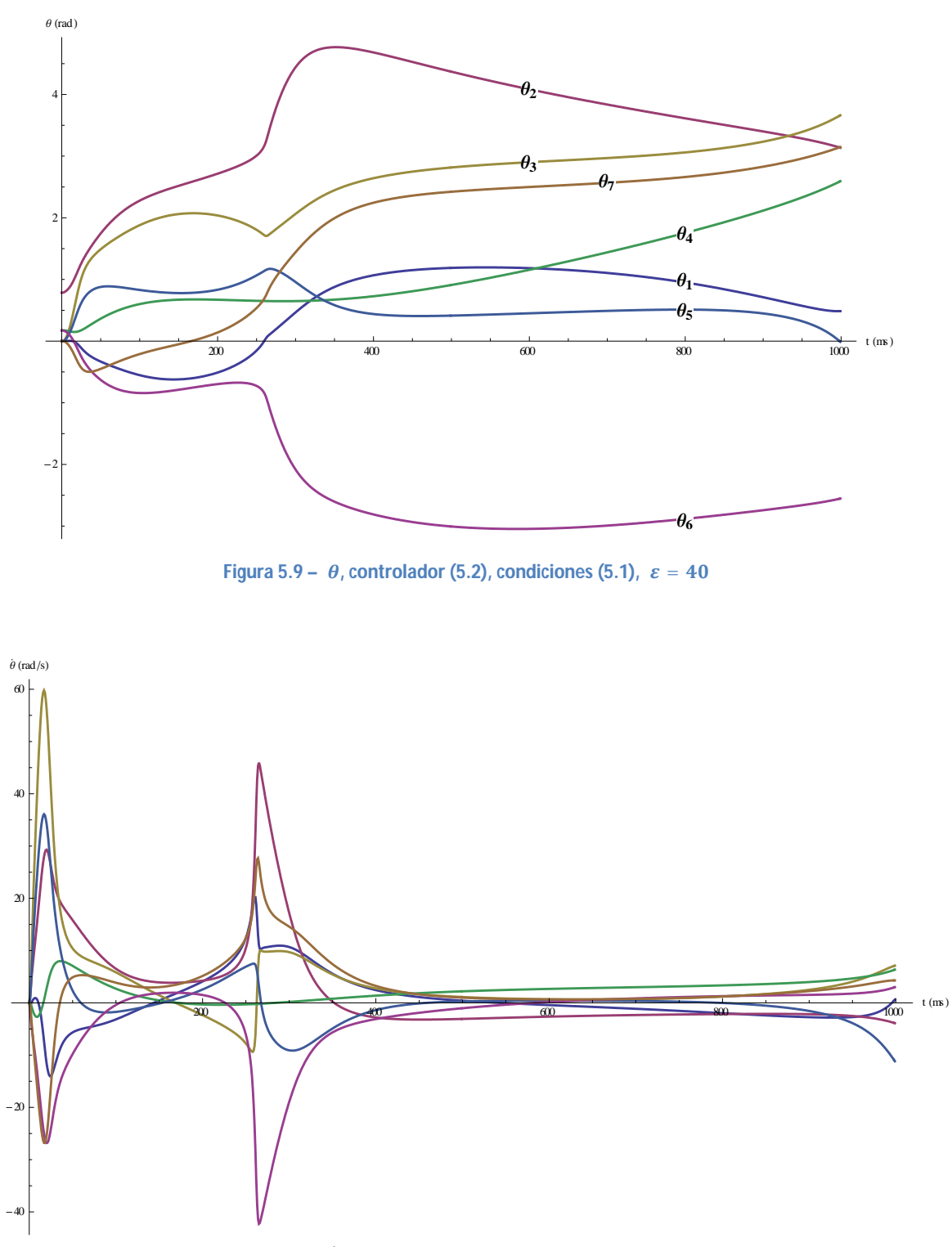

Figura 5.10 -  $\dot{\theta}$ , controlador (5.2), condiciones (5.1),  $\varepsilon = 40$ 

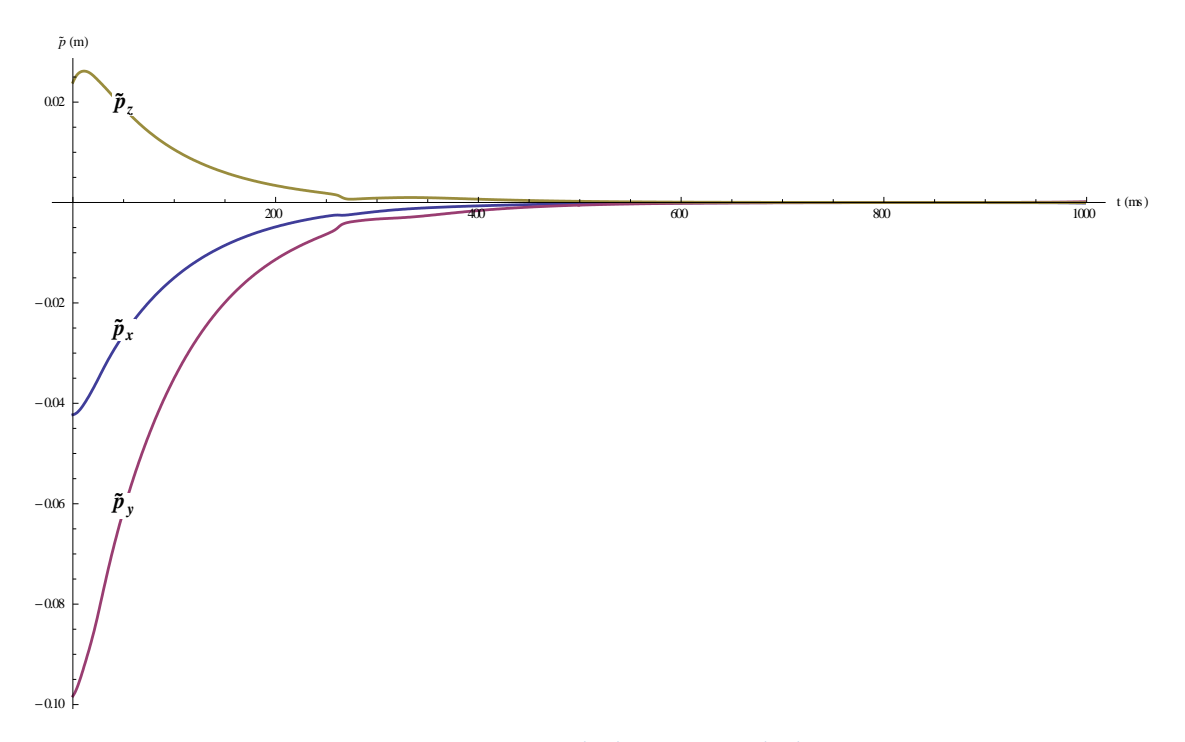

**Figura 5.11 -**  $\widetilde{p}$ , controlador (5.2), condiciones (5.1),  $\varepsilon = 40$ 

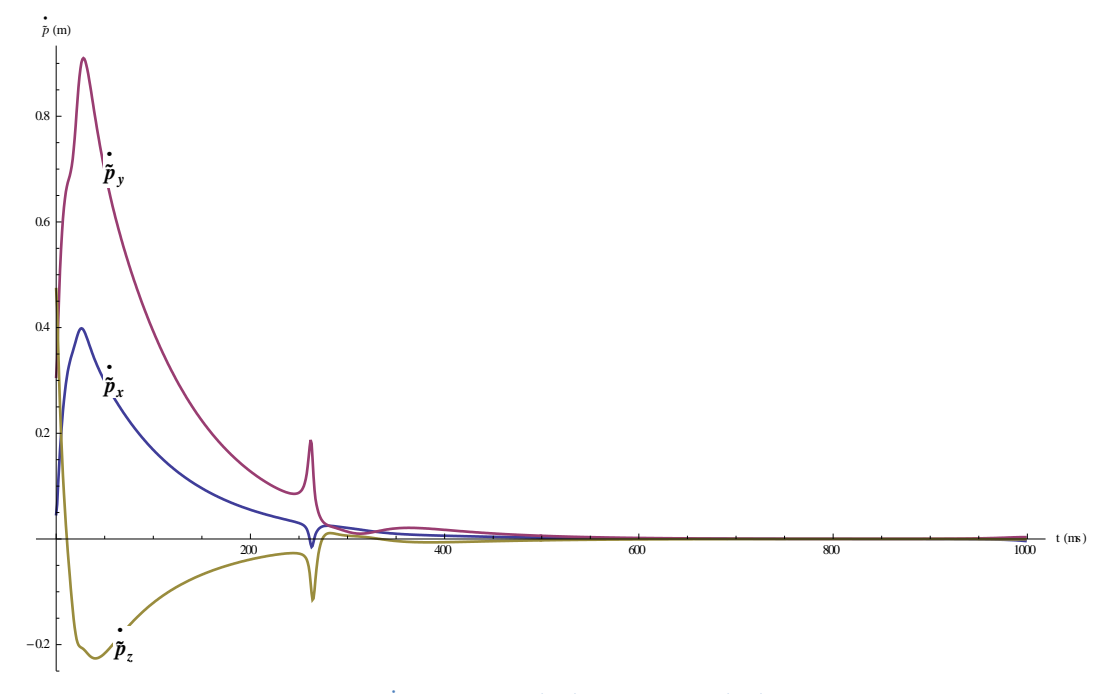

**Figura** 5.12 -  $\hat{p}$ , controlador (5.2), condiciones (5.1),  $\varepsilon = 40$ 

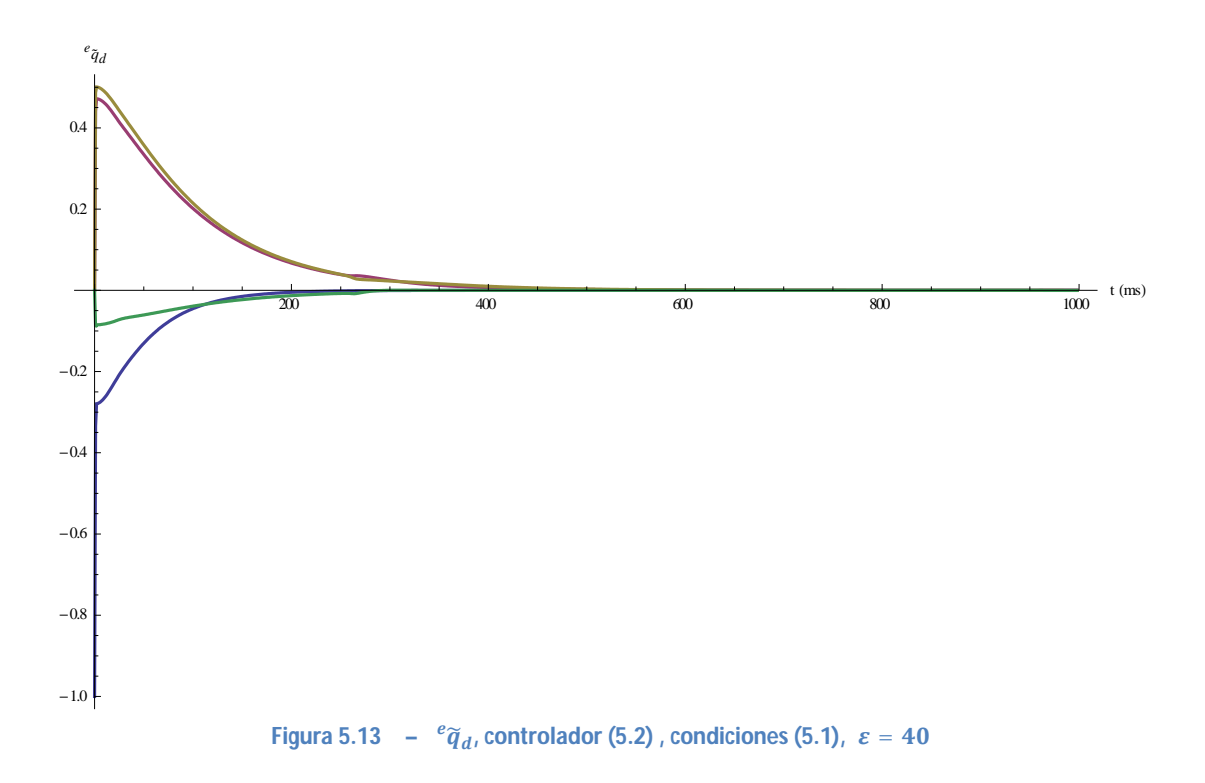

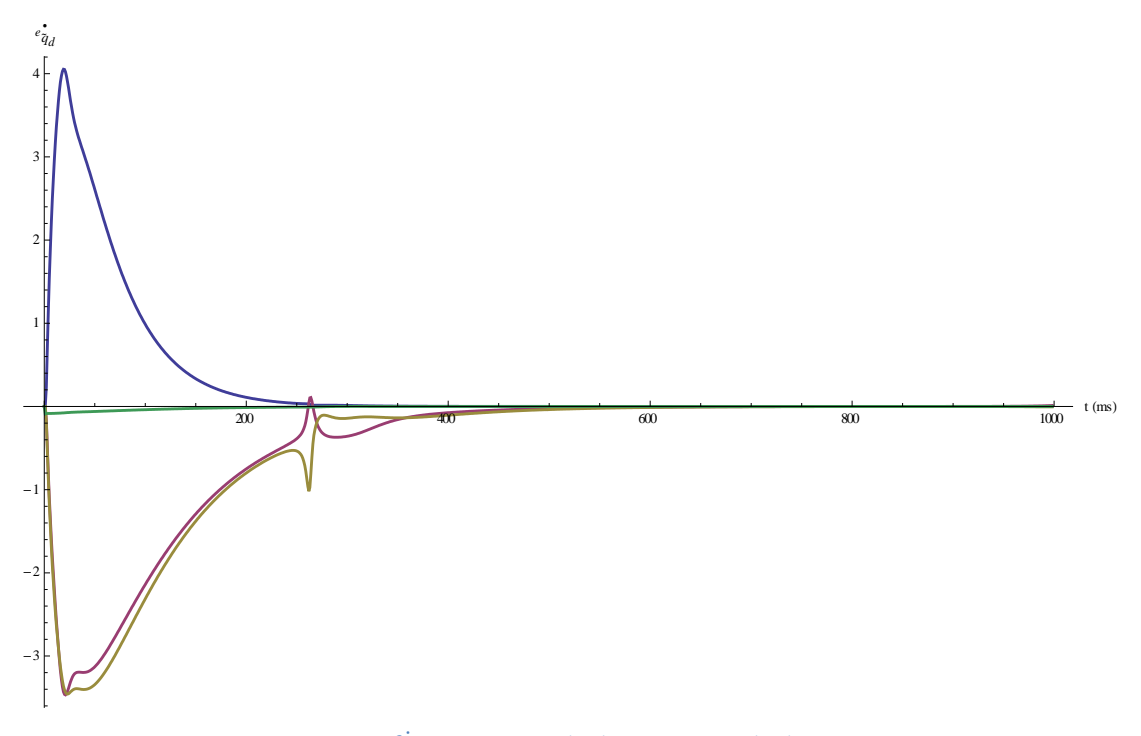

Figura 5.14 -  $e^{i\phi} \tilde{q}_{d}$ , controlador (5.2) , condiciones (5.1),  $\varepsilon = 40$ 

En las siguientes figuras se puede apreciar el manipulador en su configuración inicial y final. Se marca la trayectoria, y el marco de referencia del extremo actuante.

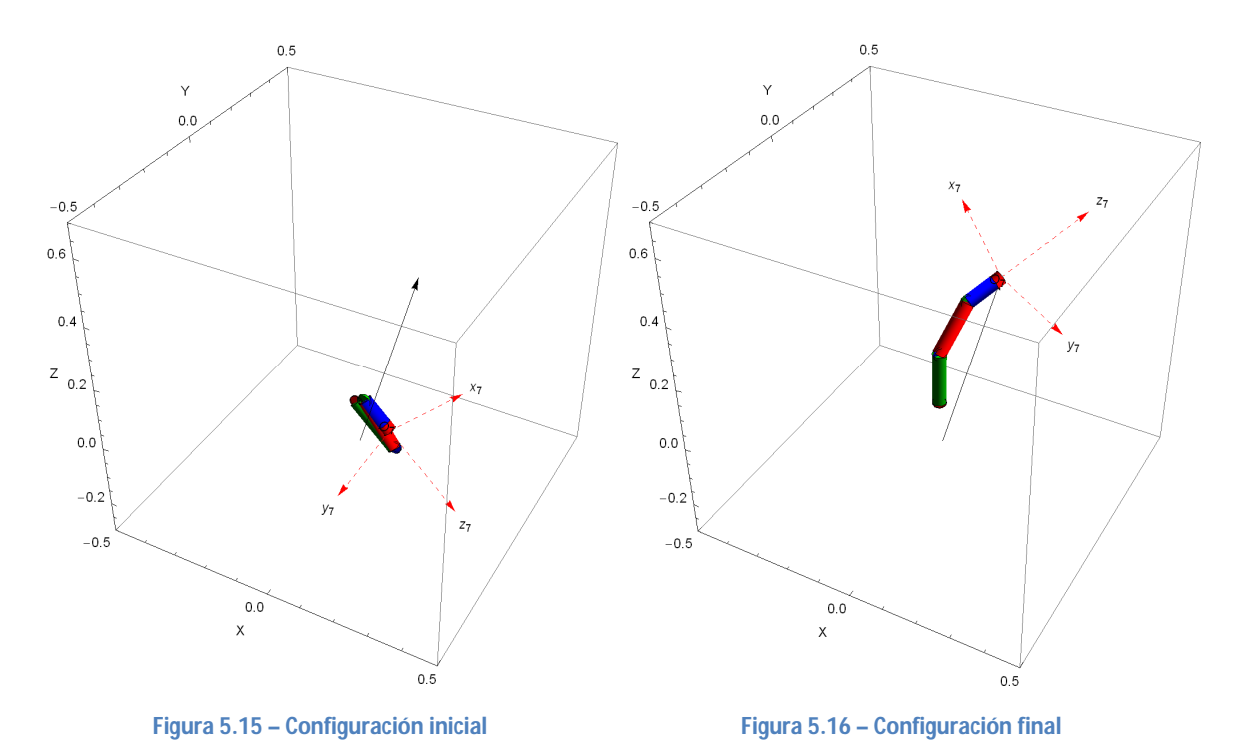

Antes de evaluar detalladamente al término que representa la tarea secundaria, y al término que penaliza los movimientos internos, es interesante mencionar que si se elimina el término que penaliza los movimientos internos del controlador, la simulación anterior resulta en inestabilidad debido al incremento en las velocidades de algunas juntas. Por supuesto, esto empeora por la naturaleza del método numérico de paso discreto utilizado para la simulación. No obstante es notable que cuando se incluye el término

 $-\frac{\varepsilon}{2}$  $rac{\varepsilon}{2}$  $\dot{\theta}$  no ocurre lo mismo.

Una vez comprobada la estabilidad del sistema, se procede a evaluar detalladamente los términos de la tarea secundaria y del término que penaliza movimientos internos. Se presentarán simulaciones con condiciones específicas para evaluar estos dos últimos elementos. Con este objetivo en mente, es útil proponer trayectorias cuyas derivadas sean cero, es decir, puntos fijos en el espacio. Primero se evaluará el término que penaliza los movimientos internos. Se proponen las siguientes condiciones iniciales y trayectorias deseadas:

$$
\boldsymbol{\theta}(0) = [0.1, 0.78, 0.1, 0.1, 0.1, 0.1, 0.1]^T
$$
\n
$$
\boldsymbol{p}_d = [0.153982 \quad 0.141027 \quad 0.0241101]^T
$$
\n
$$
\dot{\boldsymbol{p}}_d = [0 \quad 0 \quad 0]^T
$$
\n
$$
\dot{\boldsymbol{p}}_d = [0 \quad 0 \quad 0]^T
$$
\n
$$
\dot{\boldsymbol{p}}_d = [0 \quad 0 \quad 0]^T
$$
\n
$$
\dot{\boldsymbol{p}}_d = [0 \quad 0 \quad 0]^T
$$
\n
$$
\ddot{\boldsymbol{q}}_d = [0 \quad 0 \quad 0 \quad 0]^T
$$
\n
$$
\ddot{\boldsymbol{q}}_d = [0 \quad 0 \quad 0 \quad 0]^T
$$
\n
$$
(5.3)
$$

Se llevarán a cabo dos simulaciones. En la primera se incluirá al término que penaliza movimientos internos con  $\varepsilon = 40$ , y en la segunda no se incluye (es decir,  $\varepsilon = 0$ ). Las gráficas siguientes muestran el error de posición  $\widetilde{p}$  (para verificar estabilidad del sistema), y el vector de velocidad de las juntas  $\dot{\theta}$ .

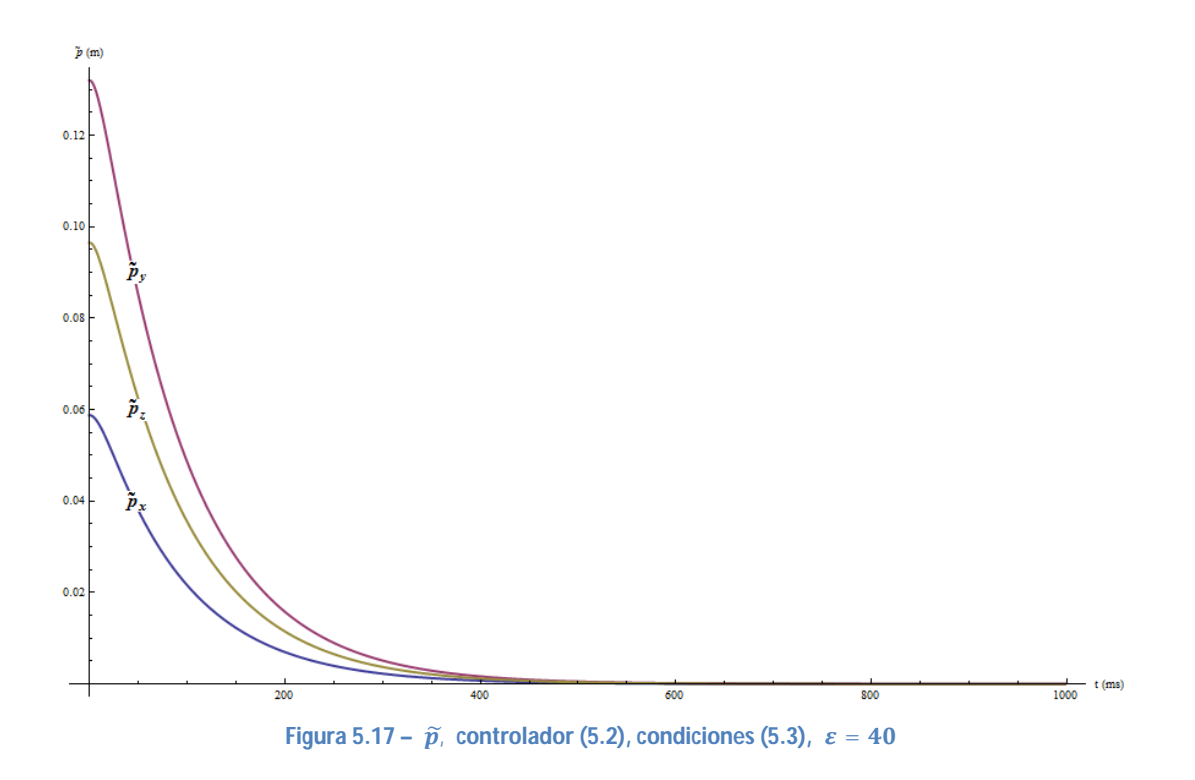

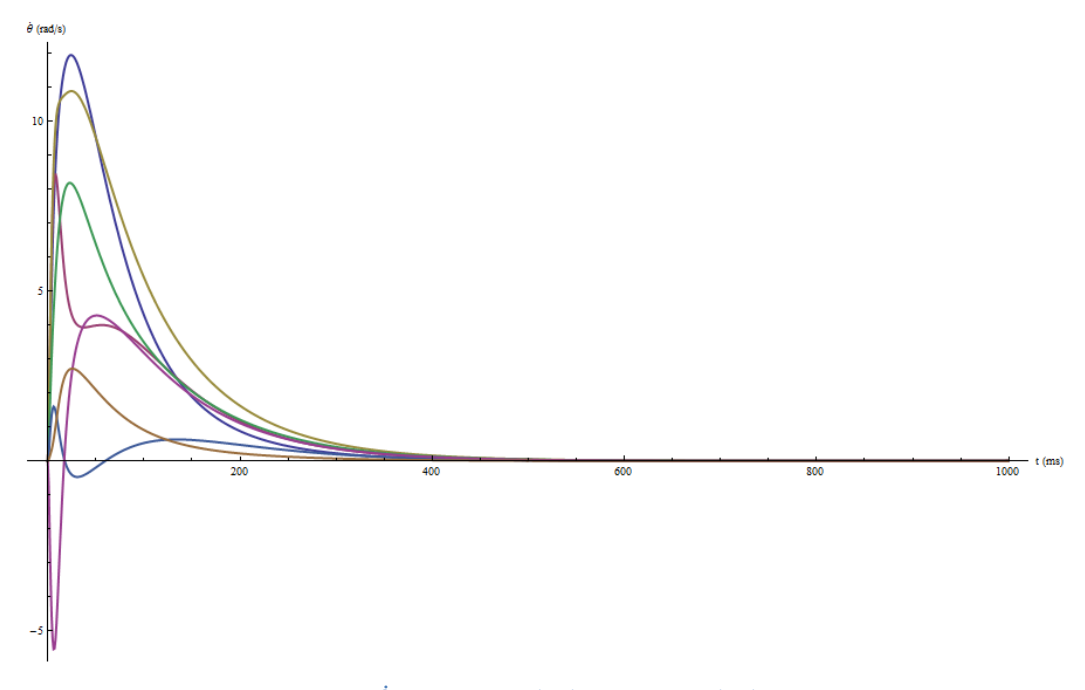

Figura 5.18 –  $\dot{\theta}$ , controlador (5.2), condiciones (5.3),  $\varepsilon = 40$ 

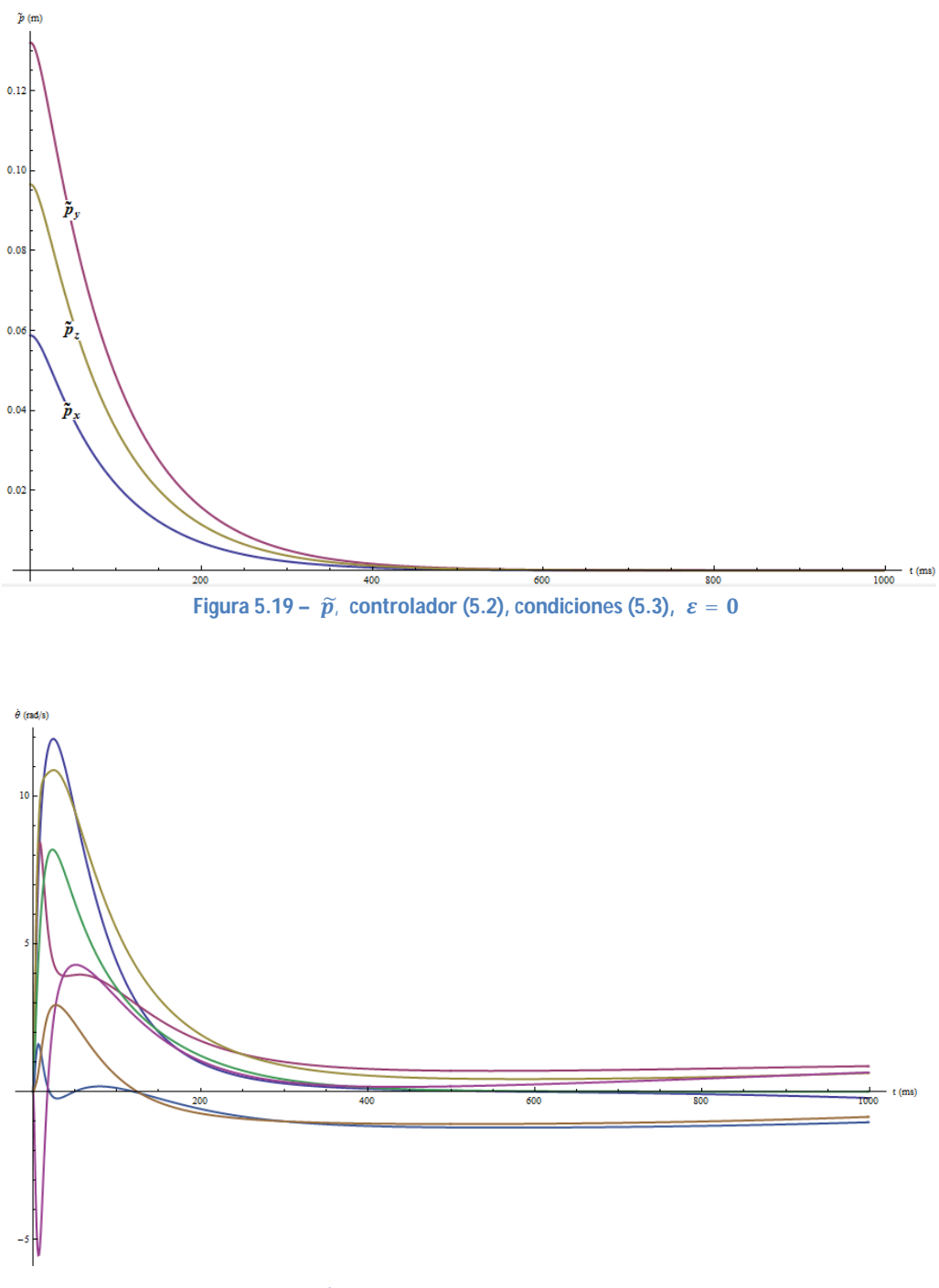

Figura 5.20 –  $\dot{\theta}$ , controlador (5.2), condiciones (5.3),  $\varepsilon = 0$ 

Las Figuras 5.17 y 5.18 muestran los vectores  $\tilde{p}$  y  $\dot{\theta}$ , con  $\varepsilon = 40$ , respectivamente. Se puede observar que el error efectivamente tiende a 0, y las velocidades de las juntas disminuyen. Las Figuras 5.19 y 5.20 muestran los vectores  $\tilde{p}$  y  $\dot{\theta}$ , con  $\varepsilon = 0$ , respectivamente. Una vez más el vector de error de posición  $\tilde{p}$  tiende a 0, pero esta vez permanecen movimientos internos en el manipulador. Recordando capítulos anteriores, los movimientos internos consisten en movimientos de las juntas que no provocan movimiento del extremo actuante. Por lo tanto el extremo actuante alcanza su postura (posición y orientación) deseada, definida en las condiciones (5.3), pero algunas juntas siguen moviéndose. Este tipo de comportamiento no es deseable, por lo que el término que penaliza los movimientos internos

 $-\frac{\varepsilon}{2}$  $\frac{\varepsilon}{2}\dot{\theta}$  , parte de la solución (2.47) resulta ser una útil adición.

Resta evaluar los resultados de haber añadido una tarea secundaria a la resolución de redundancia (2.47). Para el siguiente juego de gráficas, se utilizará el controlador (4.58) pero sin el término que penaliza movimientos internos. Para las siguientes simulaciones se asumirá que las juntas  $\theta_1$ ,  $\theta_3$ ,  $\theta_5$ , y  $\theta_7$  no tienen límites. Y para las juntas  $\theta_2$ ,  $\theta_4$  y  $\theta_6$  se asumen los siguientes límites: límite máximo  $\theta_M = 270^\circ$  y límite mínimo  $\theta_m = 90^\circ$ . Es decir, el controlador intentará mantener las juntas alrededor del centro  $\ket{\bar{\theta}}_i =$  180°, tanto como sea posible. De no ser posible al menos intentará que las juntas no sobrepasen sus límites. Las condiciones para el siguiente juego de simulaciones son las siguientes:

$$
\boldsymbol{\theta}(0) = [0.1, 3.1415, 0.1, 3, 0.1, 3, 0.1]^T
$$
\n
$$
\boldsymbol{p}_d = [0.426435 \quad 0 \quad -0.130506]^T
$$
\n
$$
\boldsymbol{p}_d = [0 \quad 0 \quad 0]^T
$$
\n
$$
\boldsymbol{p}_d = [0 \quad 0 \quad 0]^T
$$
\n
$$
\boldsymbol{p}_d = [0 \quad 0 \quad 0]^T
$$
\n
$$
\boldsymbol{p}_d = [0 \quad 0 \quad 0]^T
$$
\n
$$
\boldsymbol{p}_d = [0 \quad 0 \quad 0]^T
$$
\n
$$
(5.4)
$$

Y el término  $\ddot{\theta}$  <sub>x</sub> se definió en (2.48) como

$$
\ddot{\theta}_R = k_0 \left( \frac{\partial w(\theta)}{\partial \theta} \right)^T
$$

con  $w(\theta)$  definido en (2.49),  $k_0 = 50,000$ . En la Figura 5.21 se puede observar la historia en el tiempo de las juntas  $\theta_2$ ,  $\theta_4$  y  $\theta_6$ , cuando el controlador (4.58) no incluye el término  $(I_{n \times n}$  –  $J^{\dagger}J)\left(\frac{1}{2}\right)$  $\frac{1}{2}$  $\ddot{\theta}$  <sub>x</sub>), y en la Figura 5.22 si lo incluye. En ambas figuras se marcan los límites de las juntas  $\theta_2$ ,  $\theta_4$ , y  $\theta_6$ . Puede observarse que en caso de no incluir el término de la tarea secundaria la junta  $\theta_2$ sobrepasa su límite una primera vez, lo que puede considerarse como una colisión. Después, debido a los movimientos internos que persisten (recuérdese que el término que penaliza movimientos internos no se incluyó) vuelve a salir de su rango. En el caso de incluir el término de la tarea secundaria, la junta  $\theta_2$ evita la primera colisión con su límite, pero luego oscilaciones provocan diversas colisiones posteriores. Estas oscilaciones son producto de movimientos internos creados por las aceleraciones y

desaceleraciones provocadas por el término de la tarea secundaria. Las altas aceleraciones son debido al valor tan alto de la ganancia  $k_0$ . Más comentarios al respecto en las conclusiones del capítulo.

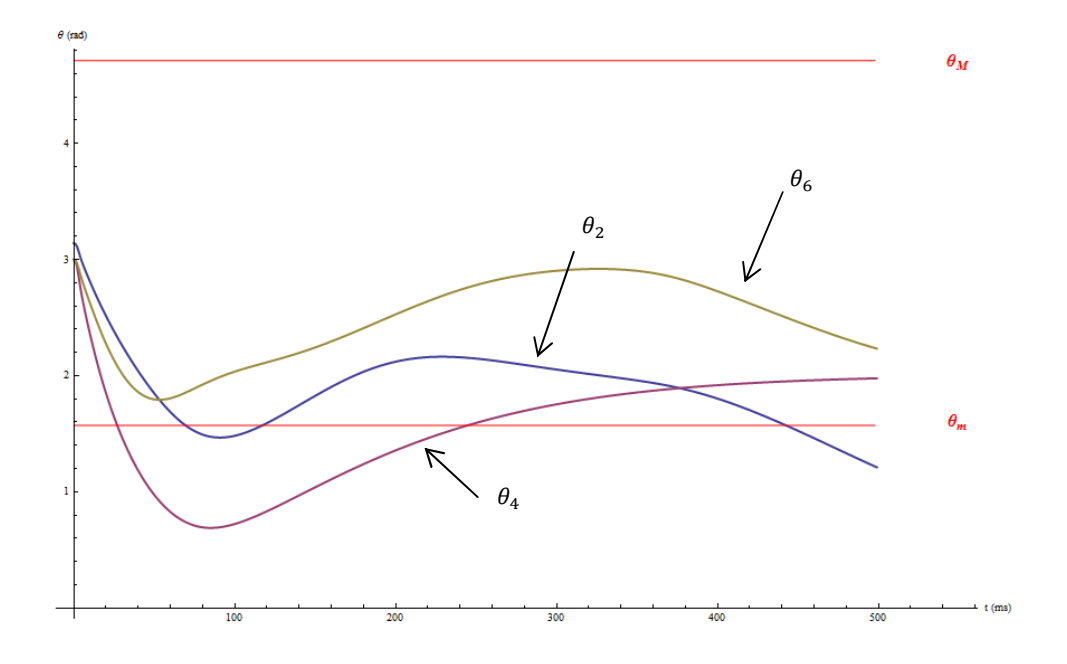

**Figura 5.21 - Juntas**  $\theta_2$ **,**  $\theta_4$  **y**  $\theta_6$ **, sin término de tarea secundaria, condiciones (5.4)** 

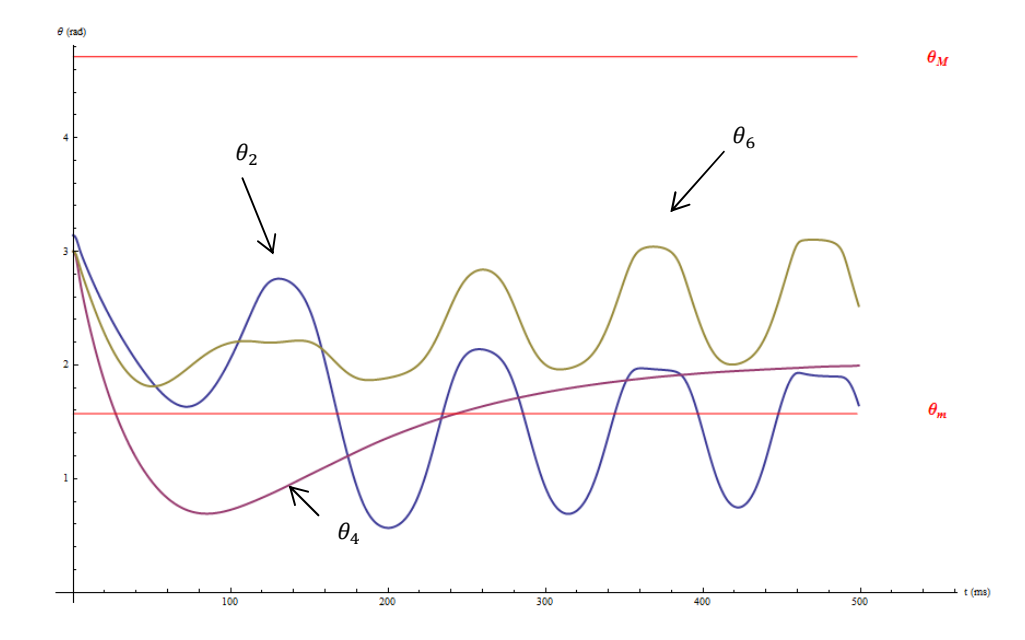

**Figura 5.22 - Juntas**  $\theta_2$ **,**  $\theta_4$  **y**  $\theta_6$ **, con término de tarea secundaria, condiciones (5.4),**  $k_0 = 50,000$ 

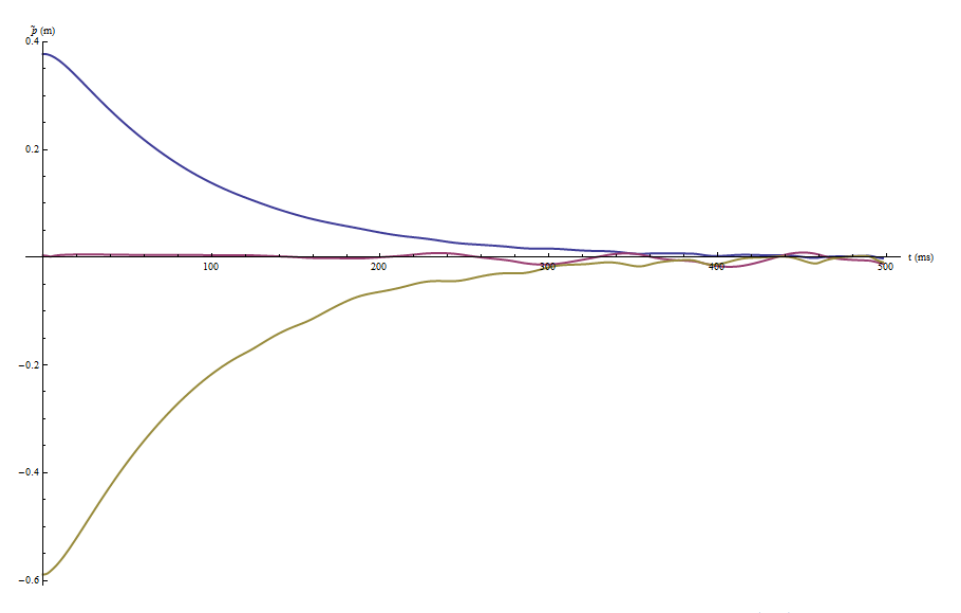

Figura 5.23 -  $\tilde{p}$ , con término de tarea secundaria, condiciones (5.4)

Es interesante entonces preguntarse, que valores adoptan el vector  $\ddot{\theta}$  x, y finalmente su proyección en el espacio nulo del Jacobiano Geométrico  $(I_{n \times n} - J^{\dagger}J)(\frac{1}{2})$  $\frac{1}{2}\ddot{\theta}$  <sub>x</sub>). En la Figura 5.24 se muestra la historia en el tiempo de  $\ddot{\theta}_{\aleph}$ , y en la Figura 5.25 la de su proyección en el espacio nulo del Jacobiano,  $(I_{n\times n}-J^{\dagger}J)(\frac{1}{2})$  $\frac{1}{2}\ddot{\theta}$  <sub>N</sub>). En ambos casos, se marca en la gráfica el número del elemento.

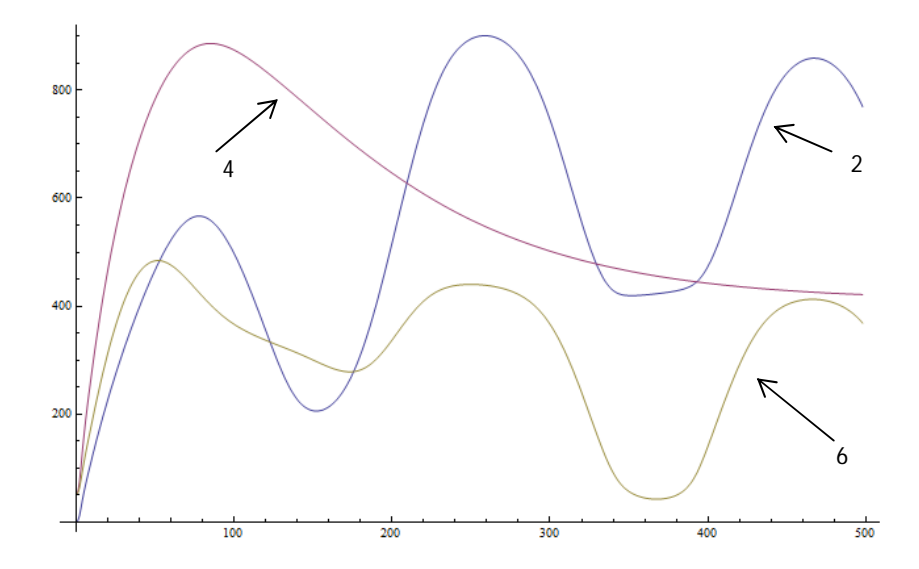

**Figura 5.24 – Elementos 2,4 y 6 del vector** ࣂ̈ <sup>ℵ</sup>**, condiciones (5.4)**

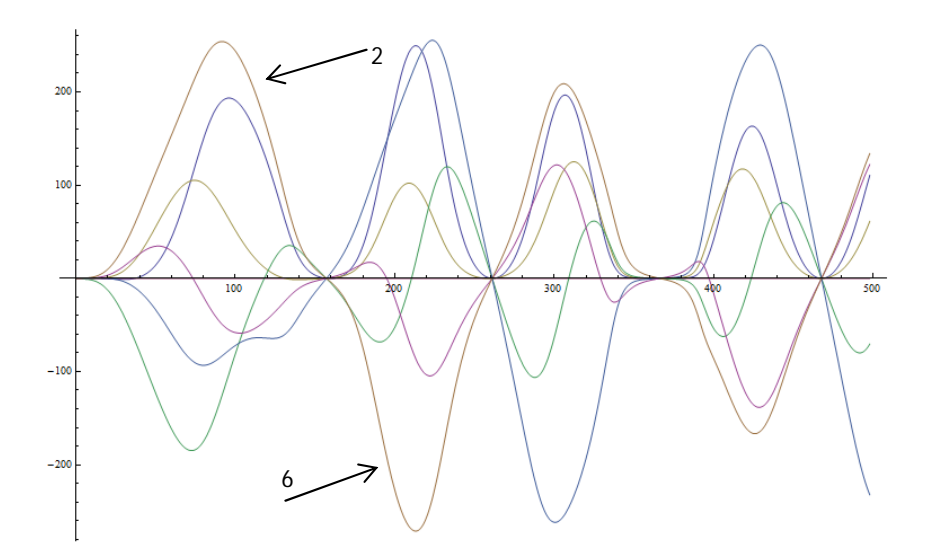

**Figura 5.25 - Elementos 2,4 y 6 de la proyección del vector**  $\ddot{\theta}_\aleph$  **en**  $\aleph(J)$ **, c<mark>ondiciones (5.4)</mark>** 

Es interesante ver que, aunque los elementos 2, 4 y 6 de  $\ddot{\theta}_x$  adoptan valores grandes desde el comienzo de la simulación (lo que significa que las juntas están acercándose a sus límites) la proyección en el espacio nulo no refleja esto inmediatamente. Además se puede ver que, aunque las juntas  $\theta_1$ ,  $\theta_3$ ,  $\theta_5$  y  $\theta_7$  que no tienen límites (por lo tanto los elementos 1, 3, 5 y 7 de  $\ddot{\theta}$ <sub>N</sub> siempre son cero) la proyección en el espacio nulo  $(I_{n \times n} - J^{\dagger}J)\left(\frac{1}{2}\right)$  $\frac{1}{2}\ddot{\theta}$   $_{\text{R}}$ ) provoca movimientos internos en esas juntas. Una observación adicional es que, aunque la junta  $\theta_4$  sobrepasa su límite, no provoca efecto alguno en el elemento 4 de la proyección  $^{\dagger}$ J $\left(\frac{1}{2}\right)$  $\frac{1}{2}\ddot{\theta}$  <sub>s</sub>). Pero surge un problema. Los movimientos internos relativamente altos, que aparecen debido a la solución homogénea pueden provocar inestabilidad en el sistema. Por ejemplo, al ver la historia del vector de error de posición  $\widetilde{p}$ correspondiente (ver Figura 5.23) se puede ver que el extremo actuante es afectado por los movimientos internos. Es entonces de interés probar el controlador (4.58). El siguiente juego de simulaciones utiliza las condiciones de la simulación anterior (5.4), pero ahora se utiliza el controlador (4.58) completo, con  $\varepsilon = 40$ ,  $k_0 = 50,000$ . En las Figuras 5.26, 5.27 y 5.28 se pueden ver las historias de  $\tilde{p}$ , de las juntas  $\theta_2$ ,  $\theta_4$  y  $\theta_6$ , y finalmente del vector de velocidad de las juntas  $\dot{\theta}$ , respectivamente.

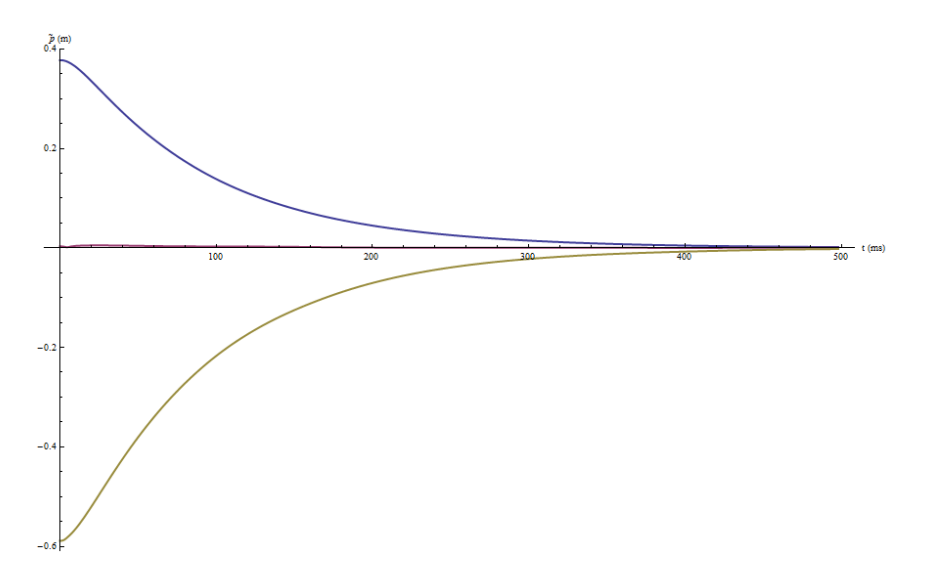

**Figura 5.26 –**  $\tilde{p}$ **, con el controlador (4.58),**  $\varepsilon = 20$ **,**  $k_0 = 50,000$ 

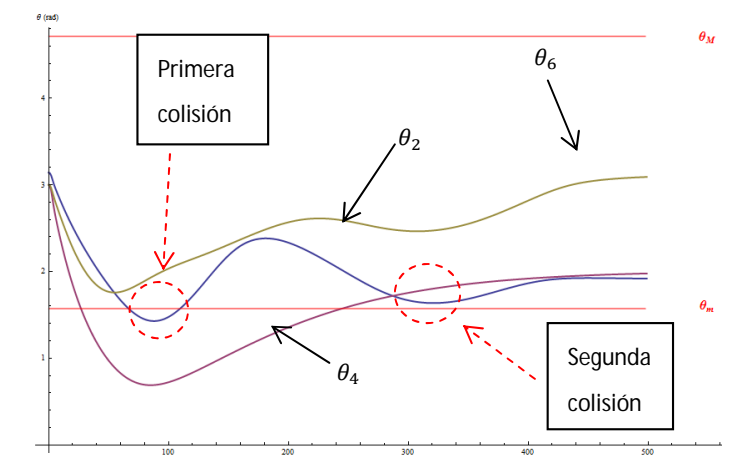

**Figura 5.27 - Juntas**  $\theta_2$ **,**  $\theta_4$  **y**  $\theta_6$ **, con el controlador (4.58),**  $\varepsilon = 20$ **,**  $k_0 = 50$ **, 000** 

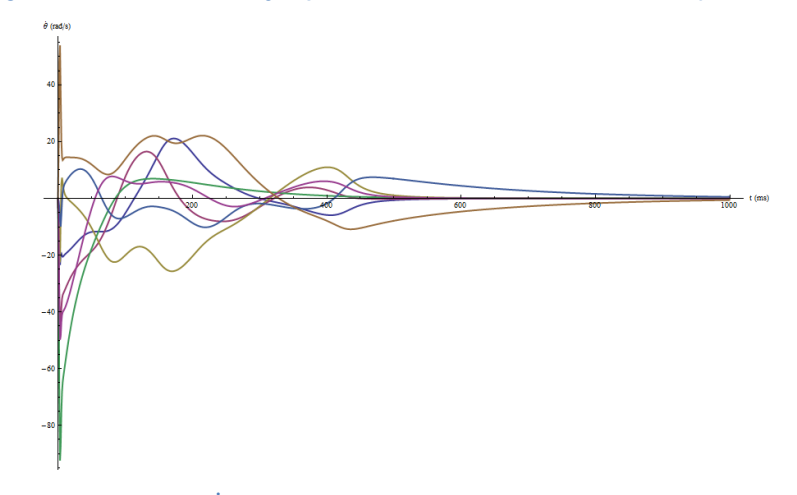

Figura 5.28 -  $|\dot{\theta}|$ , con el controlador (4.58),  $|\varepsilon| = 20$ ,  $|k_0| = 50$ , 000

Con respecto a esta última simulación, se puede observar como la colisión inicial de la junta  $\theta_2$ no se puede evitar. Sin embargo, una segunda colisión si se evita y no se produce ninguna otra. El valor final de la junta  $\theta_2$  esta dentro de sus límites, a diferencia de lo que ocurrió anteriormente (ver Figura 5.21). La razón de que la primera colisión ocurra, a pesar de estar presente el término de la tarea secundaria, es que el término que penaliza los movimientos internos influye en la aceleración final. Pero por otro lado, se evitan las oscilaciones que ocurren cuando no se penalizan los movimientos internos (ver Figura 5.22). Para entender mejor lo que ocurre en la última simulación, a continuación se presenta el modelo 3D del manipulador, en los siguientes momentos: configuración inicial, primera colisión, segunda colisión, y configuración final. Las colisiones que se acaban de mencionar se han marcado también en la historia de las juntas (ver Figura 5.27).

### 5.4-Conclusiones

En este capítulo se presentaron los resultados de haber implementado los controladores diseñados en el capítulo 4. Se logra un control que permite la estabilidad asintótica del error, dada una tarea primaria. Esto se mostró tanto para el controlador en el espacio de juntas, como en el espacio Cartesiano. El controlador en el espacio cartesiano diseñado en la sección 4.3.2, que se considera el controlador principal de éste trabajo consta de tres términos, los cuales consisten en: una tarea primaria, una tarea secundaria y un término que penaliza movimientos internos. Resulta evidente que el controlador efectivamente garantiza el cumplimiento de la tarea primaria. Es además capaz de reducir los movimientos internos causados por resolver la redundancia a nivel aceleración. En cuanto a la tarea secundaria, se observa que sí se puede cumplir, por lo que la derivación de la resolución de redundancia en la sección 2.7.3 es válida. Sin embargo sería negligente no mencionar que, las simulaciones referentes a la tarea secundaria muestran problemas. Es necesario observar que el problema no es la estructura del controlador, sino la misma definición de la tarea secundaria  $w(\theta)$ . La definición presentada al final del capítulo 2 no es más que una de tantas propuestas para describir la distancia de las juntas con respecto a sus límites. Pero lo que hay otras definiciones que podrían evaluarse. Además, en la literatura la implementación de una tarea secundaria suele ser a nivel velocidad, y no aceleración, por lo que considerar definir el vector de la tarea secundaria  $\ddot{\theta}$  x como el gradiente (2.48), puede ser incorrecto. La definición de una tarea secundaria para ser incorporada a nivel aceleración, va más allá del alcance de este trabajo, por lo que es necesario resolver esta cuestión antes de implementar una tarea secundaria. Afortunadamente, una vez definida dicha tarea secundaría, y habiendo resuelto como incorporarla a nivel aceleración, es posible integrarla en el controlador propuesto. Un comentario final sobre la incorporación de la tarea secundaria es se tiene que recordar que, al ser una tarea secundaria no tiene la misma prioridad que la tarea primaria, por lo que su cumplimiento no puede garantizarse del mismo modo.

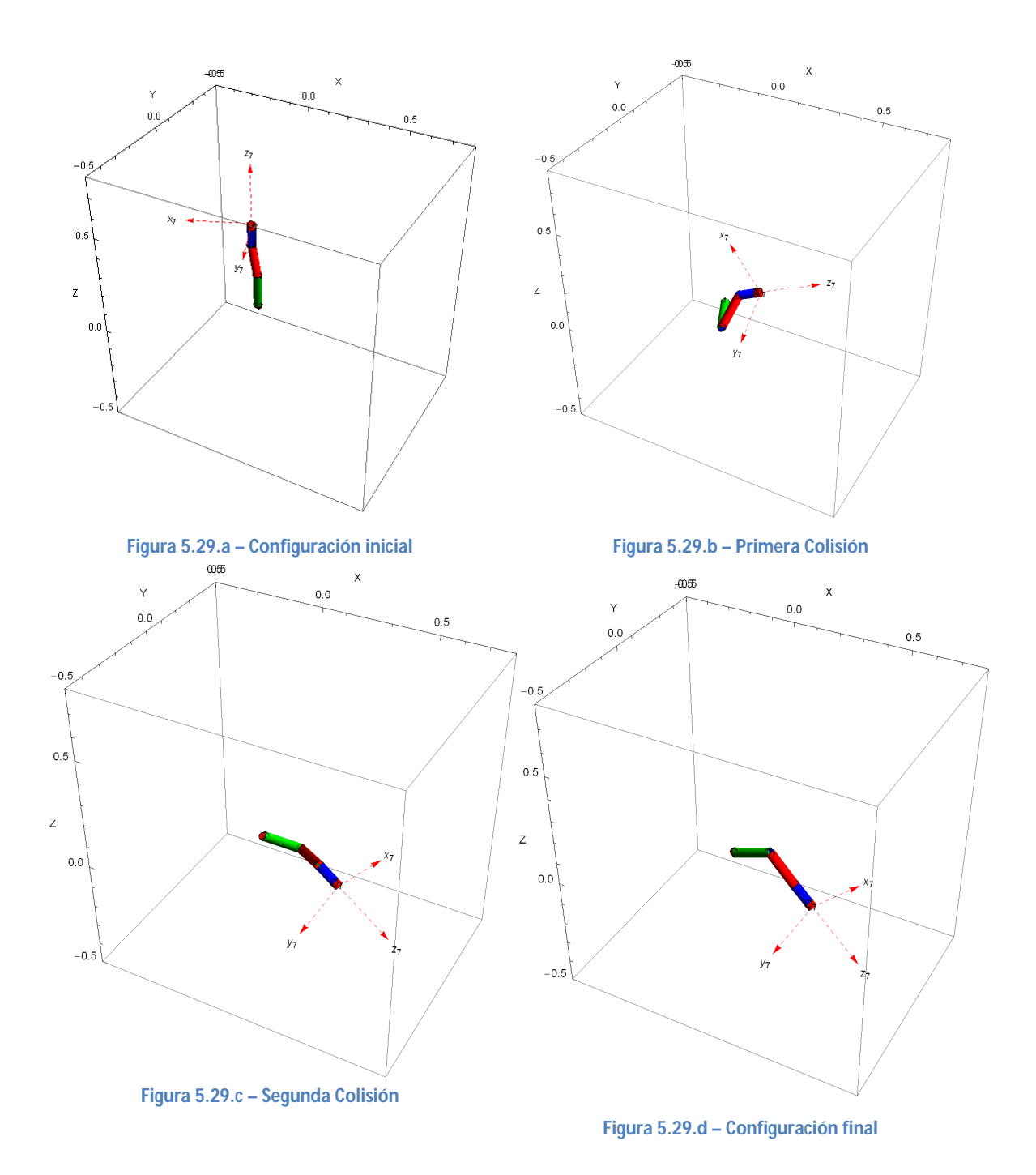

# 6 – Resultados Experimentales

# 6.1 - Introducción

En el capítulo anterior se ha mostrado la eficacia de la implementación de los esquemas de control propuestos en este trabajo. Además, son competitivos con otros esquemas de control dinámico en el espacio cartesiano utilizando quaterniones unitarios ([17], [23]) como representación de orientación ya que se logra llegar a una ecuación homogénea del error. Los esquemas de control en el espacio Cartesiano propuestos no son muy distintos a uno diseñado alrededor de una representación mínima de orientación, por lo que no agregan carga computacional significativo.

Es entonces interesante ver el resultado de implementar los esquemas de control propuestos en un prototipo real. Por supuesto, un control dinámico presenta una carga mayor a un control cinemático, por lo que es necesario considerar esto a la hora de analizar los resultados. Detalles sobre los elementos más importantes del prototipo pueden encontrarse en el Apéndice B.

En este capítulo se presentan dos juegos de simulaciones, primero se prueba el controlador en el espacio de juntas (4.9) y luego el controlador en el espacio Cartesiano (4.58). Es necesario mencionar que, a pesar de haberse construido los 7 eslabones, debido a complicaciones con algunos elementos mecánicos (de los que se hablará mas a detalle en el apéndice B), se tuvo que probar el prototipo con sólo 5 eslabones. Es necesario explicar las implicaciones de esto. La carga computacional fue la misma que si se tuvieran 7 eslabones (y por lo tanto, el manipulador fuera redundante) ya que el controlador "creía" que los 7 eslabones estaban presentes, por lo que los tiempos de muestreo reportados en el Apéndice B son válidos. Por otro lado, para que la falta de eslabones no presentara problemas, se tuvo que programar la posición de las juntas faltantes ( $\theta_6$  y  $\theta_7$ ) como si estuviera fija. Es interesante ver que el controlador disminuye el error de todos modos.

Es necesario hacer énfasis en que desde el punto de vista teórico y de la implementación electrónica, el prototipo resultó en un éxito. Desafortunadamente algunos elementos mecánicos (como coples) no resultaron adecuados para una aplicación de este tipo.

## 6.2- Resultados control en el espacio de juntas

En este capítulo se presentan los resultados de haber implementado el controlador (4.9) en el prototipo. Las condiciones iniciales y trayectorias deseadas son las siguientes

$$
\boldsymbol{\theta}(0) = [0.95, 2.6, 0.26, 2.1, 0.67, 0, 0]^T
$$
\n
$$
\boldsymbol{\dot{\theta}}(0) = [0, 0, 0, 0, 0, 0]^T
$$
\n
$$
\boldsymbol{\theta}_d = [0, 2, 0, 2.1415, 0, 0, 0]^T
$$
\n
$$
K_{Pi} = 100, para \ i = 1, 2, ..., n
$$
\n
$$
K_{Di} = 40, para \ i = 1, 2, ..., n
$$
\n(6.1)

En la figura 6.1 se muestra la historia en el tiempo del vector  $\theta$  y en la figura 6.2 del vector de error  $\widetilde{\theta}$ . Luego la Figura 6.3 muestra la historia en el tiempo del vector de torques calculado por el controlador (4.9). Al ver las figuras, se aprecia la naturaleza discreta de la implementación.

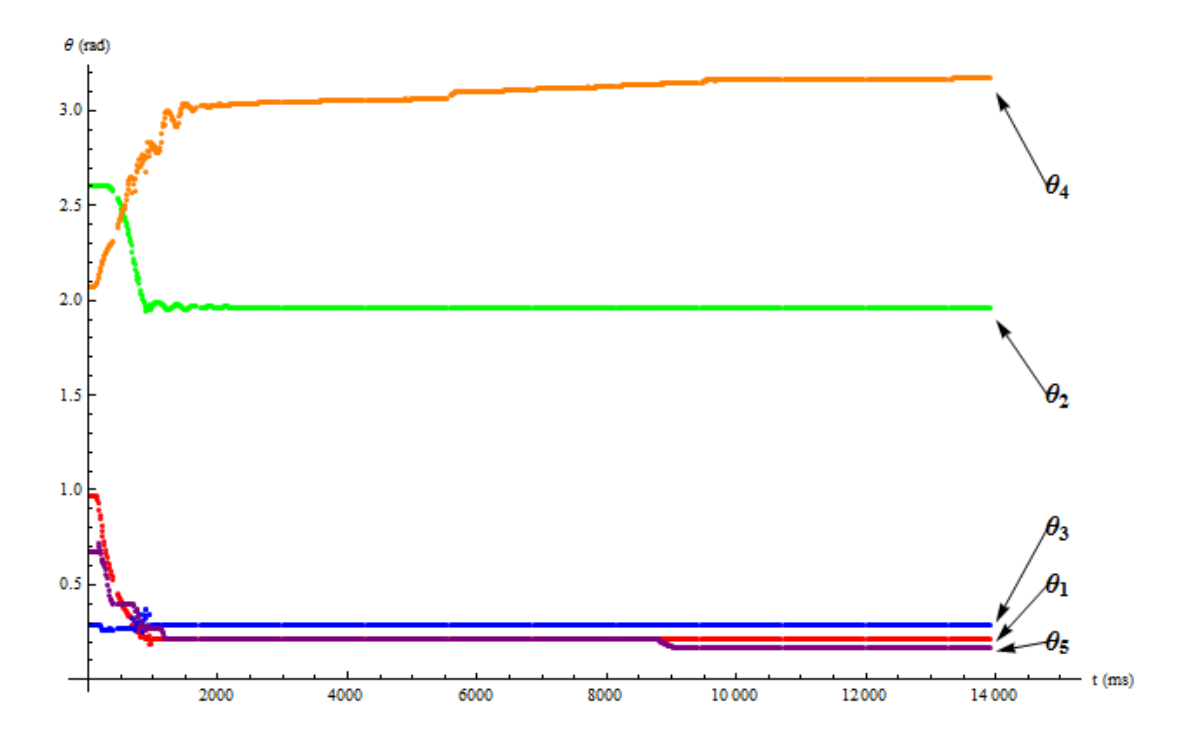

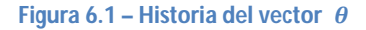

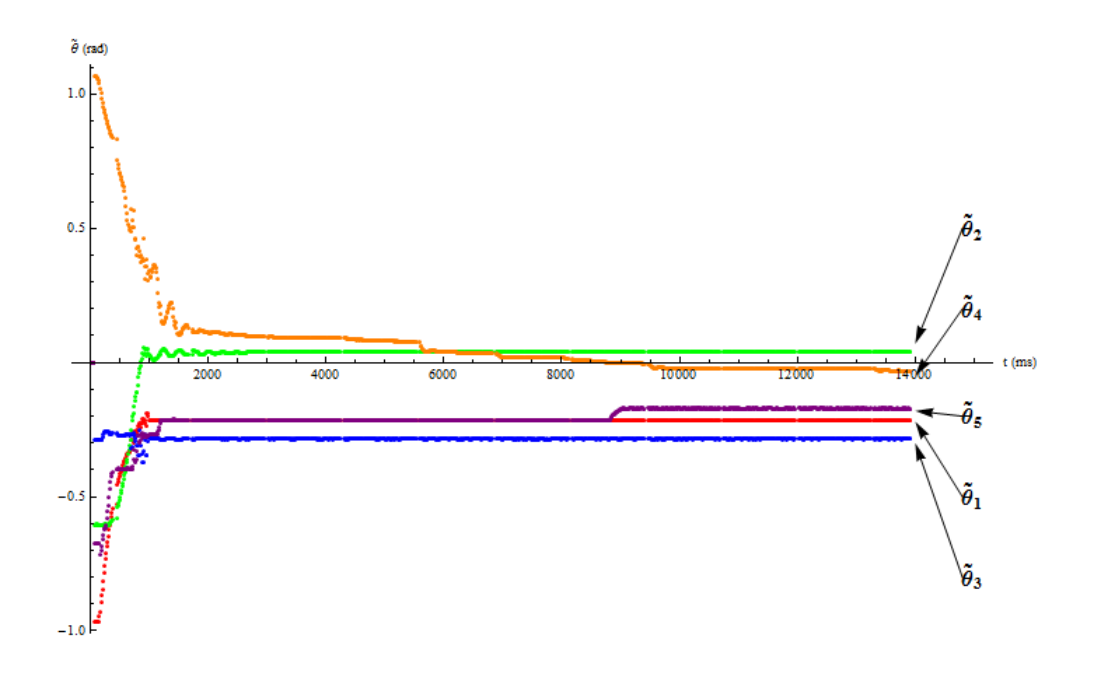

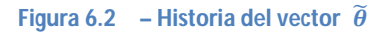

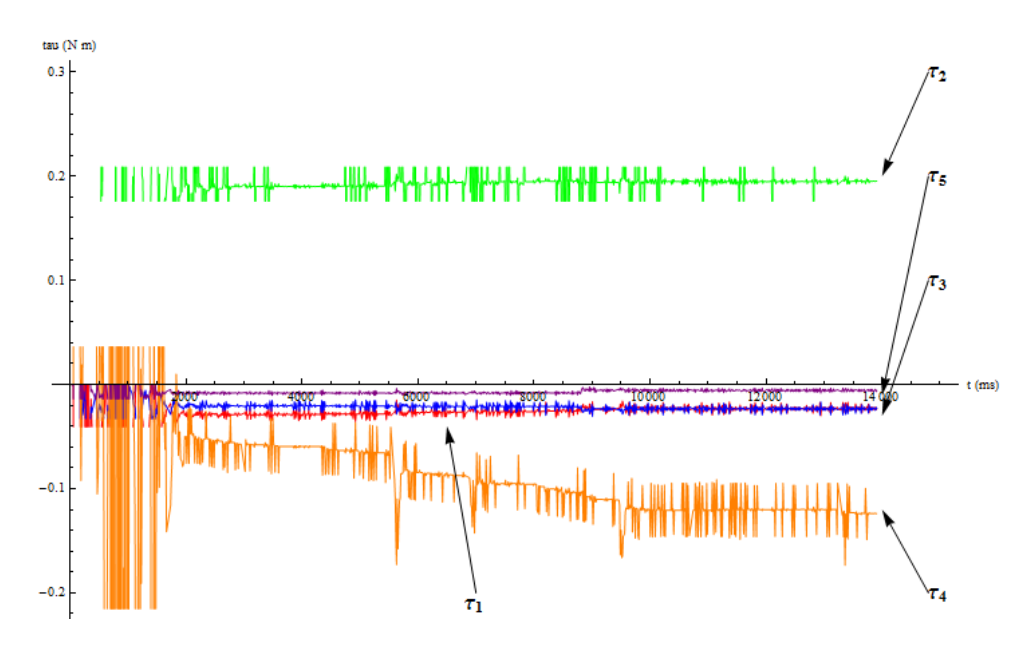

**Figura 6.3 – Historia del vector**  $\tau$ 

Como se puede ver, el error definitivamente disminuye, pero en general hay un error en estado permanente. Es interesante ver que, el error es mayor en las juntas cuyo torque es menor. Esto puede deberse a la inductancia y zona muerta que presenta un motor DC. Al requerir torques relativamente bajos, estos no alcanzan a lograr movimiento en el motor. Pero en las juntas en que los términos gravitacionales son mayores, los torques requeridos tienden a ser mayores, ya que no solo dependen del error. Ejemplo de este tipo de juntas son la junta  $\theta_2$  y  $\theta_4$  a las que se les exige un mayor torque, y su error es menor. Para entender esto, se muestran las siguientes figuras que contienen un modelo del manipulador, en su configuración inicial y final, respectivamente.
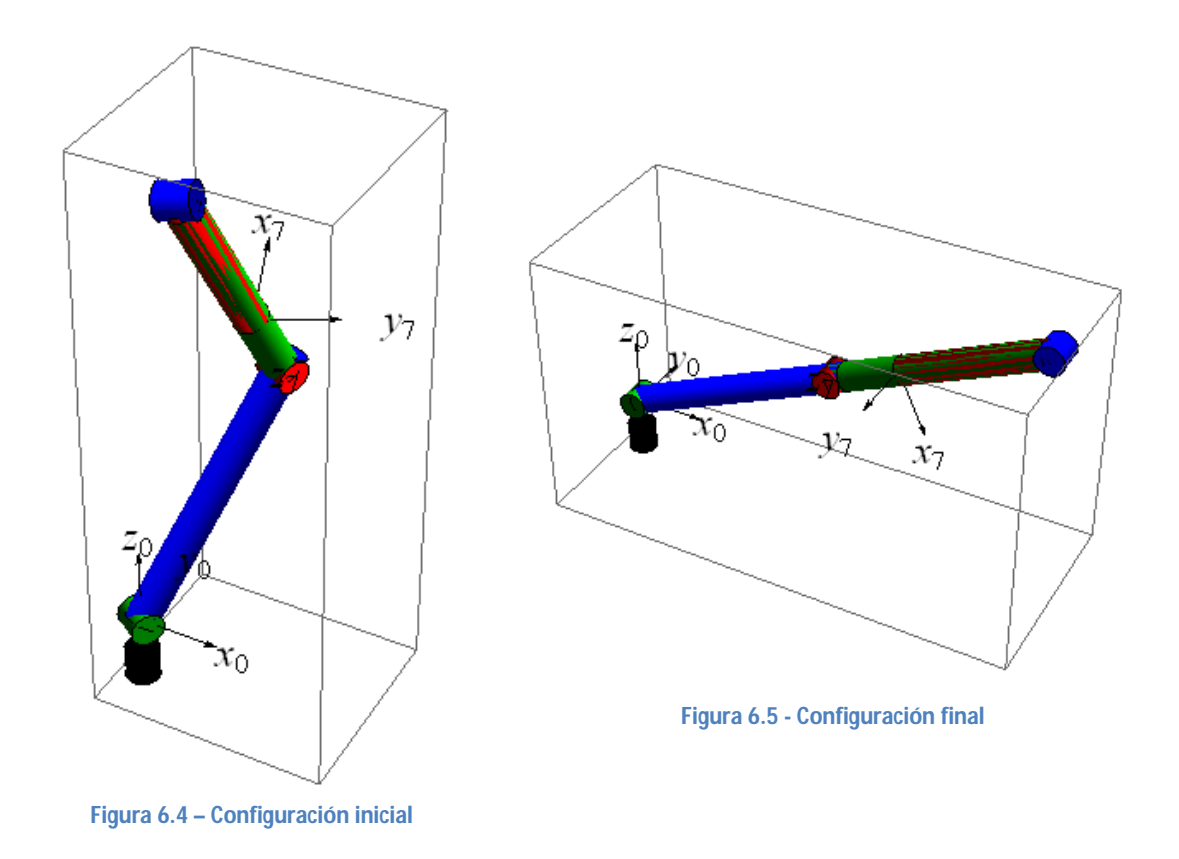

# 6.3 - Resultados control en el espacio Cartesiano

En este capítulo se presentan los resultados de haber implementado el controlador (4.58) en el prototipo. Las condiciones iniciales y trayectorias deseadas son las siguientes

$$
\theta(0) = [0.8, 1.9, 0.2, 1.9, 2.5, 0, 0.1]^T
$$
\n
$$
\boldsymbol{p}_e(0) = [0.214047 \, m \quad 0.0821558 \, m \quad 0.308205 \, m]^T
$$
\n
$$
\boldsymbol{q}_e(0) = [0.425112 \quad -0.305677 \quad -0.0132362 \quad -0.85186]^T
$$
\n
$$
\boldsymbol{p}_d = [0.169068 \, m \quad 0 \, m \quad 0.390823 \, m]
$$
\n
$$
\boldsymbol{q}_d = [0.0474295 \quad -0.314928 \quad 0.0157595 \quad 0.947799]
$$
\n
$$
K_{Pi} = 100, para \, i = 1, 2, ..., n
$$
\n
$$
K_{Di} = 40, para \, i = 1, 2, ..., n
$$

்

En las Figuras 6.6 y 6.7 se muestra la historia en el tiempo del vector del vector de error  $\tilde{p}$  y  $e_{\tilde{q}_d}$ . Luego la Figura 6.8 muestra la historia en el tiempo del vector de torques calculado por el controlador (4.58).

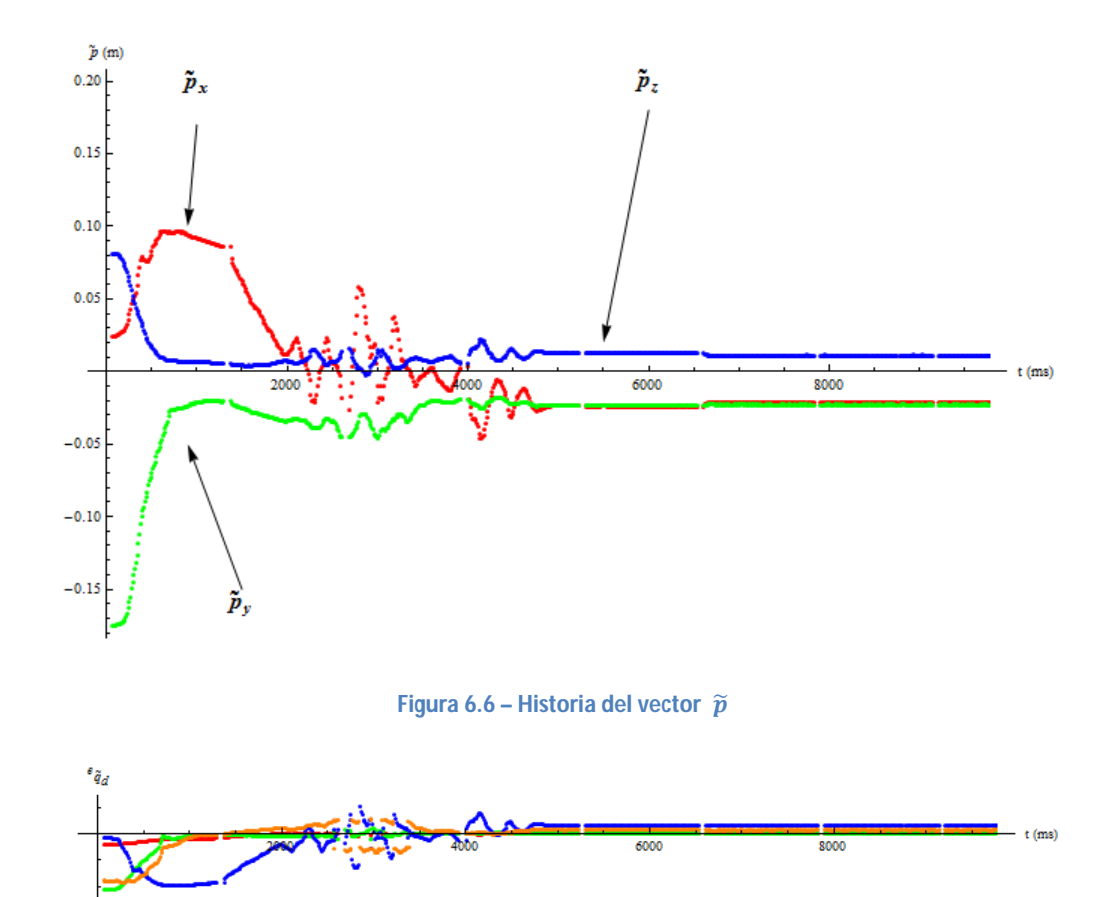

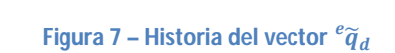

 $-0.$ 

 $-1.0$ 

 $-1.5$ 

 $-2.0$ 

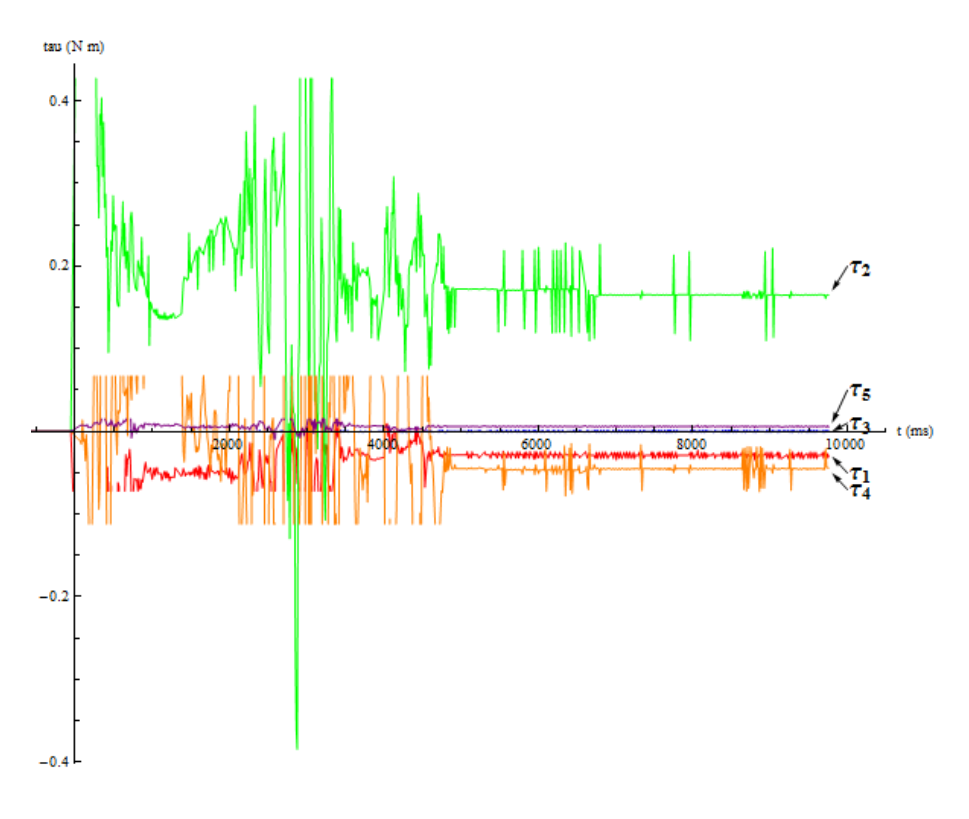

#### **Figura 8** – **Historia del vector**  $\tau$

Como se puede ver, el error disminuye, pero una vez más hay un error en estado permanente. La razón es probablemente la misma que en la sección anterior.

### 6.4 – Conclusiones

En este capítulo se presentaron los resultados de haber implementado los controladores diseñados en esta tesis, en un prototipo real. Considerando las limitaciones mecánicas y computacionales, se consideran exitosas las pruebas. El controlador (4.58), a pesar de ser un controlador dinámico en el espacio Cartesiano y de incluir el cálculo de la pseudo-inversa del Jacobiano Geométrico (a través de su descomposición de valores singulares SVD) logra tiempos de muestreo adecuados para estabilizar el sistema. Por supuesto en un ambiente industrial esto probablemente no sería suficiente, pero es importante notar que la mayoría del tiempo se gasta en la comunicación entre tarjetas, y entre la computadora, por lo que el controlador como tal sigue siendo aceptable, logrando una frecuencia de muestreo superior a 5 kHz. Notas importantes sobre el prototipo pueden encontrase en el Apéndice B.

#### 7 - Conclusiones

En este trabajo se han contemplado diversos temas con respecto al control de manipuladores redundantes. Las principales contribuciones son las siguientes:

- Se muestra la metodología para diseñar controladores dinámicos para un manipulador redundante, tanto en el espacio de juntas, como en el espacio Cartesiano. Gracias a esto los controladores propuestos incluyen información dinámica del manipulador, por lo que su desempeño es superior a esquemas de control cinemático.
- La redundancia del manipulador se resuelve a nivel aceleración, lo que es natural considerando la naturaleza de un esquema de control dinámico. Además se muestra como resolver la aparición de movimientos internos no deseados, que aparecen cuando la redundancia se resuelve a nivel aceleración.
- Se muestra como incorporar una tarea secundaria. Este trabajo no profundiza más en este tema, por lo que es necesario investigación adicional para poder definir esta tarea secundaria correctamente. No obstante, se prueban los resultados de incluir una tarea secundaria, tomando la definición de ésta de otros trabajos, con simulaciones.
- Se muestra como incorporar al quaternión unitario como representación no-singular de orientación. Al considerar a los quaterniones de forma completa y sus derivadas es posible llegar a un sistema de ecuaciones homogéneo con respecto al error, por lo que el análisis de estabilidad es sumamente sencillo. La incorporación de los quaterniones, utilizando la metodología mostrada es sumamente simple y no representa una carga computacional adicional significativa.

La validez de los controladores propuestos se comprueba con varias simulaciones y con resultados experimentales.

### Apéndice A – Quaterniones

### A.1-Propiedades generales de los quaterniones

En esta sección se dan ciertas bases de los quaterniones, incluyendo operaciones y su representación de forma matricial. Más detalles pueden encontrarse en [3], [4], [5], [29] y [30]. Abusando un poco de la notación, a partir de ahora se denotará con negritas a los quaterniones, y los vectores espaciales se marcaran con una flecha. Un quaternión  $\alpha$  está definido como un número complejo

$$
\boldsymbol{\alpha} = a_0 + a_1 i + a_2 j + a_3 k \tag{A.1}
$$

Tomando ideas de algebra de matrices y vectores, un quaternión puede verse como una combinación lineal de una parte escalar  $a_0 \in \mathbb{R}$  y una parte vectorial  $\vec{a} \in \mathbb{R}^3$ :

$$
\boldsymbol{\alpha} = a_0 + \vec{a} \tag{A.2}
$$

Un quaternión además puede representarse como una matriz columna con respecto a la base  $(1, i, i, k)$ , simplemente como una colección de sus parámetros

$$
\boldsymbol{\alpha} = [\alpha_0 \quad \alpha_1 \quad \alpha_2 \quad \alpha_3]^T \tag{A.3}
$$

Es importante poder manejar las tres representaciones, ya que la representación matricial ofrece ciertas ventajas a la hora de realizar ciertos cálculos. Si  $a_0 = 0$ ,  $\alpha$  se llama *quaternión vectorial;* cuando ܽ⃗ = 0ሬ⃗, ࢻ se llama *quaternión escalar*. Como se puede ver, los escalares y vectores espaciales son quaterniones y están en el sub espacio de quaterniones. La suma y resta de quaterniones está definida como

$$
\boldsymbol{\alpha} \pm \boldsymbol{\beta} = (a_0 \pm b_0) + (\vec{a} \pm \vec{b}) \tag{A.4}
$$

La suma y resta de quaterniones obedece la ley conmutativa y asociativa. La multiplicación entre quaterniones designada por "⊗" está definida como

$$
\boldsymbol{\alpha} \otimes \boldsymbol{\beta} = a_0 \otimes b_0 + a_0 \otimes \vec{b} + b_0 \otimes \vec{a} + \vec{a} \otimes \vec{b}
$$

El producto de quaterniones escalar-escalar  $a_0 \otimes b_0$  y quaterniones escalar-vector  $a_0 \otimes \vec{b}$  y  $b_0 \otimes \vec{a}$  son los mismos que los ya definidos para escalares y vectores espaciales, es decir:  $a_0 \otimes \vec{a}$  $b_0 = a_0 b_0$  y  $a_0 \otimes \vec{b} = a_0 \vec{b}$ ,  $b_0 \otimes \vec{a} = b_0 \vec{a}$ . El producto de quaterniones vector-vector puede definirse como  $\vec{a} \otimes \vec{b} = -\vec{a} \cdot \vec{b} + \vec{a} \times \vec{b}$ , donde las operaciones " ∙ " y " × " definen el producto punto y producto cruz de los vectores espaciales. En término de matrices se puede definir fácilmente el producto de quaterniones como:

$$
\boldsymbol{\alpha} \otimes \boldsymbol{\beta} = \begin{bmatrix} a_0 b_0 - \vec{a} \cdot \vec{b} \\ a_0 \vec{b} + b_0 \vec{a} + \vec{a} \times \vec{b} \end{bmatrix}
$$
 (A.6)

Los quaterniones además tienen las siguientes importantes propiedades, que son utilizadas en los capítulos 2 y 4:

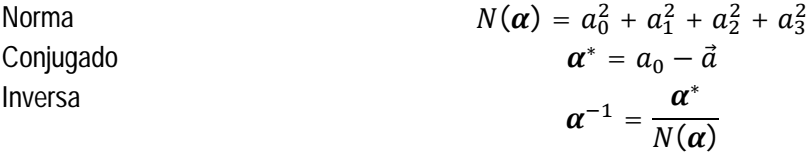

Gracias a las definiciones anteriores se pueden comprobar las siguientes propiedades:

 $(A, E)$ 

$$
(\alpha^*)^* = \alpha
$$
  

$$
\alpha^* \otimes \alpha = \alpha \otimes \alpha^*
$$
  

$$
(\alpha \otimes \beta)^* = \beta^* \otimes \alpha^*
$$

#### A.2- Operaciones de quaterniones de manera matricial

Como puede verse en la definición de la multiplicación de quaterniones, ésta no es conmutativa. Sin embargo si se representa la multiplicación de quaterniones de forma matricial se pueden encontrar conmutatividad y varias propiedades interesantes que facilitan la manipulación de los productos de quaterniones. Detalles pueden encontrarse en [3].

Dado un quaternión  $\alpha$  se pueden definir las siguientes matrices:

$$
\boldsymbol{\alpha}^+ = \begin{bmatrix} a_0 & -\vec{a}^T \\ \vec{a} & a_0 \boldsymbol{I} + \vec{a}^\times \end{bmatrix} \qquad \qquad \boldsymbol{\alpha}^- = \begin{bmatrix} a_0 & -\vec{a}^T \\ \vec{a} & a_0 \boldsymbol{I} - \vec{a}^\times \end{bmatrix} \tag{A.7}
$$

Donde  $I$  es la matriz identidad de dimensiones  $(3 \times 3)$ . Y el operador

$$
\vec{a}^{\times} = \begin{bmatrix} 0 & -a_3 & a_2 \\ a_3 & 0 & -a_1 \\ -a_2 & a_1 & 0 \end{bmatrix}
$$

transforma un vector espacial en una matriz anti simétrica. Como se puede ver, las matrices  $\alpha^+$  y  $\alpha^$ de dimensiones  $(4 \times 4)$  conmutan con sólo un cambio de signo. Ahora se representa el producto de quaterniones de manera matricial:

$$
\gamma = \alpha \otimes \beta = \alpha^+ \beta = \beta^- \alpha
$$

El triple producto  $\alpha \otimes \gamma \otimes \beta$  puede ser escrito de manera matricial como

$$
\alpha^+\gamma^+\beta=\alpha^+\beta^-\gamma=\beta^-(\alpha^+\gamma)
$$

Por lo tanto se concluye que  $\alpha^+\beta^- = \beta^-\alpha^+$ . Estas propiedades resultaran muy útiles en el diseño del control. También se pueden representar los quaterniones conjugados en forma matricial:

$$
\boldsymbol{\alpha}^{*+} = (\boldsymbol{\alpha}^+)^T \qquad \qquad \boldsymbol{\alpha}^{*-} = (\boldsymbol{\alpha}^-)^T \qquad \qquad \text{(A.8)}
$$

#### A.3- Quaterniones unitarios como rotaciones

Para empezar se observa que un vector espacial es un quaternión vectorial. Ahora se considera un quaternión unitario  $q = q_0 + \vec{q}$ , es decir  $N(q) = 1$ . El que sea unitario implica que debe existir un ángulo  $\theta$  tal que

$$
1 = q_0^2 + |\vec{q}|^2 = \cos^2\theta + \sin^2\theta
$$

Por lo que el quaternión unitario ahora puede escribirse en términos del ángulo  $\theta$  y un vector unitario

 $\vec{u} = \frac{\vec{q}}{1}$  $\frac{q}{|\vec{q}|}$ :

$$
q = cos\theta + \vec{u} \, sin\theta
$$

Utilizando al quaternión unitario  $q$  se define un operador en quaterniones vectoriales (ó vectores espaciales):

$$
L_q(v) = q \otimes v \otimes q^* \tag{A.9}
$$

Donde  $\mathbf{v} = 0 + \vec{v}$ . Primero, el operador (A.9) no cambia la longitud del quaternión  $\mathbf{v}$  :

$$
|L_q(v)| = |q \otimes v \otimes q^*|
$$
  
= |q| \otimes |v| \otimes |q^\*|  
= |v|

Segundo, la dirección de  $\boldsymbol{v}$  a lo largo de  $\boldsymbol{q}$  no cambia bajo el operador  $\boldsymbol{L}_a$ . Para comprobar esto, se permite que  $\mathbf{v} = k\mathbf{q}$ , donde k es un escalar cualquiera. Entonces se tiene:

$$
q \otimes v \otimes q^* = q \otimes kq \otimes q^* = k(q \otimes q \otimes q^*) = kq
$$

El operador  $L_q$  es lineal sobre  $\mathbb{R}^3$ . Dados dos vectores  $\vec{v}_1, \vec{v}_2 \in \mathbb{R}^3$ , los cuales pueden ser representados como quaterniones vectoriales  $v_1, v_2$ , y dos escalares cualesquiera  $a_1, a_2 \in \mathbb{R}$ :

$$
L_q(a_1v_1 + a_2v_2) = a_1L_q(v_1) + a_2L_q(v_2)
$$

También se puede encontrar el operador que describa la rotación contraria. Se define al operador  $L_q^*(v) = q^* \otimes v \otimes q$ .

**Teorema 1** – Para cualquier quaternión unitario

$$
\boldsymbol{q} = q_0 + \vec{q} = \cos\frac{\theta}{2} + \vec{u}\sin\frac{\theta}{2}
$$

Y para cualquier vector  $\vec{v} \in \mathbb{R}^3$  que se puede representar como un quaternión  $\bm{v} = 0 + \vec{v}$  la acción del operador  $\Phi(\bm{v}) = \bm{q} \otimes \bm{v} \otimes \bm{q}^*$  en  $\vec{v}$  es equivalente a una rotación del vector a través de un ángulo  $\theta$  sobre  $q$  como el eje de giro.

**Prueba** – Dado un vector  $\vec{v} \in \mathbb{R}^3$ , se descompone como  $\vec{v} = \vec{a} + \vec{n}$ , donde  $\vec{a}$  es el componente sobre el vector  $\vec{q}$  y  $\vec{n}$  es el componente normal a  $\vec{q}$ . Entonces se demostrará que bajo el operador  $L_q$ el componente  $\vec{a}$  es invariante, mientras que  $\vec{n}$  es rotado sobre  $\vec{q}$  a través de  $\theta$ . Se sabe de un razonamiento anterior que  $\vec{a}$  efectivamente es invariante bajo el operador  $L_q$ . Ahora falta tratar el componente  $\vec{n}$ 

$$
L_q(\vec{n}) = (q_0^2 - |\vec{q}|^2)\vec{n} + 2(\vec{q} \cdot \vec{n})\vec{q} + 2q_0(\vec{q} \times \vec{n})
$$
  
=  $(q_0^2 - |\vec{q}|^2)\vec{n} + 2q_0(\vec{q} \times \vec{n})$   
=  $(q_0^2 - |\vec{q}|^2)\vec{n} + 2q_0|\vec{q}|(\vec{u} \times \vec{n})$ 

Donde se introdujo en el último paso  $\vec{u} = \frac{\vec{q}}{|\vec{q}|}$  $\frac{q}{|\vec{q}|}$ . Se denota  $\vec{n}_{\perp} = \vec{u} \times \vec{n}$ , por lo que la última ecuación se convierte en

$$
L_q(\vec{n}) = (q_0^2 - |\vec{q}|^2)\vec{n} + 2q_0|\vec{q}|\vec{n}_\perp
$$

Es importante notar que  $\vec{n}$  y  $\vec{n}_\perp$  tienen la misma longitud.

$$
|\vec{n}_{\perp}| = |\vec{u} \times \vec{n}| = |\vec{n}| |\vec{u}| \sin \frac{\pi}{2} = |\vec{n}|
$$

Finalmente, la ecuación (A.10) se puede reescribir de la siguiente forma

$$
L_q(\vec{n}) = \left(\cos^2\frac{\theta}{2} - \sin^2\frac{\theta}{2}\right)\vec{n} + \left(2\cos\frac{\theta}{2}\sin\frac{\theta}{2}\right)\vec{n}_\perp
$$

$$
= (\cos\theta)\vec{n} + (\sin\theta)\vec{n}_\perp
$$

Es decir, el vector resultante es una rotación de  $\vec{n}$  a través del ángulo  $\theta$  en el plano definido por  $\vec{n}$  y  $\vec{n}_{\perp}$ . Este vector es claramente ortogonal al eje de rotación.

(A.10)

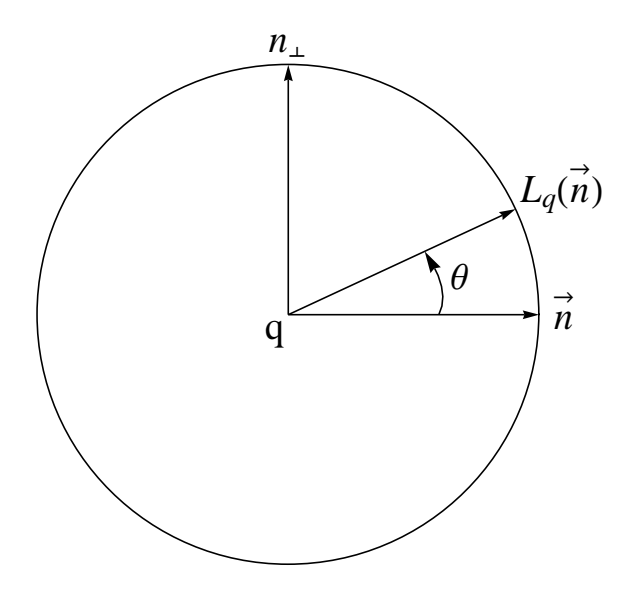

**Figura A.1 – Operador de Rotación**

### Apéndice B – Prototipo

### B.1 – Introducción

En el capítulo 5 se pueden ver los buenos resultados al implementar los controladores propuestos, al menos, en simulaciones. Pero resulta interesante ver su desempeño en una aplicación real, donde los elementos no son tan ideales. Desafortunadamente el juego producido por los coples y ejes de los motores causaba muchas vibraciones, por lo que fue necesario eliminar los dos últimos eslabones. Sin embargo, los cálculos realizados corresponden al modelo completo del manipulador redundante de 7 GDL descrito en capítulos anteriores, por lo que la carga computacional que el controlador (4.58) representa es tomada en cuenta (incluyendo el cálculo de la pseudo inversa del Jacobiano Geométrico  $J^{\dagger}$ ). En lo que resta del capítulo se comenta brevemente sobre el prototipo realizado, con el objetivo de probar los esquemas de control propuestos. Un diagrama de bloques del prototipo puede verse en la figura B.0, y luego se detallan sus diferentes elementos.

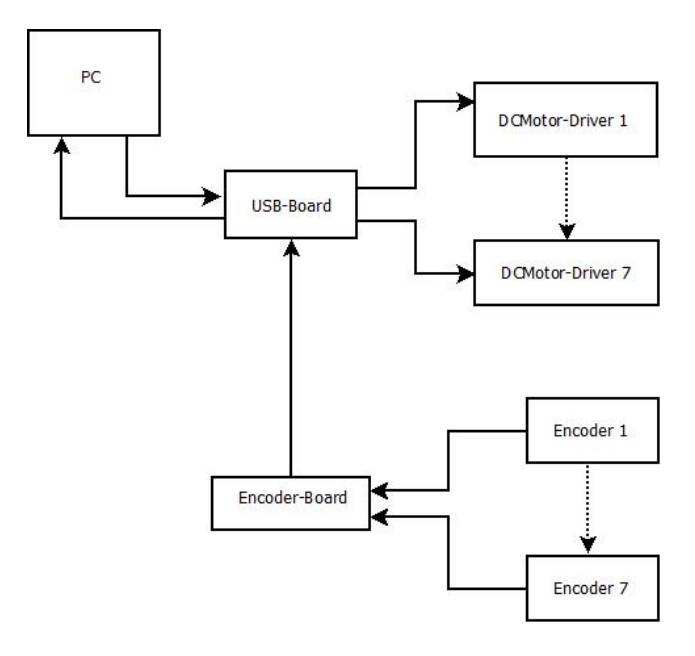

**Figura B.0 – Diagrama de bloques que representa el prototipo**

- PC Todos los cálculos fueron realizados en una computadora personal DELL Inspiron 1525, con 3 GB de memoria RAM y procesador Intel ® Pentium ® Dual CPU T3400 @ 2.16 GHz, la cual se considera promedio en estos días. El lenguaje elegido para la programación fue C#. Los algoritmos más importantes implementados fueron el cálculo del controlador elegido, y un algoritmo recursivo de Newton-Euler [1], para obtener el vector de torques  $\tau$ .
- USB-BOARD. Esta tarjeta se encarga de comunicarse directamente con la PC, por medio del protocolo de comunicación USB. Detalles para la construcción de esta tarjeta, así como de su firmware pueden encontrarse en [28]. Además, se comunica con los diversos drivers y obtiene la lectura de los encoders, guardada en la Encoder-BOARD.
- DCMotor-DRIVER Esta tarjeta se encarga de controlar a su respectivo motor. Recibe información de la PC (a través de la USB-BOARD) sobre el Ciclo de trabajo (Duty Cycle) y dirección de giro que debe comunicarle al motor.
- Encoder-Board Esta tarjeta consiste principalmente de un micro controlador PIC 16F628, el cual se encarga de obtener la lectura de los  $n$  encoders. Esta lectura la obtiene todo el tiempo, ininterrumpidamente. Cuando es requerido, se la comunica a la USB-BOARD, al cual a su vez se la comunica a la PC.
- Encoder Estas tarjetas se encargan de obtener la posición de las juntas. Están construidas basadas en el IC AS5045 construido por Austria Microsystems.

Con el sistema propuesto se logró un tiempo de muestreo  $T$  de 12  $ms$ , o bien, una frecuencia de un poco mas de 80 Hz. Es necesario mencionar que para aplicaciones industriales donde es requerido como mínimo una frecuencia de 200 Hz, esto no es suficientemente rápido, pero la mayoría del tiempo se gasta en la comunicación (ya sea entre tarjetas, o con la PC), por lo que las propuestas de controlador siguen siendo competitivas. Por ejemplo, en promedio el cálculo del vector  $\tau$  (utilizando el controlador (4.58)) tarda tan sólo 193  $\mu$ s. En lo que resta del apéndice se habla más a detalle de los DCMotor-DRIVER y de los Encoders. Finalmente se comenta sobre un cambio de coordenadas que hay que considerar cuando se utilizan encoders de posición absoluta.

### B.2 - DCMotor-DRIVER

Los controladores de motores aquí utilizados controlan el torque ejercido por los motores DC, a través de un controlador tipo PI (Proporcional-Integral). La etapa de control fue diseñada basada en [16], por lo que en esta sección sólo se muestra el circuito. La tarjeta consta de dos partes principales: un micro controlador que es el cerebro ó etapa de control, y un circuito integrado (IC) que constituye la etapa de potencia. El micro controlador elegido fue el PIC 12F683, que pertenece a la familia más pequeña de micro controladores de Micro Chip. El IC elegido fue el MC33931 construido por *Freescale Semiconductor*. Es un puente-H capaz de soportar  $5.0 A$  de corriente, y además puede ser controlado con señales ܶܶܮ. Como es necesario medir la corriente que pasa por el motor para retroalimentarla en la etapa de control, se utiliza el ADC del PIC12F683. Por lo tanto es necesaria una etapa de ganancia y filtrado. No es necesario un filtro paso-bajas ya que la corriente que retroalimenta el MC33931 ya es corriente promedio. Considerando las características del MC33931, la frecuencia del pulso utilizado para controlar el motor DC fue elegida como 10.416 kHz.

Una nota al respecto, es que la carga computacional que presenta la ley de control propuesta en [16] es relativamente pequeña (tomando en cuenta, que una vez optimizada requiere solamente 3 multiplicaciones en punto flotante y 3 sumas) como para ser implementada utilizando solamente la tarjeta DCMotor-Driver (sin una PC), logrando un tiempo de muestreo de tan sólo 6 ms. Por lo que la tarjeta DCMotor-Driver puede ser utilizada sola, en aplicaciones que no requieran tiempos de muestreo demasiado críticos. Por supuesto, la etapa de ganancia tendrá que ser diseñada acorde a la aplicación. La figura B.1 muestra el esquemático. La figura B.2 muestra la foto de una tarjeta DCMotor-Driver.

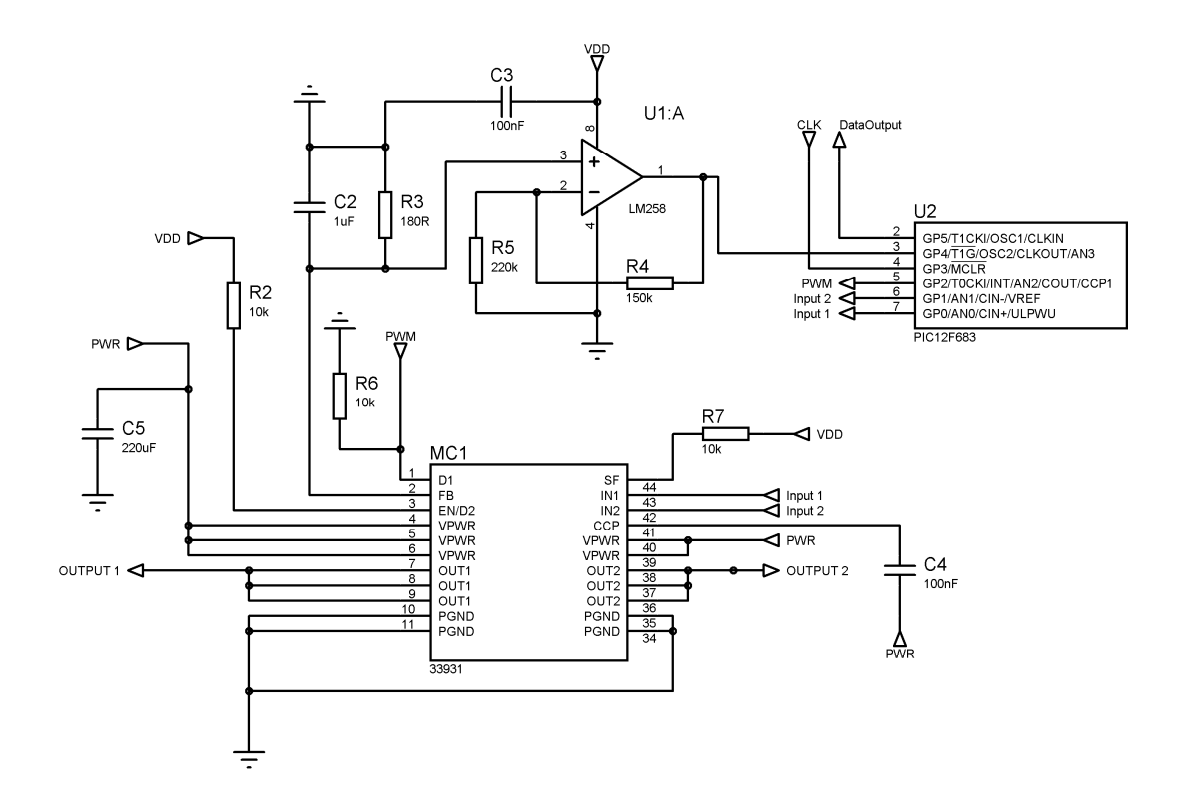

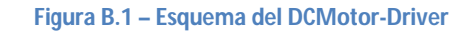

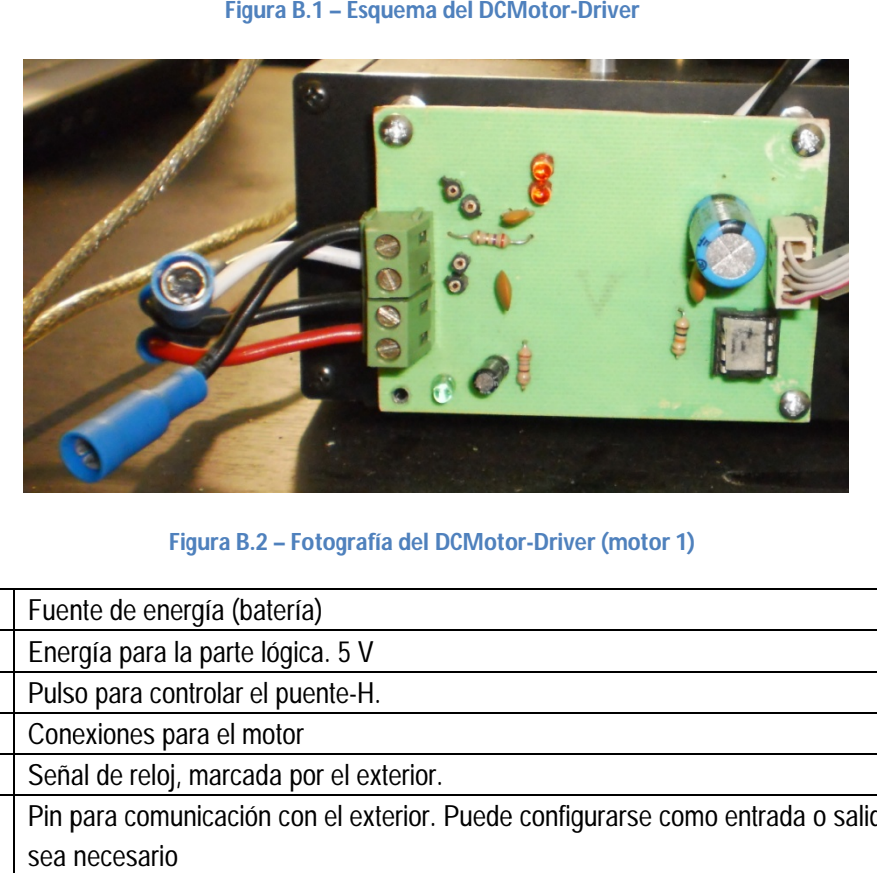

**Figura B.2 – Fotografía del DCMotor DCMotor-Driver (motor 1)**

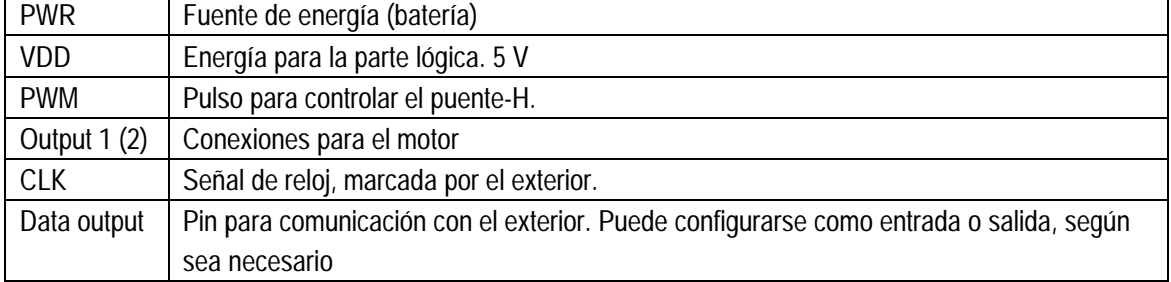

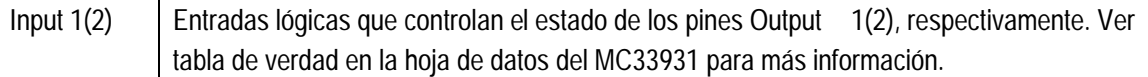

La corriente que retroalimenta el MC33931 es tan sólo el 0.24% de la real, por lo que es necesario una resistencia (R3) de sensado, y un amplificador operacional configurado como amplificador-no inversor como etapa de ganancia.

## B.3 – Encoder

La tarjeta del encoder está diseñada alrededor del IC AS5045. Es un encoder rotatorio absoluto con 12 bits de resolución (es decir, 0.0879°). Requiere de un imán (magnetizado diametralmente) para funcionar. Una gran ventaja de utilizar este IC como encoder es que no provoca fricción, además de que es relativamente sencillo de utilizar. En la figura B.3 se muestra su esquemático. La tarjeta incluye pines para comunicación con el exterior, capacidad para conectar varios encoders en cadena *Daisy*, y además de un par de *jumpers*. El jumper JP1 se utiliza para elegir el modo de operación (*Fast mode, Slow mode*), y el jumper JP2 elige si el encoder es o no el final de la cadena. En la figura B.4 se muestra la foto de una tarieta Encoder.

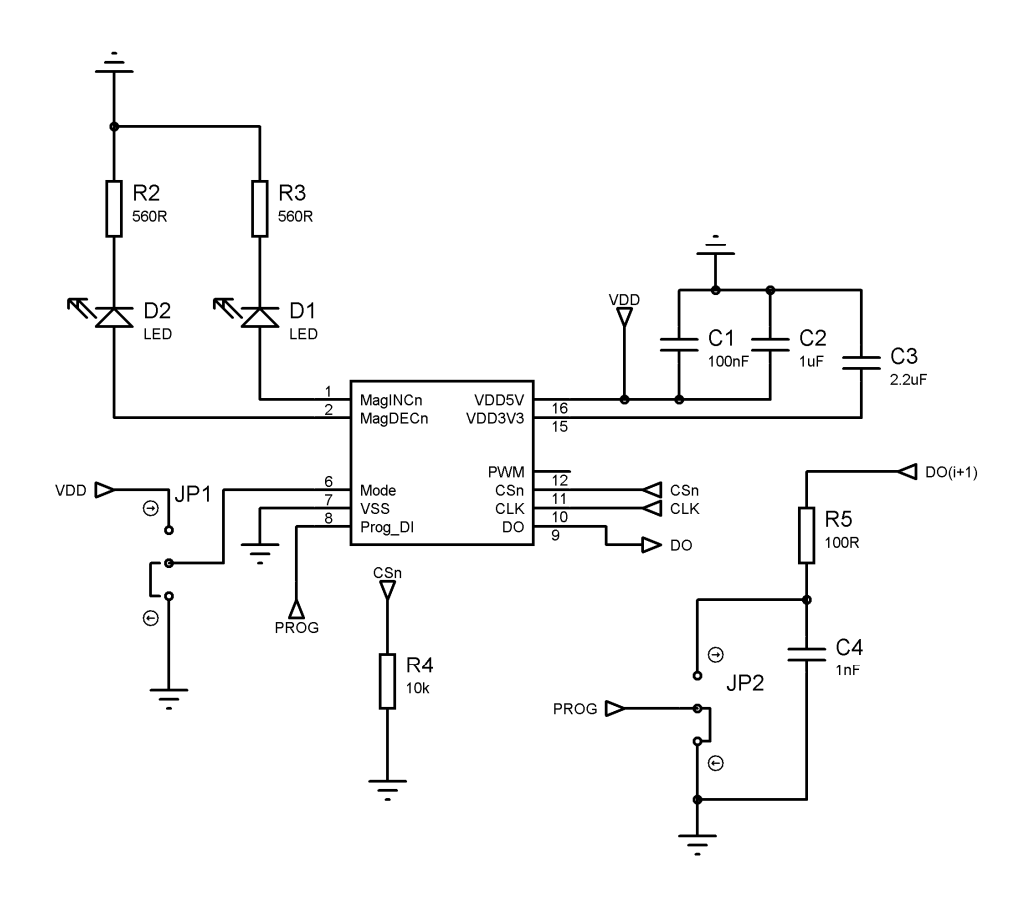

**Figura B.3 – Esquemático del Encoder**

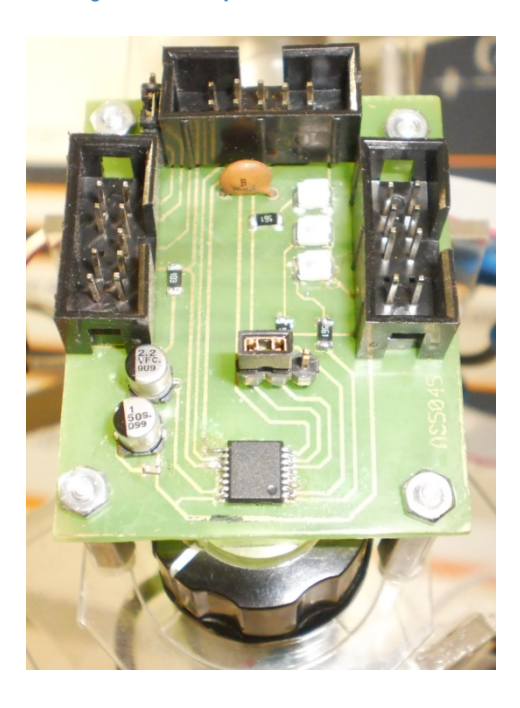

**Figura B.4 – Fotografía de una tarjeta Encoder**

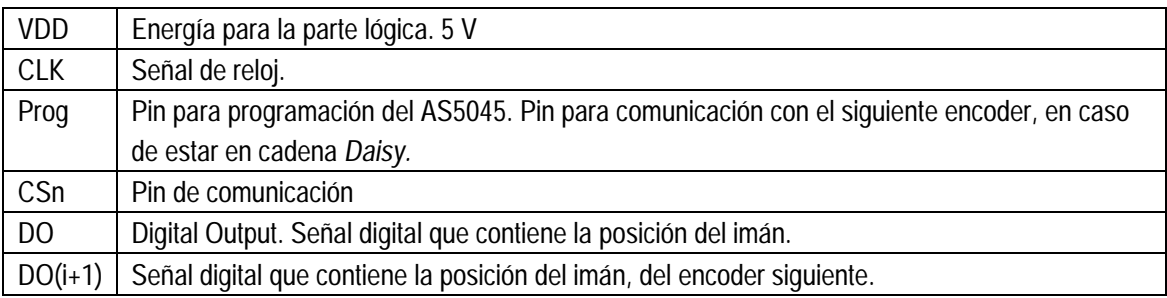

### B.4 – Cambio de coordenadas

Utilizar encoders de posición absoluta produce un problema. Alrededor del origen 0°, se produce una región en donde la magnitud del error puede cambiar drásticamente, pero no su signo. Por ejemplo, considérese la siguiente situación:

Supóngase que la posición deseada de la junta  $i$  es  $\theta_{di} = 5^{\circ}$ , y considerese que la posición de la junta en el instante  $|t|$  es  $|\theta_i(t)| = 170^\circ$ . Considerando la naturaleza del control PD, es posible que haya un sobrepaso cuando la junta intente alcanzar el valor deseado. Bajo las condiciones arriba descritas el error en la junta  $i$  es

$$
\tilde{\theta}_i(t) = \theta_{di} - \theta_i(t) = -165^\circ
$$

Por lo que el torque calculado será negativo, es decir, la junta girará en el sentido contrario a las manecillas del reloj (siguiendo la convención de la mano derecha). Pero hay que considerar lo que sucede en el caso de un sobrepaso. Supóngase que el sobrepaso de la junta, provoca que en el instante  $t + 1$  la junta adquiera el valor  $\theta_i(t + 1) = 355^{\circ}$ . Si el encoder no fuera absoluto esto podría interpetarse como −5°. Pero al utilizar un encoder de posición absoluta, el error nuevamente será negativo

$$
\tilde{\theta}_i(t+1) = \theta_{di} - \theta_i(t+1) = -350^\circ
$$

por lo que el motor seguirá girando en el sentido contrario a las manecillas del reloj y no convergerá. Es entonces necesario un cambio de coordenadas, que dependerá del cuadrante en que se ubique el valor  $\theta_{di}$  y la posición actual de  $\,\theta_i$ . A continuación se dan las formulas para llevar a cabo este cambio de coordenadas. Denótese por  $|\hat{\theta}_i|$  la nueva coordenada, la cual se puede obtener en el siguiente modo:

Si  $0 \leq \theta_{di} \leq 180^{\circ}$ ,

$$
\hat{\theta}_i = \begin{cases}\n\theta_i - \theta_{di} & para \theta_i \le (\theta_{di} + \pi) \\
\theta_i - \theta_{di} - 2\pi & para \theta_i > (\theta_{di} + \pi)\n\end{cases}
$$
\n(B.1)

Si  $180^\circ < \theta_{di} < 360^\circ$ ,

$$
\hat{\theta}_i = \begin{cases} \theta_i - \theta_{di} + 2\pi & para \ \theta_i \le (\theta_{di} - \pi) \\ \theta_i - \theta_{di} & para \ \theta_i > (\theta_{di} - \pi) \end{cases}
$$
 (B.2)

### B.5 - Motores y Coples

A continuación se detallan los motores y coples utilizados en el prototipo. El motor i corresponde a la junta  $i$ , etc. Es necesario mencionar que tanto los coples como los ejes de los motores presentaban mucho juego. Así que es necesario considerar reemplazos adecuados para aplicaciones reales.

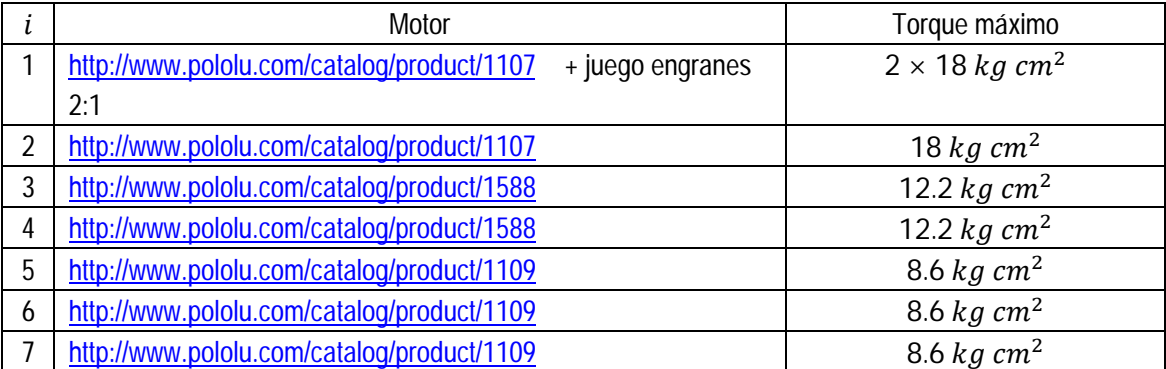

En la Figura B.5 se puede ver una foto del eslabón 1, que contiene el motor 2 con el mencionado juego de engranes. Finalmente se listan los coples utilizados.

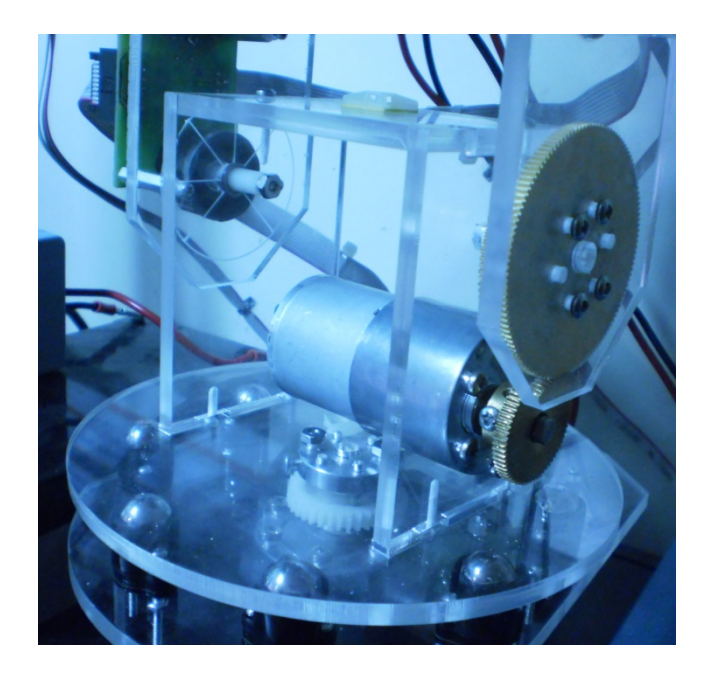

**Figura B.5 – Motor 2, en el eslabón 1**

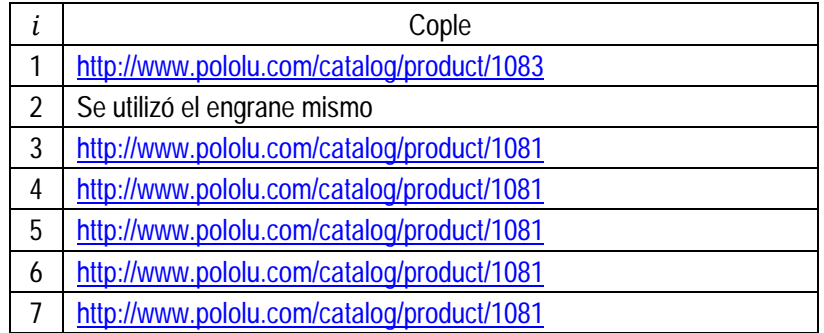

## B.6 – Fotografías del prototipo

En esta sección se reportan algunas fotografías adicionales del prototipo. Se da una breve explicación de cada una de ellas a continuación. En algunas fotos se agrega una moneda de \$5, por propósitos de percepción de escala. En la figura B.6 se ve la base de aluminio que se mandó a hacer a *Front Panel Express*. <http://www.frontpanelexpress.com/>

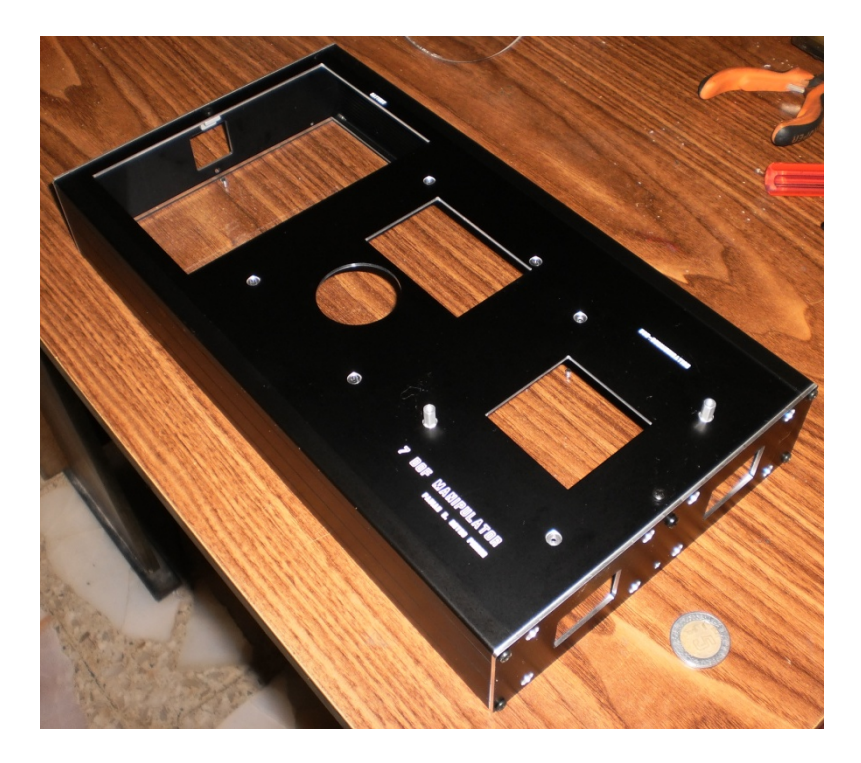

**Figura B.6 – Base de aluminio del prototipo**

En la figura B.7 se ven los eslabones 1 y 2, sin tarjetas electrónicas.

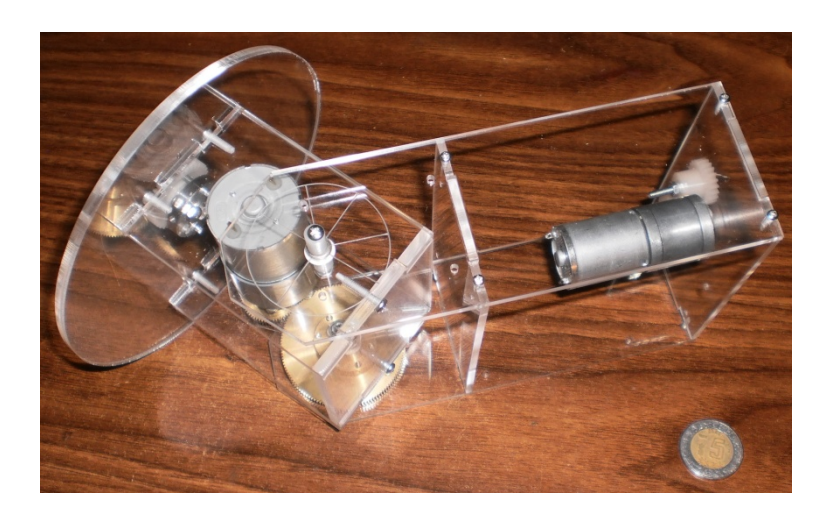

**Figura B.7 – Eslabones 1 y 2**

En la figura B.8 se aprecia todo el manipulador

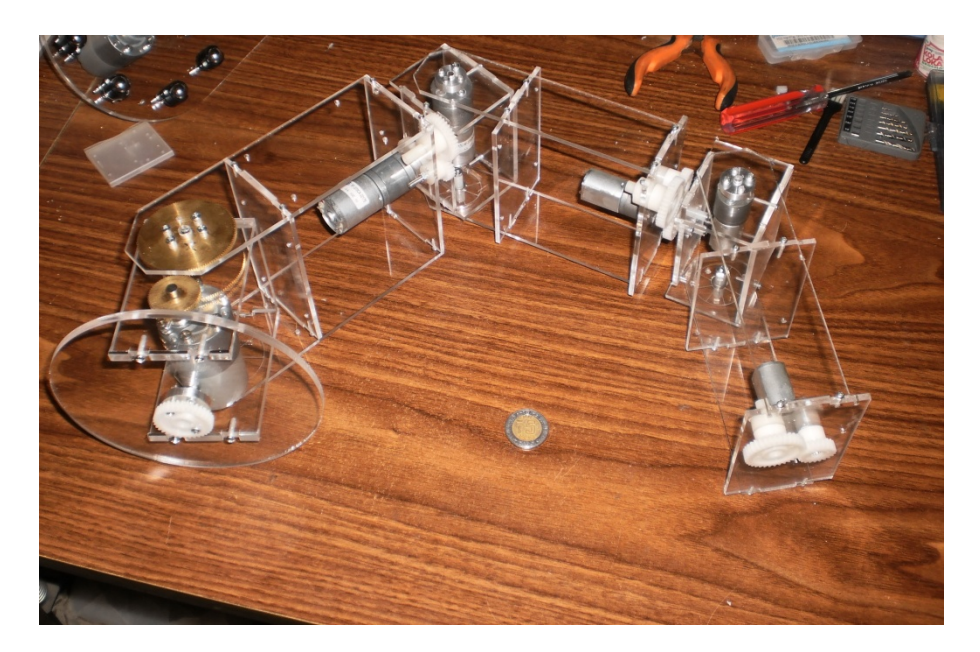

**Figura B.8 – Manipulador completo (sin encoders, sin DCMotor-Drivers)**

La figura B.9 Muestra de nuevo los eslabones 1 y 2, pero ahora incluye al encoder 2, 3, y el DCMotorDriver 3.

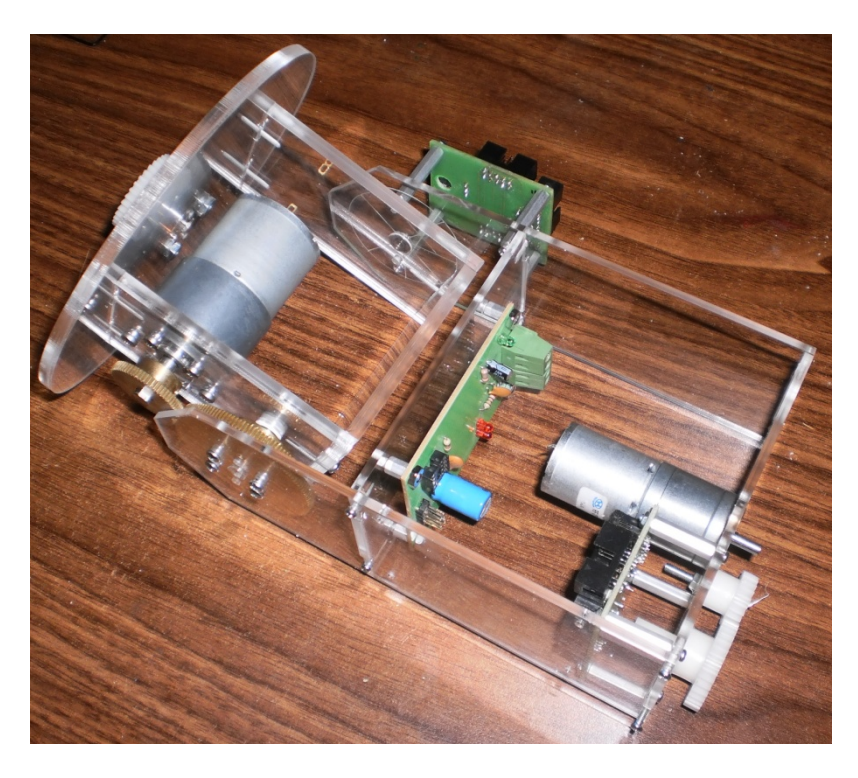

**Figura B.9 – Eslabon 1 y 2. Encoder 2 y 3. DCMotor-Driver 3**

En la figura B.10 se puede ver la USB-Board, protegida de colisiones por una lámina de acrílico de 3 mm de espesor.

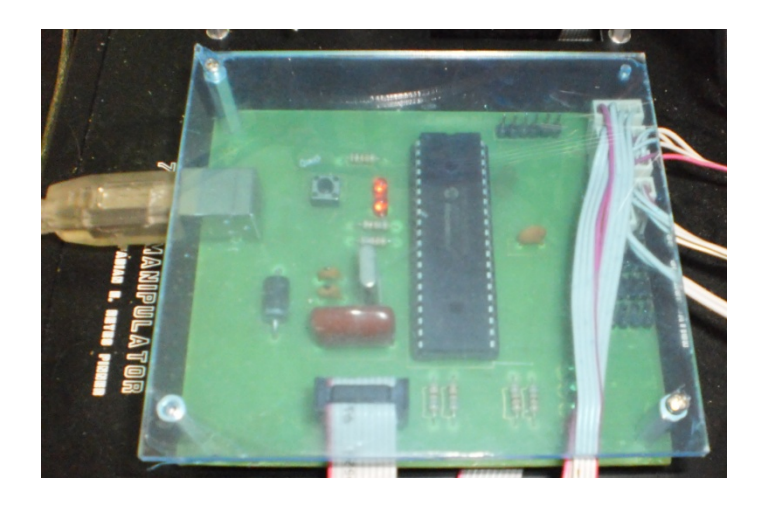

**Figura B.10 - USB-Board**

Finalmente, la figura B.11 muestra el manipulador en la forma que se utilizó para realizar los expermientos reportados en el capítulo 6. Nópotese que no cuenta con el eslabón 6 y 7.

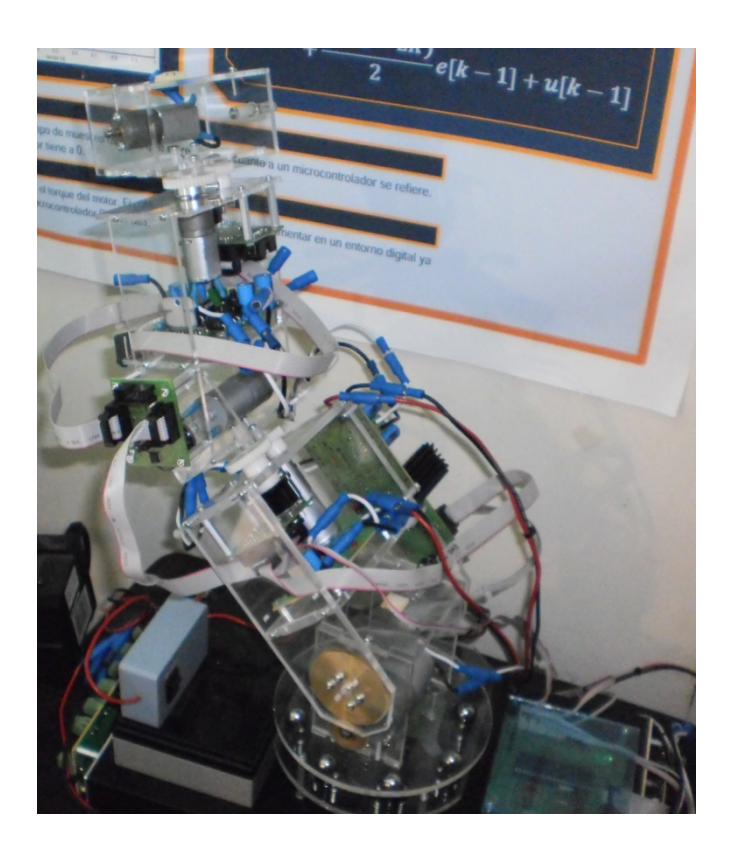

**Figura B.11 – Manipulador en su forma final**

# Referencias

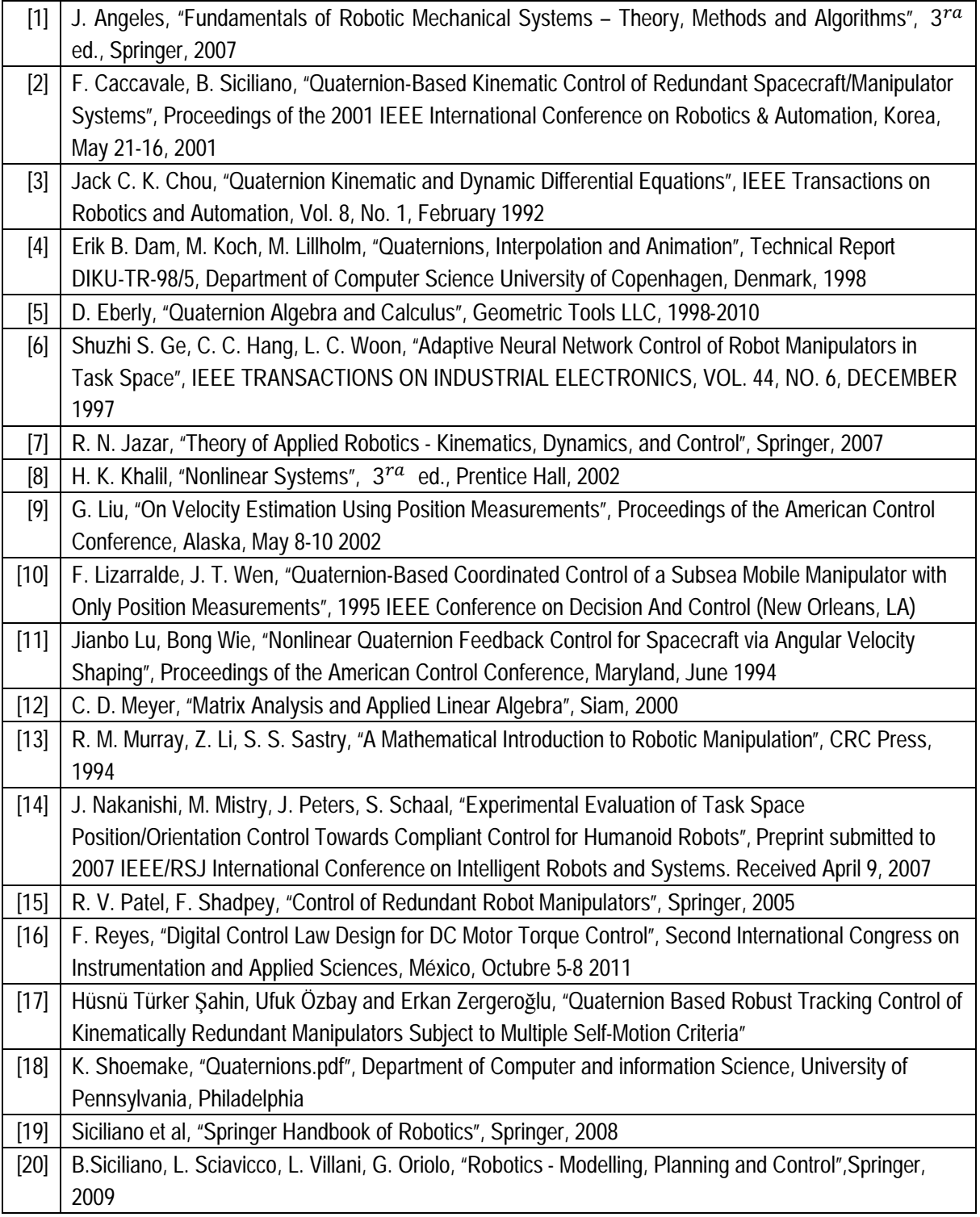

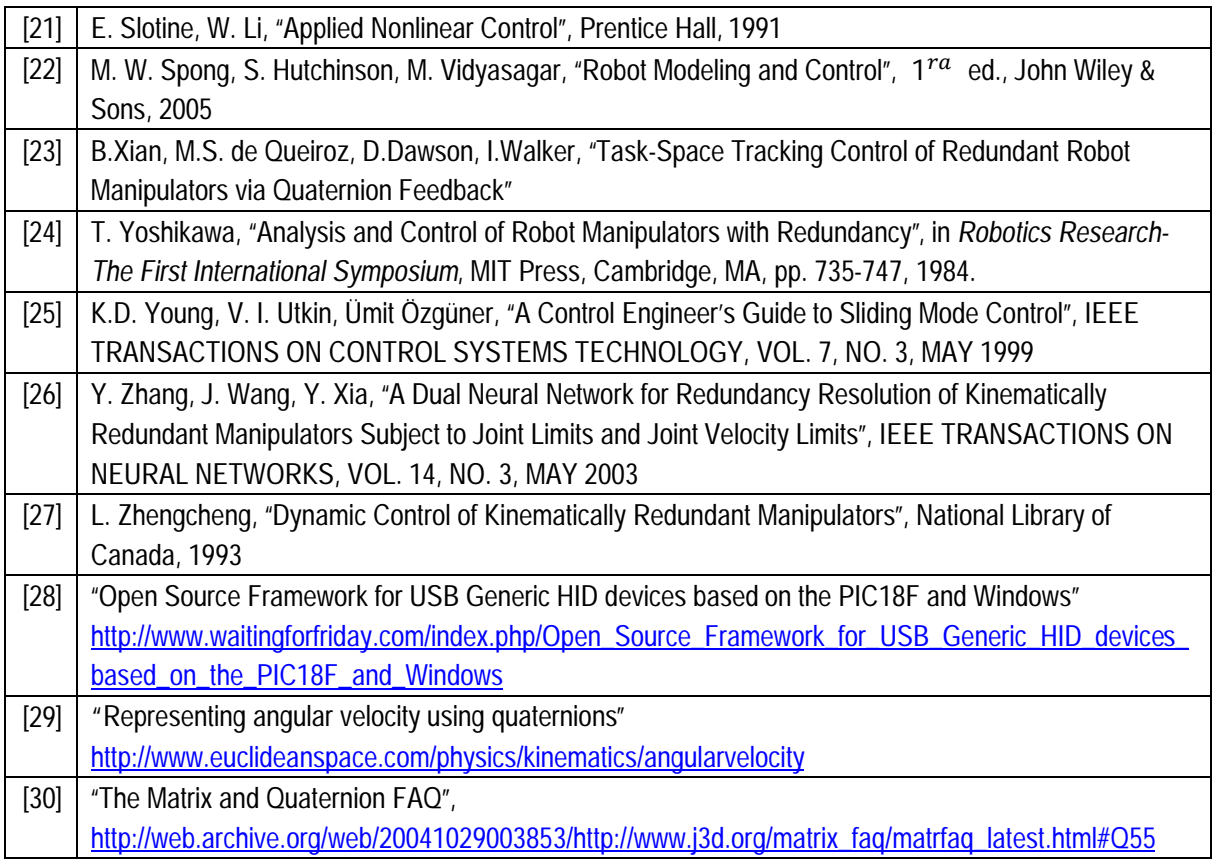